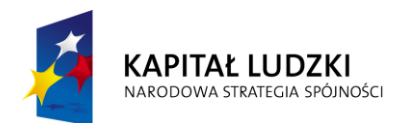

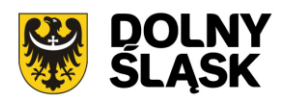

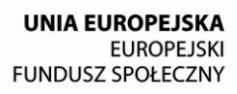

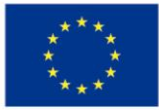

# **Dokumentacja konkursowa**

Program Operacyjny Kapitał Ludzki

Priorytet IX "Rozwój wykształcenia i kompetencji w regionach"

Działanie 9.1 "Wyrównywanie szans edukacyjnych i zapewnienie wysokiej jakości usług edukacyjnych świadczonych w systemie oświaty"

Poddziałanie 9.1.1 "Zmniejszanie nierówności w stopniu upowszechnienia edukacji przedszkolnej"

# *Konkurs otwarty nr:*

*I/9.1.1/A/12*

Podpis

Data

### **Spis treści**

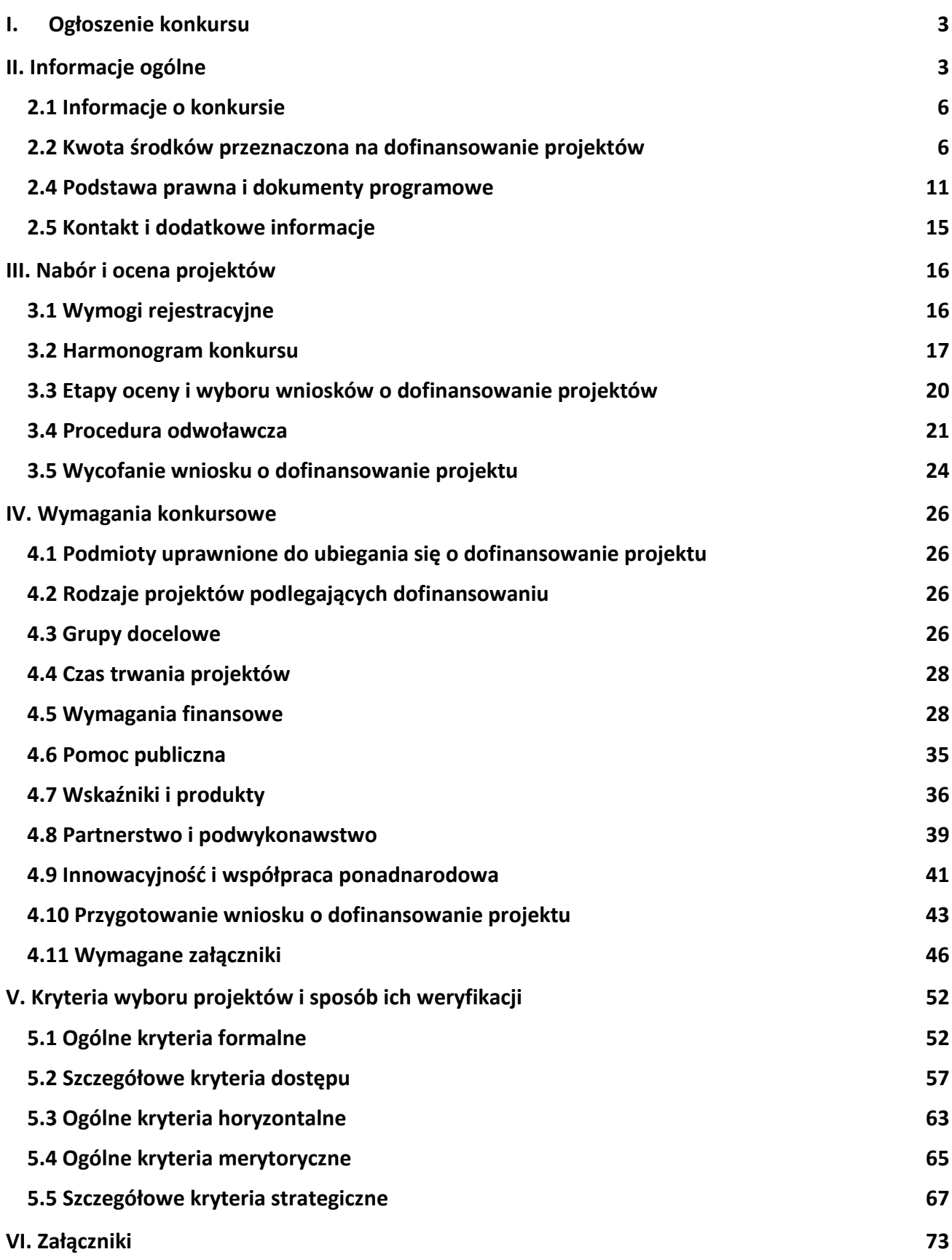

<span id="page-2-1"></span><span id="page-2-0"></span>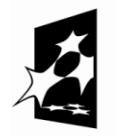

KAPITAŁ LUDZKI NARODOWA STRATEGIA SPÓJNOŚCI

**UNIA EUROPEJSKA** EUROPEJSKI<br>EUROPEJSKI<br>FUNDUSZ SPOŁECZNY

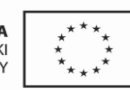

### ZARZĄD WOJEWÓDZTWA DOLNOŚLĄSKIEGO

pełniący rolę Insytucji Pośredniczącej Programu Operacyjnego Kapitał Ludzki 2007-2013

#### **ogłasza konkurs otwarty nr: I/9.1.1/A/12**

na projekty współfinansowane ze środków Europejskiego Funduszu Społecznego w ramach Priorytetu IX *Rozwój wykształcenia i kompetencji w regionach*, Poddziałanie 9.1.1 *Zmniejszanie nierówności w stopniu upowszechnienia edukacji przedszkolnej*, obejmujące:

- 1. tworzenie przedszkoli (w tym również uruchamianie innych form wychowania przedszkolnego<sup>1</sup>) w 30% gmin z terenu województwa o najniższym w skali regionu stopniu upowszechnienia edukacji przedszkolnej<sup>2</sup>, (1)
- 2. wsparcie istniejących przedszkoli (w tym również funkcjonujących innych form wychowania przedszkolnego) w zakresie wygenerowania dodatkowych miejsc przedszkolnych, przyczyniające się do wzrostu całkowitej liczby miejsc w przedszkolach i/lub innych formach wychowania przedszkolnego podlegających pod jeden organ prowadzący i umiejscowionych na terenie danej gminy (2)

*Dofinansowanie mogą uzyskać jedynie projekty realizowane przez organy prowadzące przedszkole/inną formę wychowania przedszkolnego, jako liderów lub partnerów projektu, którzy są zobowiązani przedstawić deklarację zapewnienia funkcjonowania ośrodka przedszkolnego po zakończeniu realizacji projektu przez okres co najmniej równy z okresem realizacji projektu.*

> Wnioski o dofinansowanie projektu można składać **od 13 lutego 2012 r. do 31 grudnia 2012 r.<sup>3</sup>**

kurierem lub pocztą: **Urząd Marszałkowski Województwa Dolnośląskiego Departament Europejskiego Funduszu Społecznego ul. Mazowiecka 17 50-412 Wrocław** od poniedziałku do piątku w godzinach pracy Urzędu,

#### osobiście:

w **Punkcie informacyjnym i naboru wniosków PO KL Urząd Marszałkowski Województwa Dolnośląskiego Departament Europejskiego Funduszu Społecznego przy ul. Mazowieckiej 17 we Wrocławiu – parter, pokój nr 0004** od poniedziałku do piątku w godzinach pracy Urzędu.

Decyduje data i godzina wpływu wniosku do instytucji organizującej konkurs.

O dofinansowanie mogą występować wszystkie podmioty – z wyłączeniem osób fizycznych (nie dotyczy osób prowadzących działalność gospodarczą lub oświatową na podstawie przepisów odrębnych), które spełniają kryteria określone w *Dokumentacji konkursowej*, z wyłączeniem podmiotów określonych w art. 207 ustawy z dnia 27 sierpnia 2009 r. *o finansach publicznych* (Dz. U. Nr 157, poz. 1240 z późn. zm.).

Pełna treść ogłoszenia o konkursie oraz *Dokumentacja konkursowa*, na podstawie której należy

przygotować wnioski o dofinansowanie projektu, są dostępne na stronie internetowej [www.efs.dolnyslask.pl.](http://www.efs.dolnyslask.pl/)

Kwota środków przeznaczona na dofinansowanie projektów w ramach konkursu wynosi nie więcej niż **34 000 000,00 PLN <sup>4</sup>**

#### Dodatkowe informacje można uzyskać w **Punkcie informacyjnym i naboru wniosków PO KL Urząd Marszałkowski Województwa Dolnośląskiego Departament Europejskiego Funduszu Społecznego przy ul. Mazowieckiej 17, 50-412 Wrocław parter, pokój nr 0004 nr tel.: 071 776 96 17, 071 776 96 03, 071 776 95 51 e-mail:** [promocja.efs@dolnyslask.pl](mailto:promocja.efs@dolnyslask.pl)

**<sup>1</sup>** W rozumieniu Rozporządzenia Ministra Edukacji Narodowej z dnia 31 sierpnia 2010 r. w sprawie rodzajów innych form wychowania przedszkolnego, warunków tworzenia i organizowania tych form oraz sposobu ich działania (Dz. U. Nr 161, poz. 1080 z późn. zm.)

**<sup>2</sup>** Metodologia pomiaru upowszechnienia edukacji przedszkolnej dzieci w wieku 3-5 lat w gminie X: Wskaźnik należy mierzyć jako relację liczby dzieci w wieku 3-5 lat w ośrodkach edukacji przedszkolnej do liczby dzieci w wieku 3-5 lat ogółem w danej gminie.

W= Liczba dzieci w wieku 3-5 lat, które uczestniczyły w różnych formach edukacji przedszkolnej (A)/Liczba dzieci w wieku 3- 5 lat ogółem (B) x 100

Źródło danych:

- Wartość A Bank Danych Lokalnych GUS, Tablice: Wybrane cechy w latach (www.stat.gov.pl):
	- Kategoria: wychowanie przedszkolne, grupa: przedszkola, podgrupa: dzieci według płci (przedszkola bez specjalnych oraz przedszkola specjalne; przyporządkowanie ogółem; dzieci od 3-6 lat ogółem- z uwagi na brak danych dot. grupy wiekowej 3-5 lat należy wygenerować dane dla grupy dzieci od 3-6 lat oraz dzieci 6- letnich i następnie pomniejszyć pierwszą z ww. o dzieci 6-letnie);
	- Kategoria: wychowanie przedszkolne, grupa: przedszkola, podgrupa: dzieci w oddziałach przedszkolnych przy szkołach podstawowych (dzieci od 3-6 lat ogółem – j.w.);
	- Kategoria: wychowanie przedszkolne, grupa: punkty przedszkolne, podgrupa: dzieci według wieku (ogółem; 3, 4, 5 lat);
	- Kategoria: wychowanie przedszkolne, grupa: zespoły wychowania przedszkolnego, podgrupa: dzieci według wieku (ogółem; 3, 4, 5 lat).
- Wartość B Bank Danych Lokalnych GUS, Tablice: Wybrane cechy w latach (www.stat.gov.pl):
	- Kategoria: ludność, grupa: stan ludności i ruch naturalny, podgrupa: ludność według pojedynczych roczników wieku i płci (3, 4, 5 lat).

**3** Dopuszcza się wcześniejszy termin zamknięcia lub zawieszenia konkursu, na zasadach określonych w *Dokumentacji konkursowej*.

**4** Kwota stanowi całkowitą alokację finansową środków publicznych na konkurs. Alokacja finansowa obejmuje środki z budżetu środków europejskich, w części odpowiadającej finansowaniu Europejskiego Funduszu Społecznego (85%) oraz budżet krajowy w ramach limitu wydatków poszczególnych dysponentów, w części odpowiadającej współfinansowaniu krajowemu (15%). Wnioskodawca ubiegający się o dofinansowanie projektu jest zobowiązany do zapewnienia współfinansowania ze środków publicznych lub prywatnych w wysokości 15% wartości projektu, co oznacza, że dofinansowanie wynosi do 85% wydatków kwalifikowalnych projektu. **Każdy z wnioskodawców jest zobowiązany do wniesienia wkładu własnego**. **34 000 000 PLN** to maksymalna kwota przeznaczona na dofinansowanie projektów, możliwa w przypadku, jeśli w konkursie zostaną wyłonione tylko i wyłącznie projekty wnoszące wkłady własne ze środków prywatnych. Minimalna kwota przeznaczona na dofinansowanie projektów wynosi **28 900 000 PLN** i jest możliwa w przypadku, jeśli w konkursie zostaną wyłonione tylko i wyłącznie projekty wnoszące wkłady własne ze środków publicznych (wówczas pozostałe 5 100 000 PLN zostanie wniesione ze środków publicznych jako wkłady własne). Alokacja zawiera rezerwę finansową w wysokości 5% wartości konkursu z przeznaczeniem na ewentualne negocjacje projektów. Na ewentualne odwołania wnioskodawców instytucja organizująca konkurs zapewni środki finansowe dążąc do dofinansowania wszystkich projektów, które po procedurze odwoławczej w wyniku ponownej oceny uzyskały liczbę punktów, uprawniającą do przyznania dofinansowania. Mając na uwadze fakt, iż alokacja w ramach Programu określona jest w euro, instytucja organizująca konkurs zastrzega możliwość zmiany kwoty przeznaczonej na dofinansowanie projektów w wyniku zmiany kursu walutowego.

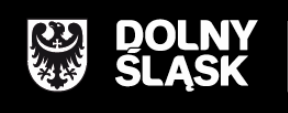

URZĄD MARSZAŁKOWSKI WOJEWÓDZTWA DOLNOŚLĄSKIEGO<br>Wybrzeże J. Słowackiego 12-14, 50-411 Wrocław<br>www.umwd.dolnyslask.pl

# <span id="page-5-0"></span>*2.1 Informacje o konkursie*

2.1.1 Projekty, na które ogłoszony jest niniejszy nabór wniosków, realizowane mogą być tylko w ramach Programu Operacyjnego Kapitał Ludzki, Priorytetu IX - *Rozwój wykształcenia i kompetencji w regionach*, Poddziałanie 9.1.1 *Zmniejszanie nierówności w stopniu upowszechnienia edukacji przedszkolnej.*

2.1.2 Funkcję Instytucji Zarządzającej Programem Operacyjnym Kapitał Ludzki pełni Departament Zarządzania Europejskim Funduszem Społecznym w Ministerstwie Rozwoju Regionalnego z siedzibą w Warszawie, ul. Wspólna 2/4, kod pocztowy 00-926.

2.1.3 Konkurs ogłasza Instytucja Pośrednicząca dla Priorytetu IX w województwie dolnośląskim – zwana dalej instytucją organizującą konkurs. Jej funkcję pełni Samorząd Województwa Dolnośląskiego, Departament Europejskiego Funduszu Społecznego w Urzędzie Marszałkowskim Województwa Dolnośląskiego, z siedzibą we Wrocławiu, ul. Mazowiecka 17, kod pocztowy 50-412. Wnioski o dofinansowanie projektów są składane w Urzędzie Marszałkowskim Województwa Dolnośląskiego (pkt. 1.5 wniosku o dofinansowanie projektu), zgodnie z treścią ogłoszenia o konkursie.

### **UWAGA:**

**Z dniem 1 stycznia 2012 roku większość dokumentów programowych w ramach Programu Operacyjnego Kapitał Ludzki uległa zmianie.** 

**Proszę zwrócić szczególną uwagę na Generator Wniosków Aplikacyjnych (v. 7.5) oraz INSTRUKCJĘ wypełniania wniosku o dofinansowanie projektu w ramach** *Programu Operacyjnego Kapitał Ludzki***.**

## <span id="page-5-1"></span>*2.2 Kwota środków przeznaczona na konkurs*

2.2.1 W ramach projektów Poddziałania 9.1.1 *Zmniejszanie nierówności w stopniu upowszechnienia edukacji przedszkolnej*, których kontraktacja nastąpi na podstawie *Planu działania* zatwierdzonego na rok 2012 i lata kolejne – wkład własny jest wymagany obligatoryjnie na poziomie 15% wartości projektu od wszystkich beneficjentów<sup>1</sup> (bez względu na formę prawną).

Wkład własny może pochodzić ze środków:

- $\triangleright$  publicznych (budżetu np. jednostki samorządu terytorialnego szczebla wojewódzkiego, powiatowego lub gminnego, Funduszu Pracy, Państwowego Funduszu Rehabilitacji Osób Niepełnosprawnych).
- prywatnych (np. środków własnych beneficjenta będącego podmiotem prywatnym).

Źródłem wkładu własnego w projektach realizowanych w ramach PO KL mogą być również środki publiczne, w tym dotacje / subwencje budżetu państwa i budżetu jednostek samorządu terytorialnego przekazywane np. w formie subwencji oświatowych lub dotacji oraz innych funduszy (np. Funduszu Inicjatyw Obywatelskich), **pod warunkiem że tryb udzielenia ww. dotacji / subwencji nie wyklucza możliwości przeznaczenia środków z nich pochodzących na pokrycie wkładu własnego** w projektach PO KL. Dodatkowo, **w takim przypadku należy zweryfikować, czy wkład własny wniesiony w ten sposób nie prowadzi to podwójnego finansowania wydatków.**

O zakwalifikowaniu źródła pochodzenia wkładu własnego (publiczny/ prywatny) decyduje status prawny beneficjenta/partnera/uczestnika wnoszącego wkład. W związku z powyższym m.in. firma prywatna, szkoła niepubliczna, organizacje pozarządowe wykazujące wkład własny zawsze kwalifikują go jako wkład prywatny bez względu na to skąd ten wkład pochodzi (środki własne, dotacje z budżetu państwa lub jst, itp.). Należy zauważyć, że w przypadku projektów realizowanych przez beneficjenta prywatnego, wkład własny może pochodzić ze środków publicznych (np. jst) w przypadku gdy wnosi go partner będący jednostką sektora finansów publicznych (np. jst).

Wysokość wymaganego wkładu własnego została określona w *Szczegółowym Opisie Priorytetów PO KL* na poziomie 15 % wartości projektu, przy czym wkład własny ze środków publicznych nie może być wyższy niż poziom współfinansowania krajowego w Programie, tj. 15%.

Wkład własny może być wnoszony w formie<sup>2</sup>:

- $\triangleright$  finansowej;
- niepieniężnej (np. w formie świadczeń wykonywanych przez wolontariuszy) szczegółowe zasady wnoszenia wkładu niepieniężnego zawarte są w *Wytycznych w zakresie kwalifikowania wydatków w ramach PO KL*;

<sup>-</sup> $1$  Wkład własny może być wnoszony do projektu także przez partnera.

<sup>&</sup>lt;sup>2</sup> Wkład w formie finansowej i niepieniężnej niekoniecznie musi być wnoszony przez beneficjenta (może być wnoszony np. w formie symbolicznych opłat pobieranych od uczestników projektu (lub np. od rodziców dzieci w Poddziałaniu 9.1.1), o ile przedmiotowe środki zostały uwzględnione w zatwierdzonym wniosku o dofinansowanie projektu jako wkład własny.

 dodatków lub wynagrodzeń wypłacanych przez stronę trzecią, np. w formie wynagrodzeń uczestników projektu, tj. pracowników przedsiębiorstw w projektach objętych regułami pomocy publicznej, nauczycieli w ramach Działania 9.4 PO KL lub pracowników jednostek samorządu terytorialnego w ramach Działania 5.2.

### **Przykład wyliczenia wysokości wkładu własnego do wniesienia w ramach projektu w niniejszym konkursie:**

**Założenia projektu są następujące:**

**wymagany wkład własny – 15% wartości projektu**

**wartość projektu – 1 000 jednostek**

### PRZYKŁAD GDY BENEFICJENTEM JEST JEDNOSTKA SAMORZADU TERYTORIALNEGO NP. GMINA<sup>3</sup>

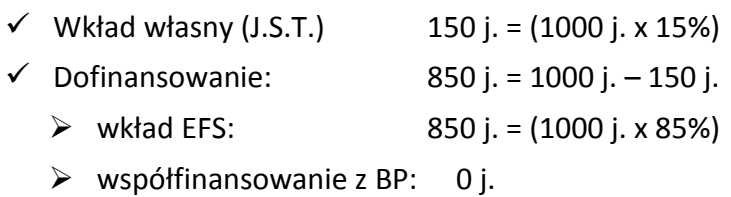

Projekt zakłada wkład własny a projektodawca jest zobowiązany do zapewnienia współfinansowania krajowego wkładu publicznego ze środków JST w wysokości 15 % kosztów kwalifikowalnych projektu.

W takim przypadku dofinansowanie projektu wynosi do 85% kosztów kwalifikowalnych projektu, w następującym montażu finansowym:

- 85% kosztów kwalifikowalnych projektu budżet środków europejskich (w części odpowiadającej finansowaniu Europejskiego Funduszu Społecznego);
- 15% kosztów kwalifikowalnych projektu wkład własny projektodawcy, budżet jednostki samorządu terytorialnego (dla wnioskodawców będących JST/jednostkami organizacyjnymi JST) – wliczający się do alokacji środków publicznych przeznaczonych na konkurs w ramach budżetu krajowego, ale niebędący dofinansowaniem projektu;
- 0 % kosztów kwalifikowalnych projektu krajowy wkład publiczny, dla którego źródłem finansowania jest budżet państwa (współfinansowanie krajowe).

### PRZYKŁAD GDY BENEFICJENTEM JEST PODMIOT PRYWATNY NP. FUNDACJA:

| $\checkmark$ Wkład własny (prywatne) | 150 j. = 1000 j. x 15%      |
|--------------------------------------|-----------------------------|
| $\checkmark$ Dofinansowanie:         | $850$ j. = 1000 j. - 150 j. |

<sup>-</sup>3 Należy zauważyć, że także w przypadku projektów realizowanych przez beneficjenta prywatnego, wkład własny może pochodzić ze środków publicznych (np. jst) w przypadku gdy wnosi go partner będący jednostką sektora finansów publicznych (np. jst).

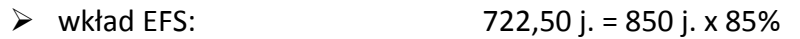

 $\triangleright$  współfinansowanie z BP:  $127,50$  j. = 850 j. – 722,50 j

Projekt zakłada wkład własny a projektodawca jest zobowiązany do zapewnienia współfinansowania krajowego wkładu publicznego ze źródeł prywatnych w wysokości 15 % kosztów kwalifikowalnych projektu.

W takim przypadku dofinansowanie projektu wynosi do 85% kosztów kwalifikowalnych projektu, w następującym montażu finansowym:

Wkład własny 15%:

 15% kosztów kwalifikowalnych projektu – środki prywatne (dla wnioskodawców będących innymi podmiotami) – niewliczające się do alokacji środków publicznych przeznaczonych na konkurs.

Dofinansowanie 85%:

- 85% wartości dofinansowania projektu budżet środków europejskich (w części odpowiadającej finansowaniu Europejskiego Funduszu Społecznego);
- 15 % wartości dofinansowania projektu krajowy wkład publiczny, dla którego źródłem finansowania jest budżet państwa (współfinansowanie krajowe).

W przypadku wnoszenia wkładu własnego wnioskodawcy powinni planować wydatki w każdym roku z taką samą proporcją dofinansowania i wkładu własnego.

Ogółem alokacja przeznaczona na konkurs wynosi: **34 000 000,00 PLN<sup>4</sup>**

- w tym budżet środków europejskich (w części odpowiadającej finansowaniu Europejskiego Funduszu Społecznego): **28 900 000,00 PLN**
- w tym budżet krajowy w ramach limitu wydatków poszczególnych dysponentów (w części odpowiadającej współfinansowaniu krajowemu): **5 100 000,00 PLN**

Kwota stanowi całkowitą alokację finansową środków publicznych na konkurs. Alokacja finansowa obejmuje środki z budżetu środków europejskich, w części odpowiadającej finansowaniu Europejskiego Funduszu Społecznego (85%) oraz budżet krajowy w ramach limitu wydatków poszczególnych dysponentów, w części odpowiadającej współfinansowaniu krajowemu (15%). Wnioskodawca ubiegający się o dofinansowanie projektu jest zobowiązany do zapewnienia współfinansowania ze środków publicznych lub prywatnych w wysokości 15% wartości projektu, co oznacza, że dofinansowanie wynosi do 85% wydatków kwalifikowalnych projektu. **Każdy z**  **wnioskodawców jest zobowiązany do wniesienia wkładu własnego**. **34 000 000 PLN** to maksymalna kwota przeznaczona na dofinansowanie projektów, możliwa w przypadku, jeśli w konkursie zostaną wyłonione tylko i wyłącznie projekty wnoszące wkłady własne ze środków prywatnych. Minimalna kwota przeznaczona na dofinansowanie projektów wynosi **28 900 000 PLN** i jest możliwa w przypadku, jeśli w konkursie zostaną wyłonione tylko i wyłącznie projekty wnoszące wkłady własne ze środków publicznych (wówczas pozostałe 5 100 000 PLN zostanie wniesione ze środków publicznych jako wkłady własne).

Środki na finansowanie projektów w ramach Programu Operacyjnego Kapitał Ludzki są planowane w ramach budżetu środków europejskich (w części odpowiadającej finansowaniu Europejskiego Funduszu Społecznego) oraz w ramach budżetu krajowego w ramach limitu wydatków poszczególnych dysponentów (w części odpowiadającej współfinansowaniu krajowemu).

#### **UWAGA:**

-

Alokacja zawiera rezerwę finansową w wysokości 5% wartości konkursu z przeznaczeniem na ewentualne negocjacje projektów. Na ewentualne odwołania wnioskodawców instytucja organizująca konkurs zapewni środki finansowe dążąc do dofinansowania wszystkich projektów, które po procedurze odwoławczej w wyniku ponownej oceny uzyskały liczbę punktów, uprawniającą do przyznania dofinansowania.

**Z uwagi na to, iż obecnie realizowane projekty angażują dużą część środków zaplanowanych do wydatkowania na 2012 rok IOK informuje, że w przypadku braku środków na przekazanie zaliczek w roku 2012 dla umów podpisywanych w wyniku rozstrzygnięcia niniejszego konkursu, akceptowane będą tylko harmonogramy płatności przewidujące wypłaty środków od stycznia 2013 roku. W takiej sytuacji wnioskodawcy będą mieli możliwość realizacji projektów w 2012 roku tymczasowo finansując je z własnych środków. Informacje na temat ewentualnych zmian w tym zakresie zostaną zamieszczone na stronie internetowej IOK.**

Mając na uwadze fakt, iż alokacja w ramach Programu określona jest w euro, dla prawidłowego określenia ww. limitu dostępnej alokacji na poziomie Priorytetu / Działania, IP zobowiązana jest stosować algorytm określony w Porozumieniu zawartym pomiędzy Instytucją Zarządzającą a IP. W związku z powyższym IOK zastrzega możliwość zmiany kwoty przeznaczonej na dofinansowanie projektów w wyniku zmiany kursu walutowego.

<sup>4</sup> Kwota stanowi alokację finansową na dany konkurs. Alokacja nie obejmuje środków prywatnych wnoszonych wkładem własnym do projektu. Informacja o stanie wykorzystania alokacji zamieszczana będzie na stronie internetowej [www.efs.dolnyslask.pl](http://www.efs.dolnyslask.pl/) raz w miesiącu, tj. do 5. dnia każdego miesiąca wg stanu na koniec poprzedniego miesiąca.

## <span id="page-10-0"></span>*2.3 Podstawa prawna i dokumenty programowe*

Konkurs nr I/9.1.1/A/12 ogłoszony jest w oparciu o niżej wymienione akty prawne, dokumenty programowe, a także inne dokumenty niżej niewymienione, które dotyczą realizacji projektów współfinansowanych z funduszy strukturalnych:

- Ustawa z dnia 6 grudnia 2006 r. *o zasadach prowadzenia polityki rozwoju* (t.j. Dz. U. z 2009 r. Nr 84, poz. 712 z późn. zm.)
- Ustawa z dnia 29 stycznia 2004 r. *Prawo zamówień publicznych* (t.j. Dz. U. z 2010 r. Nr 113, poz. 759 z późn. zm.)
- Ustawa z dnia 27 sierpnia 2009 r. *o finansach publicznych* (Dz. U. Nr 157, poz. 1240 z późn. zm.)
- Wytyczne Ministra Rozwoju Regionalnego z dnia 12 kwietnia 2011 r. *w zakresie wymogów, jakie powinny uwzględniać procedury odwoławcze ustalone dla programów operacyjnych dla konkursów ogłaszanych od dnia 20 grudnia 2008 r.*
- Rozporządzenie Ministra Rozwoju Regionalnego z dnia 18 grudnia 2009 r. *w sprawie warunków i trybu udzielania i rozliczania zaliczek oraz zakresu i terminów składania wniosków o płatność w ramach programów finansowanych z udziałem środków europejskich* (Dz. U. Nr 223, poz. 1786)
- Rozporządzenie Ministra Finansów z dnia 17 grudnia 2009 r. *w sprawie płatności w ramach programów finansowanych z udziałem środków europejskich oraz przekazywania informacji dotyczących tych płatności* (Dz. U. Nr 220, poz. 1726)
- Wytyczne Ministra Rozwoju Regionalnego z dnia 15 grudnia 2011 r. *w zakresie kwalifikowania wydatków w ramach Programu Operacyjnego Kapitał Ludzki*
- Rozporządzenie Ministra Rozwoju Regionalnego z dnia 15 grudnia 2010 r. *w sprawie udzielania pomocy publicznej w ramach Programu Operacyjnego Kapitał Ludzki*  (Dz. U. Nr 239,poz. 1598, z późn. zm.)
- Rozporządzenie Rady Ministrów z dnia 29 marca 2010 r. *w sprawie zakresu informacji przedstawianych przez podmiot ubiegający się o pomoc de minimis* (Dz. U. Nr 53, poz. 311)
- Rozporządzenie Rady Ministrów z dnia 16 grudnia 2010 r. *zmieniające rozporządzenie w sprawie zakresu informacji przedstawianych przez podmiot ubiegający się o pomoc inną niż pomoc de minimis lub pomoc de minimis w rolnictwie lub rybołówstwie* (Dz. U. Nr 254, poz. 1704)
- Rozporządzenie Rady Ministrów z dnia 21 grudnia 2010 r. *zmieniające rozporządzenie w sprawie sprawozdań o udzielonej pomocy publicznej, informacji o nieudzieleniu takiej pomocy oraz sprawozdań o zaległościach przedsiębiorców we wpłatach świadczeń należnych na rzecz sektora finansów publicznych* [\(Dz. U. Nr 257, poz. 1728\)](http://www.cuw.gov.pl/files/baza_wydawnictw/dziennik/2010/pozycje/p1728.pdf)
- *Zasady udzielania pomocy publicznej w ramach Programu Operacyjnego Kapitał Ludzki* z dnia 10 lutego 2011 r. wraz z erratą
- Ustawa z dnia 30 kwietnia 2004 r. *o postępowaniu w sprawach dotyczących pomocy publicznej* (Dz. U. z 2007 r. Nr 59 poz. 404, z późn. zm.)
- Wytyczne Ministra Rozwoju Regionalnego z dnia 01 kwietnia 2009 r. *w zakresie wdrażania projektów innowacyjnych i współpracy ponadnarodowej w ramach Programu Operacyjnego Kapitał Ludzki*
- *Wytyczne dotyczące oznaczania projektów w ramach Programu Operacyjnego Kapitał Ludzki*  z dnia 4 lutego 2009 r.
- *Program Operacyjny Kapitał Ludzki* zatwierdzony decyzją Komisji Europejskiej K (2007) 4547 z dnia 28 września 2007 r. zmienioną decyzją Komisji Europejskiej z dnia 5 grudnia 2011 r. nr K (2011) 9058
- *Szczegółowy Opis Priorytetów Programu Operacyjnego Kapitał Ludzki 2007-2013* zatwierdzony przez Instytucję Zarządzającą Programem Operacyjnym Kapitał Ludzki w dniu 20 grudnia 2011 r.
- *System Realizacji Programu Operacyjnego Kapitał Ludzki 2007-2013* zatwierdzony przez Instytucję Zarządzającą Programem Operacyjnym Kapitał Ludzki w dniu 10 września 2007 r. z późniejszymi zmianami, w części:
	- *Zasady finansowania Programu Operacyjnego Kapitał Ludzki* z dnia 22 grudnia 2011 r. wraz z erratą
	- *Zasady dokonywania wyboru projektów w ramach Programu Operacyjnego Kapitał Ludzki* z dnia 22 grudnia 2011 r.
	- *Zasady systemu sprawozdawczości Programu Operacyjnego Kapitał Ludzki 2007 – 2013*, styczeń 2012 r., wraz z załącznikiem 7 stanowiącym *Podręcznik wskaźników Program Operacyjny Kapitał Ludzki 2007 - 2013,* styczeń 2012 r.
	- *Zasady kontroli w ramach Programu Operacyjnego Kapitał Ludzki 2007 – 2013* z dnia 22 grudnia 2011 r.
	- *Zasady raportowania o nieprawidłowościach finansowych w ramach Programu Operacyjnego Kapitał Ludzki 2007 – 2013* z dnia 21 grudnia 2010 r*.*
- *Zakres realizacji projektów partnerskich określony przez Instytucję Zarządzającą Programu Operacyjnego Kapitał Ludzki z dnia 20 grudnia 2011 r.*
- *Uchwała nr 18 Prekomitetu Monitorującego PO Kapitał Ludzki* z dnia 24 września 2007 r. w sprawie zaopiniowania ogólnych kryteriów wyboru projektów oraz szczegółowych kryteriów wyboru dla wybranych (pilotażowych) typów projektów w ramach Programu Operacyjnego Kapitał Ludzki, zatwierdzona Uchwałą nr 1 Komitetu Monitorującego PO KL z dnia 26 października 2007 r.
- *Uchwała nr 7 Komitetu Monitorującego Program Operacyjny Kapitał Ludzki* z dnia 16 czerwca 2008 r. w sprawie zatwierdzenia modyfikacji ogólnych kryteriów wyboru projektów konkursowych, systemowych oraz rozszerzenia ich stosowania dla projektów indywidualnych w ramach Programu Operacyjnego Kapitał Ludzki
- Uchwała nr 70 Komitetu Monitorującego Program Operacyjny Kapitał Ludzki z dnia 25 listopada 2010 r. w sprawie zatwierdzenia modyfikacji ogólnych kryteriów wyboru projektów konkursowych i systemowych oraz zmiany zastosowania ogólnych oraz szczegółowych kryteriów wyboru projektów w ramach PO KL
- Uchwała nr 88 Komitetu Monitorującego PO KL z dnia 6 grudnia 2011 r. zatwierdzająca ogólne kryterium horyzontalne wyboru projektów Programu Operacyjnego Kapitał Ludzki dotyczące stosowania uproszczeń w rozliczaniu środków Europejskiego Funduszu Społecznego
- *Plan działania na rok 2012* dla Priorytetu IX *Programu Operacyjnego Kapitał Ludzki*  zarekomendowany IZ Uchwałą Nr 87 Komitetu Monitorującego Program Operacyjny Kapitał Ludzki z dnia 05.12.2011 r. zatwierdzającą szczegółowe kryteria wyboru projektów zawartych w Planach Działania komponentu regionalnego Programu Operacyjnego Kapitał Ludzki na rok 2012 i zatwierdzony przez Instytucję Zarządzającą pismem w dnia 03.01.2012 r. oraz przyjęty do realizacji przez Zarząd Województwa Dolnośląskiego uchwałą nr 1725/IV/12 z dnia 17.01.2012 r.
- *Instrukcja wypełniania wniosku o dofinansowanie projektu w ramach Programu Operacyjnego Kapitał Ludzki z dnia 01 stycznia 2012 r.*
- *Zasada równości szans kobiet i mężczyzn w projektach Programu Operacyjnego Kapitał Ludzki – Poradnik - Aktualizacja*

Podczas tworzenia założeń projektu Projektodawca musi wziąć pod uwagę przepisy obowiązującego prawa krajowego, w szczególności regulacje i akty prawne polskiego systemu oświaty.

#### **UWAGA:**

Treść zapisów niniejszej *Dokumentacji konkursowej* może ulegać modyfikacjom w trakcie trwania konkursu. Informacja o wprowadzonych zmianach wraz z wyjaśnieniem oraz terminem, od którego zmiany obowiązują, będzie zamieszczana we wszystkich formach komunikacji, w jakich zostało opublikowane ogłoszenie o konkursie, z zastrzeżeniem, że zmiany dotyczące harmonogramu realizacji konkursu nr I/9.1.1/A/12 będą umieszczane jedynie na stronie internetowej instytucji organizującej konkurs. W dzienniku o zasięgu regionalnym podawane będą informacje o zmianach w zakresie minimalnego katalogu wskazanego w art. 29 ust. 3 ustawy *o zasadach prowadzenia polityki rozwoju* oraz o zmianie innych informacji, które zamieszczone zostały dodatkowo w ogłoszeniu ("prasowym") w stosunku do określonego ustawowo minimalnego katalogu. W przypadku, gdy zmiany w dokumentacji konkursowej dotyczą kwestii technicznych (np. zmiany danych osoby do kontaktów w sprawie konkursu lub numeru infolinii konkursowej) są one podawane do publicznej wiadomości za pośrednictwem strony internetowej IOK.

Zgodnie z art. 29 ust. 4 ustawy z dnia 6 grudnia 2006 r. *o zasadach prowadzenia polityki rozwoju*, wprowadzane zmiany nie mogą spowodować pogorszenia zasad konkursu, warunków realizacji projektu oraz nakładać na podmioty ubiegające się o dofinansowanie dodatkowych obowiązków. Zgodnie z zapisami *Zasad dokonywania wyboru projektów w ramach Programu Operacyjnego Kapitał Ludzki* z dnia 22 grudnia 2011 r. przepis art. 29 ust. 4 ustawy stosuje się w odniesieniu do danej rundy konkursowej<sup>5</sup> w ramach konkursu otwartego. Przepis ten nie ma zastosowania do przypadków, gdy konieczność zmiany wynika ze zobowiązań międzynarodowych lub przepisów innych ustaw.

#### **UWAGA:**

-

**Z dniem 1 stycznia 2012 roku większość dokumentów programowych w ramach Programu Operacyjnego Kapitał Ludzki uległa zmianie.** 

**Proszę zwrócić szczególną uwagę na Generator Wniosków Aplikacyjnych (v. 7.5) oraz INSTRUKCJĘ wypełniania wniosku o dofinansowanie projektu w ramach Programu Operacyjnego Kapitał Ludzki.**

<sup>&</sup>lt;sup>5</sup> Termin "runda konkursowa" używany w niniejszej *Dokumentacji konkursowe*j oznacza określony datami dziennymi okres naboru wniosków, które następnie są oceniane w ramach jednego posiedzenia KOP i umieszczane na jednej liście rankingowej, z zastrzeżeniem pkt.3.2.9 podpunkt 3.

<span id="page-14-0"></span>2.4.1 Informacji dla ubiegających się o dofinansowanie udziela instytucja organizująca konkurs:

w **Punkcie informacyjnym i naboru wniosków PO KL Urząd Marszałkowski Województwa Dolnośląskiego Departament Europejskiego Funduszu Społecznego ul. Mazowiecka 17, 50-412 Wrocław parter, pokój nr 0004 nr tel.: 071 776 96 17, 071 776 96 03, 071 776 95 51 e-mail: [promocja.efs@dolnyslask.pl](mailto:promocja.efs@dolnyslask.pl)**

2.4.2 Instytucja organizująca konkurs zorganizuje spotkanie dla wnioskodawców ubiegających się o dofinansowanie. Szczegółowe informacje dotyczące terminu i miejsca spotkania wraz z formularzem zgłoszeniowym zostaną zamieszczone na stronie internetowej [www.efs.dolnyslask.pl.](http://www.efs.dolnyslask.pl/)

2.4.3 Pomoc w przygotowywaniu wniosków o dofinansowanie projektów udzielana jest przez Regionalne Ośrodki Europejskiego Funduszu Społecznego na Dolnym Śląsku:

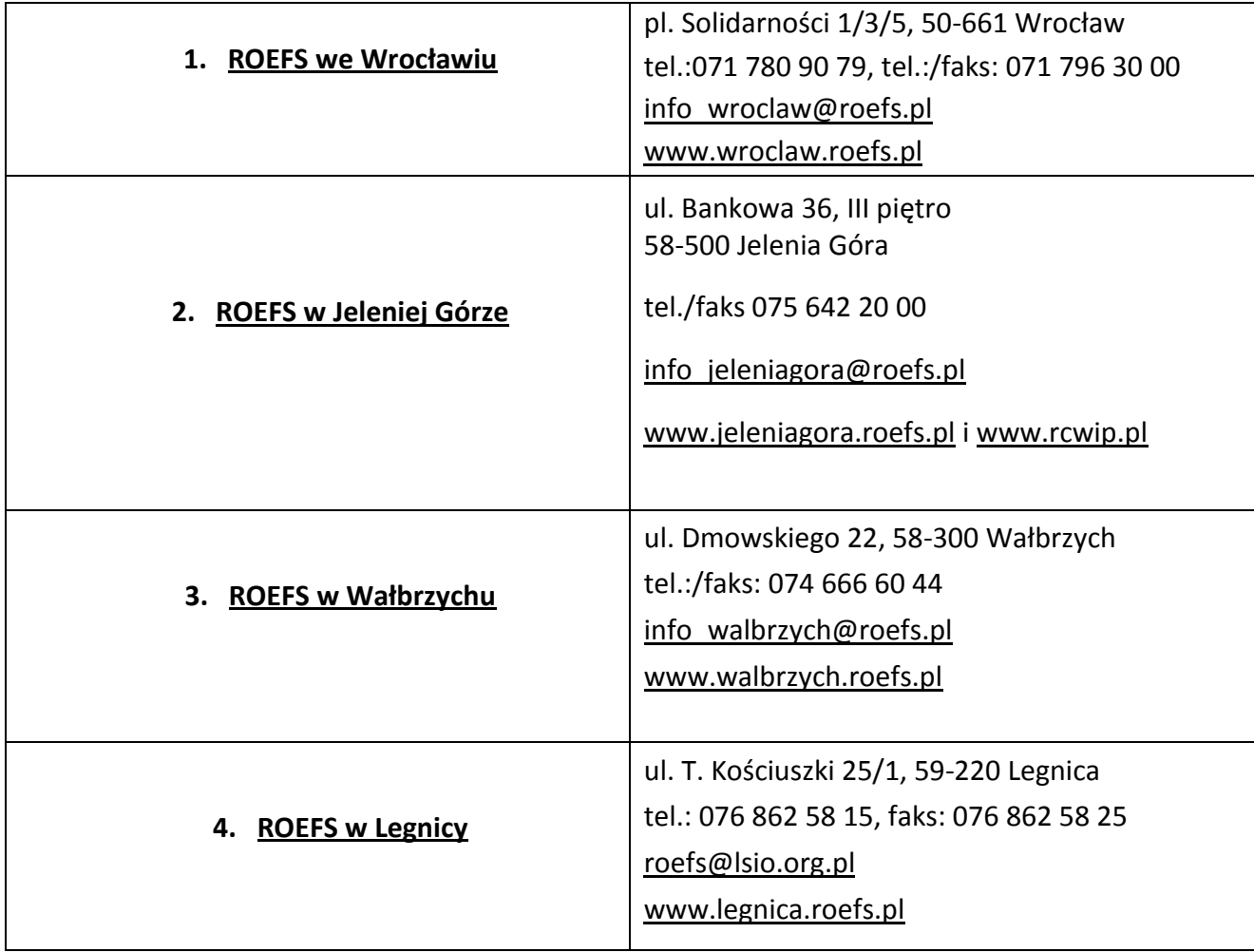

# <span id="page-15-1"></span><span id="page-15-0"></span>*3.1 Wymogi rejestracyjne*

3.1.1 Wniosek należy złożyć w zamkniętej (zaklejonej) kopercie, oznaczonej zgodnie z poniższym wzorem:

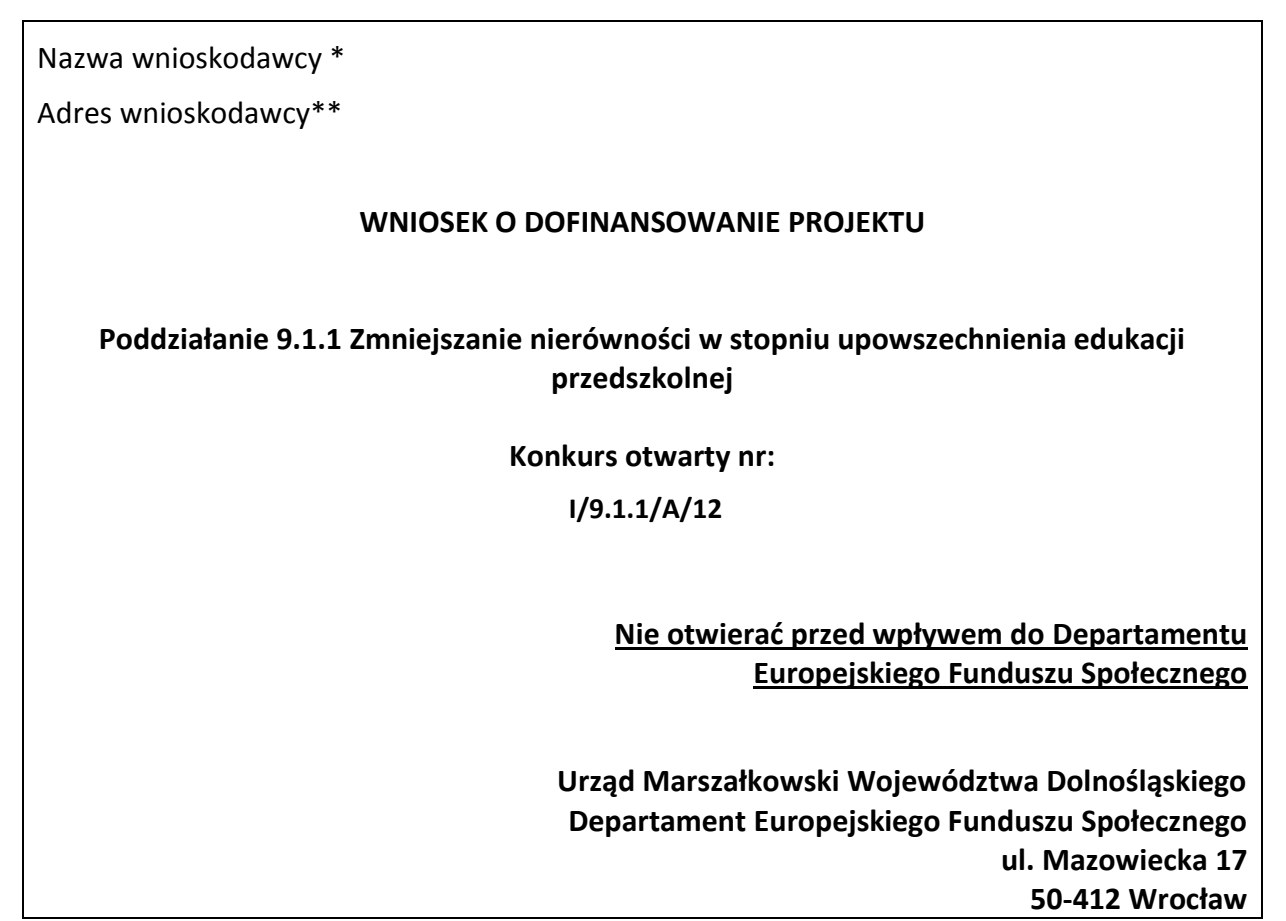

\* Wnioskodawcą jest lider projektu. Wnioskodawca składa wniosek, IOK wystawia Wnioskodawcy potwierdzenie przyjęcia wniosku.

\*\*Należy podać adres wnioskodawcy wskazany w pkt. 2.5 wniosku o dofinansowanie projektu. Potwierdzenie, jak też inna korespondencja związana z oceną wniosku, zostaną wysłane na ww. adres wnioskodawcy.

### **UWAGA:**

Przyjmuje się, iż prawidłowo opisana koperta zawiera **jeden wniosek o dofinansowanie projektu**  (dwa egzemplarze papierowe, tj. oryginał + jego kopia poświadczona za zgodność z oryginałem zgodnie z wymogami określonymi w pkt. 4.10 niniejszej *Dokumentacji konkursowej* albo dwa oryginały) oraz wersję elektroniczną wniosku zapisaną na nośniku elektronicznym (płyta CD/DVD) w pliku ZIP\_POKL (spakowany plik XML) generowanym podczas zapisywania wniosku, poprzez użycie funkcji "Zapisz XML" dostępnej w Generatorze Wniosków Aplikacyjnych. Instytucja

organizująca konkurs zaleca zapisanie na tym samym nośniku elektronicznym wersji wniosku w postaci pliku PDF. Opis płyty CD/DVD powinien zawierać: numer konkursu, nazwę wnioskodawcy, sumę kontrolną wniosku oraz tytuł projektu.

W przypadku, gdy po otwarciu koperty stwierdzi się, że zawiera ona więcej niż jeden wniosek, wszystkie dokumenty w niej zawarte zostaną odesłane do wnioskodawcy (nie będą podlegać ocenie formalnej).

3.1.2 Wnioski o dofinansowanie projektów, przygotowane zgodnie z wymogami określonymi w niniejszej *Dokumentacji konkursowej* można składać osobiście, nadsyłać pocztą lub przesyłką kurierską. W przypadku przesyłki kurierskiej koperta przewoźnika powinna zawierać standardową kopertę zawierającą wniosek, opisaną wg powyższego wzoru.

O przyjęciu wniosku decyduje data i godzina wpływu wniosku do instytucji organizującej konkurs. Wnioskodawca otrzyma potwierdzenie wpływu wniosku, zawierające datę i godzinę jego wpływu. Wnioski dostarczone pocztą lub kurierem zostaną zarejestrowane z datą wpływu do Urzędu Marszałkowskiego Województwa Dolnośląskiego, z godziną zakończenia pracy Urzędu w danym dniu. Każdy wniosek zostaje wpisany do rejestru prowadzonego w Punkcie informacyjnym i naboru wniosków PO KL.

Wnioski należy przesyłać do instytucji organizującej konkurs na adres:

Urząd Marszałkowski Województwa Dolnośląskiego Departament Europejskiego Funduszu Społecznego ul. Mazowiecka 17, 50-412 Wrocław

od poniedziałku do piątku w godzinach pracy Urzędu

lub składać osobiście w:

Punkcie informacyjnym i naboru wniosków PO KL Urzędu Marszałkowskiego Województwa Dolnośląskiego Departamentu Europejskiego Funduszu Społecznego przy ul. Mazowieckiej 17 we Wrocławiu, parter, pokój nr 0004, od poniedziałku do piątku w godzinach pracy Urzędu.

Instytucja organizująca konkurs nie przewiduje możliwości złożenia wniosku o dofinansowanie projektu drogą elektroniczną.

### <span id="page-16-0"></span>*3.2 Harmonogram konkursu*

3.2.1 Konkurs ma charakter otwarty.

3.2.2 Ogłoszony nabór wniosków o dofinansowanie projektów będzie prowadzony w sposób ciągły od 13 lutego 2012 r. do 31 grudnia 2012 r. (zamknięcie konkursu, z zastrzeżeniem w pkt. 3.2.3 i dalszych). Wnioski złożone po upływie ww. terminu nie będą rozpatrywane. Decyduje data i godzina wpływu wniosku do instytucji organizującej konkurs. Wnioski dostarczone pocztą lub kurierem zostaną zarejestrowane z datą wpływu do Urzędu Marszałkowskiego Województwa Dolnośląskiego, z godziną zakończenia pracy Urzędu w danym dniu.

3.2.3 Instytucja organizująca konkurs może w trakcie trwania naboru podjąć decyzję o **zawieszeniu** konkursu (np. w przypadku przekroczenia przez łączną wartość wnioskowanego dofinansowania we wnioskach złożonych w konkursie wniosków wartości minimum 100% kwoty alokacji przeznaczonej na dofinansowanie projektów w ramach konkursu), bądź o jego wcześniejszym terminie **zamknięcia** (np. w przypadku, gdy łączna wartość rekomendowanego dofinansowania we wnioskach wyczerpie dostępną kwotę środków przeznaczoną na dofinansowanie projektów w ramach konkursu) lub w innych przypadkach uzasadnionych odpowiednią decyzją instytucji organizującej konkurs.

3.2.4 O dacie **zawieszenia** konkursu bądź jego **zamknięcia** instytucja organizująca konkurs powiadomi wnioskodawców, wraz z uzasadnieniem z wyprzedzeniem co najmniej 5 dni roboczych przed planowaną datą zawieszenia bądź zamknięcia. Pomiędzy datą zamieszczenia ogłoszenia na stronie internetowej a datą zamknięcia lub zawieszenia konkursu nie może upłynąć mniej niż 20 dni roboczych. W przypadku zawieszenia konkursu informacja zostanie podana do publicznej wiadomości we wszystkich formach komunikacji, w jakich zostało opublikowane ogłoszenie o rozpoczęciu konkursu, natomiast decyzja dotycząca zamknięcia konkursu zostanie podana tylko na stronie internetowej instytucji organizującej konkurs: [www.efs.dolnyslask.pl.](http://www.efs.dolnyslask.pl/)

3.2.5 W przypadku, gdy po terminie **zawieszenia bądź zamknięcia** konkursu do instytucji organizującej konkurs wpłynie wniosek o dofinansowanie projektu, nie podlega on ocenie, a instytucja organizująca konkurs wysyła do wnioskodawcy pismo informujące go o tym przypadku.

3.2.6 Instytucja organizująca konkurs może podjąć decyzję o ponownym rozpoczęciu naboru wniosków w ramach zawieszonego uprzednio konkursu. W takiej sytuacji instytucja organizująca konkurs podaje do publicznej wiadomości informację o planowanej dacie ponownego rozpoczęcia naboru wniosków we wszystkich formach komunikacji, w jakich zostało opublikowane ogłoszenie o rozpoczęciu konkursu, z wyprzedzeniem co najmniej 5 dni roboczych.

3.2.7 Szczegółowy harmonogram przeprowadzenia kolejnych etapów oceny i wyboru wniosków do dofinansowania (etap oceny formalnej, etap oceny merytorycznej, etap podpisania umowy o dofinansowanie) będzie zamieszczany na stronie internetowej: [www.efs.dolnyslask.pl](http://www.efs.dolnyslask.pl/) w terminie 10 dni roboczych od daty zakończenia danej rundy konkursowej. Harmonogram zostanie opracowany zgodnie ze wzorem, o którym mowa w *Zasadach dokonywania wyboru projektów w ramach Programu Operacyjnego Kapitał Ludzki* z dnia 22 grudnia 2011 r. w formie tabeli terminów, gdzie "n" oznaczać będzie datę złożenia wniosku do instytucji organizującej konkurs.

3.2.8 W przypadku, gdy dotrzymanie szczegółowego harmonogramu przeprowadzenia kolejnych etapów oceny i wyboru wniosków do dofinansowania nie będzie możliwe, instytucja organizująca konkurs dokona jego aktualizacji i niezwłocznie zamieści zmienioną wersję harmonogramu wraz z uzasadnieniem dokonanych zmian na stronie internetowej: [www.efs.dolnyslask.pl.](http://www.efs.dolnyslask.pl/)

3.2.9 Konkurs nr I/9.1.1/A/12 zostanie przeprowadzony według następujących założeń:

1) I i kolejne rundy konkursowe trwają 15 dni roboczych (np. od 13.02.2012 r. do 2.03.2012 r.),

2) terminy zwołania posiedzeń Komisji Oceny Projektów, zwanej dalej KOP, zostały ustalone z zachowaniem zapisów *Zasad dokonywania wyboru projektów w ramach Programu Operacyjnego Kapitał Ludzki* z dnia 22 grudnia 2011 r*.*:

- dla wyliczenia terminu posiedzenia KOP przyjęto założenie, że posiedzenie zostanie zwołane nie później niż 30 dni roboczych od daty wpływu pierwszego wniosku w ramach I rundy konkursowej.
- dla wyliczenia terminów kolejnych posiedzeń przyjęto założenie, że posiedzenie zostanie zwołane nie później niż 30 dni roboczych od dnia wpływu do instytucji organizującej konkurs pierwszego wniosku, który został przekazany do oceny merytorycznej po terminie zwołania poprzedniego posiedzenia.

W przypadku niespełnienia przyjętych założeń (np. z powodu braku wniosków, które mogłyby być przekazane do oceny merytorycznej lub z innej uzasadnionej przyczyny) instytucja organizująca konkurs zastrzega sobie możliwość zmiany podanych terminów zwołania posiedzeń KOP. O zmianie terminów posiedzeń KOP instytucja organizująca konkurs poinformuje wnioskodawców niezwłocznie, wraz z uzasadnieniem, na stronie internetowej: [www.efs.dolnyslask.pl.](http://www.efs.dolnyslask.pl/)

| Harmonogram posiedzeń Komisji Oceny Projektów (KOP) oraz rund konkursowych dla<br>ogłoszonego konkursu nr: I/9.1.1/A/12 |                                                                                                    |                                                                                                    |  |  |
|----------------------------------------------------------------------------------------------------|----------------------------------------------------------------------------------------------------|----------------------------------------------------------------------------------------------------|--|--|
| Nr rundy konkursowej                                                                                                    | Termin złożenia wniosku<br>o dofinansowanie projektu<br>do instytucji organizującej<br>konkurs w ramach danej<br>rundy konkursowej | Planowana data posiedzenia KOP dla<br>danej rundy konkursowej**                                                                           |  |  |
| I runda konkursowa                                                                                                    | od 13.02.2012r. do<br>2.03.2012r.                                                                                                  | od 23.03.2012 r. do:<br>- 20.04.2012 r. (1-100 wniosków),<br>- 22.05.2012 r. (101-200 wniosków),<br>-20.06.2012 r. (201-300 wniosków)***  |  |  |
| II runda konkursowa*                                                                                                    | od 5.03.2012 r. do<br>23.03.2012 r.                                                                                                | od 13.04.2012 r. do:<br>- 14.05.2012 r. (1-100 wniosków),<br>- 12.06.2012 r. (101-200 wniosków),<br>- 10.07.2012 r. (201-300 wniosków)*** |  |  |

<sup>\*</sup> liczba rund uzależniona jest od stopnia wykorzystania kwoty środków przeznaczonej na konkurs

<sup>\*\*</sup> przyjęto maksymalne terminy trwania posiedzeń KOP zgodnie z zapisami *Zasad dokonywania wyboru projektów w ramach Programu Operacyjnego Kapitał Ludzki* z dnia 22 grudnia 2011 r*.*

\*\*\* przy każdym kolejnym wzroście liczby wniosków ocenianych na danym posiedzeniu KOP o 100 termin dokonania oceny merytorycznej na danym posiedzeniu KOP może zostać wydłużony o kolejne 20 dni roboczych (np. jeżeli na danym posiedzeniu KOP ocenianych jest od 301 do 400 wniosków termin dokonania oceny wynosi nie dłużej niż 80 dni roboczych).

Wyniki oceny merytorycznej wniosków (listy rankingowe) będą podawane do publicznej wiadomości po zatwierdzeniu danej listy rankingowej, w terminie 10 dni roboczych (z możliwością wydłużenia do 15 dni roboczych) od daty zakończenia posiedzenia KOP dla danej rundy konkursowej.

3) Na dane posiedzenie KOP zostaną przekazane tylko te wnioski, które zostały złożone w danej rundzie konkursowej. W przypadku wniosków, które będą wymagały uzupełnienia i/lub skorygowania w wyniku stwierdzenia błędów formalnych, o których mowa w pkt. 5.1 niniejszej *Dokumentacji konkursowej,* do oceny na posiedzenie KOP dla danej rundy konkursowej trafią tylko te wnioski, które zostaną złożone do instytucji organizującej konkurs (uzupełnione i/lub skorygowane) co najmniej na **5 dni roboczych** przed dniem rozpoczęcia posiedzenia KOP (tzn. między dniem ich ponownego złożenia a dniem rozpoczęcia posiedzenia KOP upłynie 5 pełnych dni roboczych), a ich ocena formalna zakończy się wynikiem pozytywnym. Wnioski, które nie spełnią tego warunku, zostaną przekazane do oceny na posiedzenie KOP dla kolejnej rundy. Wnioski złożone w ostatniej rundzie konkursu, skierowane do poprawy/uzupełnienia, po uzyskaniu pozytywnej oceny formalnej zostaną skierowane na posiedzenie KOP dla tej rundy.

## <span id="page-19-0"></span>*3.3 Etapy oceny i wyboru wniosków o dofinansowanie projektów*

3.3.1 Instytucja organizująca konkurs dokona oceny formalnej wniosku mającej na celu sprawdzenie, czy dany wniosek spełnia **ogólne kryteria formalne** i wszystkie **szczegółowe kryteria dostępu** wskazane w rozdziale V. niniejszej *Dokumentacji konkursowej* oraz w załączniku nr 6.10 do niniejszej *Dokumentacji konkursowej.*

Wniosek o dofinansowanie projektu należy wypełnić zgodnie z dokumentem *INSTRUKCJA wypełniania wniosku o dofinansowanie projektu w ramach Programu Operacyjnego Kapitał Ludzki,* który stanowi załącznik nr 6.2 do niniejszej *Dokumentacji konkursowej*.

Treść wniosku o dofinansowanie musi pozwalać na jednoznaczne stwierdzenie, czy dane kryterium dostępu weryfikowane na etapie oceny formalnej jest spełnione.

3.3.2 Szczegółowe informacje na temat skutków niespełnienia poszczególnych kryteriów formalnych znajdują się w punkcie 5.1 niniejszej *Dokumentacji konkursowej*. Instytucja organizująca konkurs **nie dopuszcza** możliwości uzupełnienia i/lub skorygowania uchybień stwierdzonych na etapie oceny formalnej, które powodują zmianę sumy kontrolnej wniosku o dofinansowanie projektu, w tym nie dopuszcza możliwości uzupełnienia i/lub skorygowania uchybień w zakresie spełniania kryteriów dostępu. Niespełnienie kryteriów dostępu weryfikowanych podczas oceny formalnej będzie skutkowało odrzuceniem wniosku.

3.3.3 Komisja Oceny Projektów powołana przez instytucję organizującą konkurs dokona oceny merytorycznej każdego wniosku o dofinansowanie projektu, który uzyskał pozytywny wynik oceny formalnej. Szczegółowe informacje na temat terminów poszczególnych posiedzeń KOP dla określonych rund konkursowych zawarte są w pkt. 3.2.9 niniejszej *Dokumentacji konkursowej*. Pismo informujące wnioskodawcę o wyniku oceny merytorycznej będzie wysyłane po zatwierdzeniu listy rankingowej, w terminie 10 dni roboczych (z możliwością wydłużenia do 15 dni roboczych) od daty zakończenia posiedzenia KOP, podczas którego dany wniosek był oceniany. Jeżeli do pisma nie zostaną załączone kopie *Kart oceny merytorycznej*, mogą one zostać przekazane w odpowiedzi na pisemne wystąpienie wnioskodawcy, w terminie 3 dni roboczych od otrzymania tego wystąpienia.

3.3.4 Ocena merytoryczna wniosku prowadzona będzie w oparciu o **kryteria dostępu** weryfikowane na etapie oceny merytorycznej, **ogólne kryteria merytoryczne i horyzontalne** oraz **szczegółowe kryteria strategiczne** określone w rozdziale V. niniejszej *Dokumentacji konkursowej*.

3.3.5 Szczegółowe informacje na temat przebiegu procedury oceny formalnej i merytorycznej wniosku o dofinansowanie projektu, jak również na temat listy rankingowej i negocjacji, zostały zawarte w rozdziale 6.3, 6.4, 6.5, 6.11 i 6.12 *Zasad dokonywania wyboru projektów w ramach Programu Operacyjnego Kapitał Ludzki* z dnia 22 grudnia 2011 r*.,* dostępnych na stronie internetowej [www.efs.dolnyslask.pl.](http://www.efs.dolnyslask.pl/)

### <span id="page-20-0"></span>*3.4 Procedura odwoławcza*

3.4.1 W ramach procedury odwoławczej obowiązują dwa etapy: etap przedsądowy w ramach *Systemu Realizacji Programu Operacyjnego Kapitał Ludzki 2007 - 2013* oraz etap sądowy, przy czym środki odwoławcze przysługują wyłącznie wnioskodawcom, których wnioski uzyskały ocenę negatywną.

**Na etapie przedsądowym** procedury odwoławczej wnioskodawcy przysługują dwa środki odwoławcze: protest i odwołanie. Protest jest składany do i rozpatrywany przez instytucję organizującą konkurs. Odwołanie jest składane do i rozpatrywane przez Instytucję Zarządzającą PO KL.

3.4.2 Po wyczerpaniu środków odwoławczych przewidzianych w *Systemie Realizacji Programu Operacyjnego Kapitał Ludzki 2007 - 2013*, czyli protestu oraz odwołania i po otrzymaniu informacji o negatywnym wyniku procedury odwoławczej przewidzianej w *Systemie Realizacji Programu Operacyjnego Kapitał Ludzki 2007 - 2013*, wnioskodawcy przysługuje prawo do wniesienia skargi do sądu administracyjnego.

3.4.3 Wnioskodawca, którego projekt otrzymał ocenę negatywną, czyli:

w przypadku oceny formalnej:

nie spełnił któregokolwiek z kryteriów przedmiotowej oceny,

#### w przypadku oceny merytorycznej:

- nie otrzymał minimum 60 punktów ogółem za spełnianie ogólnych kryteriów merytorycznych i/lub co najmniej 60% punktów w poszczególnych punktach oceny merytorycznej (zgodnie z systemem wagowym określonym w *Karcie oceny merytorycznej* zawartej w *Dokumentacji konkursowej*) i/lub został odrzucony ze względu na niespełnienie kryteriów ujętych w części A *Karty oceny merytorycznej,*
- otrzymał minimum 60 punktów ogółem za spełnianie ogólnych kryteriów merytorycznych i/lub co najmniej 60% punktów w poszczególnych punktach oceny merytorycznej (zgodnie z systemem wagowym określonym w *Karcie oceny merytorycznej* zawartej w *Dokumentacji konkursowej*), ale nie został zakwalifikowany do dofinansowania ze względu na wyczerpanie puli środków przewidzianych w ramach konkursu.

w terminie 14 dni kalendarzowych<sup>6</sup> od dnia otrzymania informacji w tej sprawie może złożyć pisemny protest. Protest powinien zawierać precyzyjne wskazanie podnoszonych zarzutów, dotyczących kryteriów oceny / procedury dokonania oceny oraz ich czytelne i zwięzłe uzasadnienie, a także dane pozwalające na identyfikację wniosku oraz konkursu, w ramach, którego został złożony. W przypadku, gdy podstawą do niezakwalifikowania projektu do dofinansowania jest wyczerpanie alokacji, o której mowa w art. 30 a ust. 1 pkt 2 ustawy, a więc alokacji na działanie lub priorytet, środki odwoławcze nie przysługują.

3.4.4 Protest może dotyczyć każdej fazy oceny projektu, a więc zarówno oceny formalnej, jak i merytorycznej, a także sposobu dokonania oceny (w zakresie ewentualnych naruszeń proceduralnych, np. wystąpienia podejrzenia o braku dokonania oceny wniosków przez oceniających w sposób niezależny itp.). Każdemu wnioskodawcy przysługuje prawo do wniesienia zarówno protestu od wyników oceny formalnej, jak i oceny merytorycznej tego samego wniosku, jeśli były one negatywne.

#### **UWAGA:**

-

Protest nie może służyć uzupełnieniu treści wniosku o dofinansowanie projektu i powinien odnosić się jedynie do treści zawartych we wniosku lub uwag dotyczących procedury oceny wniosku. Ewentualne dodatkowe informacje niewynikające z treści wniosku, a zawarte w proteście nie będą brane pod uwagę przez IOK przy jego rozpatrywaniu, jako mające wpływ na dokonaną ocenę wniosku. Przedmiotem protestu nie powinno być także wnioskowanie o przyznanie określonej punktacji, gdyż procedura rozpatrywania środków odwoławczych w PO KL nie jest tożsama z ponowną oceną wniosku.

<sup>6</sup> Termin obliczany jest zgodnie z zasadami określonymi w Księdze I, Tytule V Kodeksu cywilnego.

Wniesienie protestu po terminie, w sposób sprzeczny z pouczeniem lub do niewłaściwej instytucji skutkuje pozostawieniem protestu bez rozpatrzenia, o czym pisemnie informuje się wnoszącego protest.

3.4.5 Protest może zostać złożony jedynie w formie pisemnej. Zachowanie terminu na wniesienie protestu ustala się na podstawie zwrotnego potwierdzenia odbioru pisma informującego o wynikach negatywnej oceny oraz potwierdzenia nadania protestu w placówce pocztowej lub przez kuriera bądź stempla pocztowego na przesyłce zawierającej protest lub też pieczęci kancelaryjnej potwierdzającej doręczenie osobiste protestu. Instytucja organizująca konkurs **nie dopuszcza możliwości** złożenia protestu w formie elektronicznej ani jedynie za pośrednictwem faksu. Wniesienie protestu w formie elektronicznej bądź jedynie za pomocą faksu skutkuje pozostawieniem go bez rozpatrzenia.

3.4.6 Nie jest możliwe uzupełnienie środka odwoławczego po upływie terminu na jego wniesienie. W sytuacji wniesienia przez wnioskodawcę więcej niż jednego środka odwoławczego dotyczącego tego samego wniosku, przy zachowaniu terminu na jego wniesienie, środki te mogą być rozpatrywane przez IOK łącznie. W takiej sytuacji instytucja rozpatrująca środek odwoławczy za początek biegu terminu na rozpatrzenie łącznego środka odwoławczego przyjmuje datę wpływu najpóźniej wniesionego środka odwoławczego dotyczącego tego samego wniosku.

3.4.7 W przypadku negatywnego rozpatrzenia protestu wnioskodawca, w terminie **7 dni kalendarzowych**<sup>7</sup> od dnia otrzymania informacji w tym zakresie, może wnieść odwołanie do Instytucji Zarządzającej.

3.4.8 Nie jest możliwe wniesienie odwołania, jeżeli protest został rozpatrzony zgodnie z postulatem wnioskodawcy, który następnie przykładowo uznał, iż powinien był podnieść zarzuty dotyczące innych kwestii.

3.4.9 Od negatywnego wyniku procedury odwoławczej, tj. jedynie od negatywnego rozstrzygnięcia wszystkich środków odwoławczych przewidzianych w *Systemie Realizacji Programu Operacyjnego Kapitał Ludzki 2007 – 2013,* wnioskodawcy przysługuje skarga wnoszona bezpośrednio do właściwego wojewódzkiego sądu administracyjnego w terminie 14 dni kalendarzowych<sup>8</sup> od dnia otrzymania informacji o wyniku procedury odwoławczej, wraz z kompletną dokumentacją w sprawie, obejmującą wniosek o dofinansowanie projektu wraz z informacją w przedmiocie oceny projektu, kopie wniesionych środków odwoławczych oraz informacji o wyniku procedury odwoławczej. Skarga podlega opłacie sądowej.

Wnioskodawcy nie przysługuje możliwość wniesienia odwołania i skargi do sądu administracyjnego w przypadku pozostawienia protestu bez rozpatrzenia.

-

 $^7$  Termin obliczany jest zgodnie z zasadami określonymi w Księdze I, Tytule V Kodeksu cywilnego.

<sup>8</sup> Termin obliczany jest zgodnie z art. 83 ustawy z dnia 30 sierpnia 2002 r. *Prawo o postępowaniu przed sądami administracyjnymi* (Dz. U. Nr 153, poz. 1270, z późn. zm.).

### **UWAGA:**

3.4.10 Szczegółowe informacje o wymogach i trybie rozpatrywania protestu, odwołania i skargi, jak również na temat sposobu postępowania z wnioskami o dofinansowanie projektu w przypadku pozytywnego rozpatrzenia środka odwoławczego, znajdują się w dokumentach: *System Realizacji Programu Operacyjnego Kapitał Ludzki 2007-2013* z dnia 10 września 2007 r. z późn. zm., w ramach zmienionej części *Zasady dokonywania wyboru projektów w ramach Programu Operacyjnego Kapitał Ludzki* z dnia 22 grudnia 2011 r*.* oraz w wytycznych Ministra Rozwoju Regionalnego z dnia 12 kwietnia 2011 r. *w zakresie wymogów, jakie powinny uwzględniać procedury odwoławcze ustalone dla programów operacyjnych dla konkursów ogłaszanych od dnia 20 grudnia 2008 r.*, dostępnych na stronie internetowej [www.efs.dolnyslask.pl.](http://www.efs.dolnyslask.pl/)

### <span id="page-23-0"></span>*3.5 Wycofanie wniosku o dofinansowanie projektu*

3.5.1 Wnioskodawcy przysługuje prawo do wycofania złożonego wniosku o dofinansowanie projektu na każdym etapie oceny, zarówno formalnym jak i merytorycznym, z dalszych etapów procedury udzielania dofinansowania, z uwzględnieniem pkt. 3.5.4 niniejszej *Dokumentacji konkursowej*.

3.5.2 Wycofanie wniosku przez wnioskodawcę następuje poprzez złożenie podania podpisanego przez osobę upoważnioną do reprezentowania wnioskodawcy wskazana w pkt. 2.6 wniosku o dofinansowanie (wystąpienie o wycofanie wniosku musi nastąpić w formie pisemnej, nie dopuszcza się drogi elektronicznej). Podanie zawierające: nazwę wnioskodawcy, datę złożenia wniosku o dofinansowanie projektu wraz z numerem rejestracyjnym wniosku oraz tytuł projektu, należy przesłać kurierem lub pocztą do instytucji organizującej konkurs na adres:

> Urząd Marszałkowski Województwa Dolnośląskiego Departament Europejskiego Funduszu Społecznego ul. Mazowiecka 17,

> > 50-412 Wrocław

lub złożyć osobiście w Sekretariacie Departamentu Europejskiego Funduszu Społecznego Urzędu Marszałkowskiego Województwa Dolnośląskiego pod adresem:

> Urząd Marszałkowski Województwa Dolnośląskiego Departament Europejskiego Funduszu Społecznego ul. Mazowiecka 17, 50-412 Wrocław, II piętro, pokój nr 2015

3.5.3 W przypadku podpisania podania o wycofanie wniosku przez inną osobę/y niż wskazaną/e w punkcie 2.6 wniosku o dofinansowanie projektu, wnioskodawca powinien dołączyć poświadczoną za zgodność z oryginałem kopię dokumentu pozwalającego na stwierdzenie uprawnienia do

wniesienia ww. podania w imieniu wnioskodawcy (np. odpis z właściwego rejestru, ważne pełnomocnictwo).

3.5.4 Wnioskodawca, zgodnie ze szczegółowym kryterium dostępu wskazanym w pkt. 5.2 niniejszej *Dokumentacji konkursowej*, składa nie więcej niż dwa wnioski o dofinansowanie projektu w ramach danej rundy konkursowej.

W przypadku złożenia więcej niż dwóch wniosków przez jednego projektodawcę – osobę fizyczną, osobę prawną lub jednostkę organizacyjną nieposiadającą osobowości prawnej, której ustawa przyznaje zdolność prawną - instytucja organizująca konkurs odrzuca wszystkie złożone w odpowiedzi na konkurs wnioski, w związku z niespełnieniem przez projektodawcę kryterium dostępu. W przypadku wycofania jednego lub obydwu wniosków o dofinansowanie projektodawca ma prawo złożyć kolejny wniosek/kolejne dwa wnioski. W przypadku odrzucenia wniosku lub obydwu wniosków na etapie oceny formalnej lub merytorycznej i negatywnego wyniku ewentualnej procedury odwoławczej projektodawca ma prawo do ponownego złożenia kolejnego wniosku/kolejnych dwóch wniosków.

# <span id="page-25-1"></span><span id="page-25-0"></span>*4.1 Podmioty uprawnione do ubiegania się o dofinansowanie projektu*

4.1.1 W ramach Poddziałania 9.1.1 o dofinansowanie projektu mogą ubiegać się wszystkie podmioty - z wyłączeniem osób fizycznych (nie dotyczy osób prowadzących działalność gospodarczą lub oświatową na podstawie przepisów odrębnych) z zachowaniem pkt. 4.1.2 niniejszej *Dokumentacji konkursowej*.

4.1.2 O dofinansowanie nie mogą ubiegać się podmioty podlegające wykluczeniu z ubiegania się o dofinansowanie na podstawie art. 207 ustawy z dnia 27 sierpnia 2009 r. *o finansach publicznych* (Dz. U. Nr 157 poz. 1240 z późn. zm.).

**Ze względu na kryterium dostępu: "***Projekt jest realizowany przez organ prowadzący przedszkole/inną formę wychowania przedszkolnego, jako lidera lub partnera projektu, który jest zobowiązany przedstawić deklarację zapewnienia funkcjonowania ośrodka przedszkolnego po zakończeniu realizacji projektu przez okres co najmniej równy z okresem realizacji projektu",* **obowiązujące w konkursie, nie ma możliwości złożenia projektu w ramach konkursu samodzielnie przez przedszkole, będące jednostką organizacyjną JST nieposiadającą osobowości prawnej, która działa w imieniu i na rzecz JST.** 

**Instytucja organizująca konkurs w załączniku nr 6.20 do niniejszej** *Dokumentacji konkursowej* **zamieściła listę gmin, które kwalifikują się do otrzymania wsparcia w ramach pierwszego typu operacji.**

# <span id="page-25-2"></span>*4.2 Rodzaje projektów podlegających dofinansowaniu*

-

Przedmiotem ogłoszonego konkursu są projekty określone dla Poddziałania 9.1.1 Priorytetu IX Programu Operacyjnego Kapitał Ludzki, przyczyniające się do zmniejszania nierówności w stopniu upowszechnienia edukacji przedszkolnej. Wsparcie obejmuje następujące typy operacji:

<span id="page-25-3"></span>1. tworzenie przedszkoli (w tym również uruchamianie innych form wychowania przedszkolnego<sup>9</sup>) w 30% gmin z terenu województwa o najniższym w skali regionu stopniu upowszechnienia edukacji przedszkolnej, $10(1)$ 

<sup>&</sup>lt;sup>9</sup> W rozumieniu Rozporządzenia Ministra Edukacji Narodowej z dnia 31 sierpnia 2010 r. w sprawie rodzajów innych form wychowania

przedszkolnego, warunków tworzenia i organizowania tych form oraz sposobu ich działania (Dz. U. Nr 161, poz. 1080 z późn. zm.) <sup>10</sup> Metodologia pomiaru upowszechnienia edukacji przedszkolnej dzieci w wieku 3-5 lat w gminie X Wskaźnik należy mierzyć jako relację liczby dzieci w wieku 3-5 lat w ośrodkach edukacji przedszkolnej do liczby dzieci w wieku 3-5 lat ogółem w danej gminie.

W= Liczba dzieci w wieku 3-5 lat, które uczestniczyły w różnych formach edukacji przedszkolnej (A)/Liczba dzieci w wieku 3-5 lat ogółem (B) x 100

**Instytucja organizująca konkurs w załączniku nr 6.20 do niniejszej** *Dokumentacji konkursowej* **zamieściła listę gmin, które kwalifikują się do otrzymania wsparcia w ramach pierwszego typu operacji.**

2. wsparcie istniejących przedszkoli (w tym również funkcjonujących innych form wychowania przedszkolnego) w zakresie wygenerowania dodatkowych miejsc przedszkolnych, przyczyniające się do wzrostu całkowitej liczby miejsc w przedszkolach i/lub innych formach wychowania przedszkolnego podlegających pod jeden organ prowadzący i umiejscowionych na terenie danej gminy (2).

# *4.3 Grupy docelowe*

4.3.1 Zgodnie z zapisami *Szczegółowego Opisu Priorytetów Programu Operacyjnego Kapitał Ludzki 2007-2013* projekty realizowane w ramach Poddziałania 9.1.1 oraz w ramach niniejszego konkursu muszą być skierowane bezpośrednio do następujących grup docelowych:

- dzieci w wieku przedszkolnym, określonym w *Ustawie o systemie oświaty<sup>11</sup>*
- rodzice dzieci w wieku przedszkolnym, określonym w *Ustawie o systemie oświaty*
- istniejące przedszkola
- funkcjonujące inne formy wychowania przedszkolnego

4.3.2 Kryteria rekrutacji (w tym selekcji) grupy docelowej (osób/instytucji/grup społecznych bezpośrednio korzystających ze wsparcia) powinny być określone w sposób przejrzysty i jednoznaczny, bez możliwości ich szerokiej interpretacji oraz z uwzględnieniem zasady równych szans, w tym równości płci.

Szczegółowe informacje na temat polityki równych szans kobiet i mężczyzn określa dokument *Zasada równości szans kobiet i mężczyzn w projektach Programu Operacyjnego Kapitał Ludzki – Poradnik-Aktualizacja.* Instytucja organizująca konkurs zaleca ponadto zapoznanie się z *Instrukcją do Standardu minimum realizacji zasady równości szans kobiet i mężczyzn w PO KL*, zawartą w dokumencie *INSTRUKCJA wypełniania wniosku o dofinansowanie projektu w ramach Programu Operacyjnego Kapitał Ludzki* (na dzień ogłoszenia konkursu obowiązuje wersja 7.5.0)*.* Instytucja

-Źródło danych:

<sup>–</sup> Wartość A – Bank Danych Lokalnych GUS, Tablice: Wybrane cechy w latach (www.stat.gov.pl):

<sup>–</sup> Kategoria: wychowanie przedszkolne, grupa: przedszkola, podgrupa: dzieci według płci (przedszkola bez specjalnych oraz przedszkola specjalne; przyporządkowanie ogółem; dzieci od 3-6 lat ogółem- z uwagi na brak danych dot. grupy wiekowej 3-5 lat należy wygenerować dane dla grupy dzieci od 3-6 lat oraz dzieci 6- letnich i następnie pomniejszyć pierwszą z ww. o dzieci 6-letnie);

<sup>–</sup> Kategoria: wychowanie przedszkolne, grupa: przedszkola, podgrupa: dzieci w oddziałach przedszkolnych przy szkołach podstawowych (dzieci od 3-6 lat ogółem – j.w.);

<sup>–</sup> Kategoria: wychowanie przedszkolne, grupa: punkty przedszkolne, podgrupa: dzieci według wieku (ogółem; 3, 4, 5 lat);

<sup>–</sup> Kategoria: wychowanie przedszkolne, grupa: zespoły wychowania przedszkolnego, podgrupa: dzieci według wieku (ogółem; 3, 4, 5 lat).

<sup>–</sup> Wartość B – Bank Danych Lokalnych GUS, Tablice: Wybrane cechy w latach (www.stat.gov.pl):

<sup>–</sup> Kategoria: ludność, grupa: stan ludności i ruch naturalny, podgrupa: ludność według pojedynczych roczników wieku i płci (3, 4, 5 lat).

<sup>11</sup> W przypadku gdy roczne przygotowanie przedszkolne realizowane jest w przedszkolu, uczestniczące w nim dzieci mogą stanowić grupę docelową Poddziałania 9.1.1. Natomiast wsparcie w ramach Działania 9.1.1 nie może być skierowane do dzieci objętych rocznym przygotowaniem przedszkolnym w oddziale przedszkolnym zorganizowanym w szkole podstawowej. W tej sytuacji dzieci te stanowią grupę docelową programów rozwojowych realizowanych przez szkoły w ramach Poddziałania 9.1.2.

organizująca konkurs zamieści ponadto na stronie internetowej: [www.efs.dolnyslask.pl](http://www.efs.dolnyslask.pl/) informacje pomocne wnioskodawcom w spełnieniu zasady równości płci.

Przy wyborze kryteriów rekrutacji należy uwzględniać te, które zostały określone w dokumentach programowych i *Dokumentacji konkursowej*. Kryteria rekrutacji muszą być spójne z uzasadnieniem potrzeby realizacji projektu oraz opisem sytuacji przedstawionym we wniosku o dofinansowanie projektu w pkt. 3.1 i pkt. 3.1.1 oraz z pozostałą częścią wniosku.

# <span id="page-27-0"></span>*4.4 Czas trwania projektów*

4.4.1 We wniosku o dofinansowanie projektu wnioskodawca określa datę rozpoczęcia i zakończenia realizacji projektu mając na uwadze to, iż okres ten jest zarówno rzeczowym, jak i finansowym okresem realizacji projektu.

4.4.2 Maksymalny okres realizacji projektu nie przekracza 24 miesięcy.

4.4.3 Informacje na temat okresu realizacji projektu zawarte w pkt. 1.8 wniosku o dofinansowanie projektu powinny pokrywać się z analogicznymi informacjami zawartymi w harmonogramie realizacji projektu. IOK uznaje kryterium za spełnione, jeżeli we wniosku o dofinansowanie jako okres realizacji projektu wpisano okres np. od dnia 01 stycznia 2013 r. do dnia 31 grudnia 2014 r. Tym samym projekt, którego realizacja zostanie zaplanowana na okres od np. 01 stycznia 2013 r. do dnia 01 stycznia 2015 r. trwa 24 miesiące i 1 dzień i w związku z tym nie spełnia kryterium dostępu.

4.4.4 Wnioski niespełniające wymagań czasowych zawartych w pkt. 4.4.2 niniejszej *Dokumentacji konkursowej* zostaną odrzucone na etapie oceny formalnej ze względu na niespełnienie kryterium dostępu.

## <span id="page-27-1"></span>*4.5 Wymagania finansowe*

4.5.1 Minimalna wartość projektu wynosi 50 000 PLN*.*

4.5.2 Wkład własny, o którym mowa w pkt. 2.2 niniejszej *Dokumentacji konkursowej*, wskazywany jest we wniosku o dofinansowanie projektu w części IV *Budżet projektu*, natomiast jego źródło jest wskazywane w pkt. 3.6 wniosku (i ewentualnie w pkt. 4.2.2 – w przypadku wkładu prywatnego)*.*

4.5.3 Po wyłonieniu projektu do realizacji, w umowie o dofinansowanie projektu wskazywana jest wartość wkładu własnego wymagana od wnioskodawcy (wraz z podziałem na źródła finansowania w przypadku, gdy wkład własny pochodzi z kilku źródeł). Wkład własny powinien być uwzględniony zarówno w budżecie ogólnym, jak i w budżecie szczegółowym projektu. Zaleca się, by w przypadku wnoszenia wkładu własnego wnioskodawcy planowali wydatki w każdym roku z taką samą proporcją dofinansowania i wkładu własnego, tj. by w każdym roku realizacji projektu wydatki były finansowane w takiej samej proporcji dofinansowania i wkładu własnego.

W przypadku niewniesienia wkładu w kwocie wskazanej w umowie instytucja organizująca konkurs może proporcjonalnie obniżyć kwotę przyznanego dofinansowania.

4.5.4 Zaleca się, aby wnioskodawcy zwrócili szczególną uwagę na zgodność projektu z prawodawstwem w zakresie zamówień publicznych. Informacje zawarte we wniosku są niezbędne do stwierdzenia zgodności projektu z przepisami ustawy z dnia 29 stycznia 2004 r. *Prawo zamówień publicznych* (t.j. Dz. U. z 2010 r. Nr 113, poz. 759 z późn. zm.).

Odpowiednie informacje w tym zakresie powinny zostać zawarte w pkt. 3.7 wniosku o dofinansowanie projektu.

Beneficjenci, którzy nie są zobowiązani do stosowania PZP, zobligowani są do ponoszenia wydatków w ramach projektu zgodnie z *Zasadą konkurencyjności* w rozumieniu *Wytycznych w zakresie kwalifikowania wydatków w ramach Programu Operacyjnego Kapitał Ludzki* z dnia 15 grudnia 2011 r.

Ponadto wszyscy projektodawcy są zobowiązani do dokonywania wydatków **zgodnie z zasadą efektywnego zarządzania finansami**, określonymi w *Wytycznych w zakresie kwalifikowania wydatków w ramach Programu Operacyjnego Kapitał Ludzki.*

4.5.5 Uczestnicy projektu (osoby bezpośrednio korzystające ze wsparcia) nie mają obowiązku wnoszenia opłat z tytułu uczestnictwa w projekcie. Nie dotyczy przypadków, kiedy wniesienie wkładu własnego wynika z przepisów dotyczących udzielania pomocy publicznej w ramach PO KL. Wkład w formie finansowej i niepieniężnej niekoniecznie musi być wnoszony przez beneficjenta (może być wnoszony np. w formie symbolicznych opłat pobieranych od uczestników projektu (lub np. od rodziców dzieci w Poddziałaniu 9.1.1), o ile przedmiotowe środki zostały uwzględnione w zatwierdzonym wniosku o dofinansowanie projektu jako wkład własny.

### **UWAGA:<sup>12</sup>**

-

**W przypadku, gdy całkowita wartość projektu nie przekracza 100 tys. zł rozliczenie kosztów projektu następuje w oparciu o kwoty ryczałtowe, zgodnie z zapisami** *Wytycznych w zakresie kwalifikowania wydatków w ramach Programu Operacyjnego Kapitał Ludzki* **z dnia 15 grudnia 2011 r***.*

**W projekcie obejmującym usługi szkoleń językowych i/lub szkoleń komputerowych w zakresie wskazanym odpowiednio w załączniku nr 2 i/lub w załączniku nr 3 do** *Wytycznych w zakresie kwalifikowania wydatków w ramach Programu Operacyjnego Kapitał Ludzki* **z dnia 15 grudnia 2011 r***.***, rozliczenie kosztów usługi szkoleń językowych i/lub szkoleń komputerowych następuje w oparciu o stawki jednostkowe.**

<sup>&</sup>lt;sup>12</sup> Nie dotyczy projektów realizowanych przez beneficjentów będących jednostkami sektora finansów publicznych, zgodnie z uchwałą nr 88 Komitetu Monitorującego Program Operacyjny Kapitał Ludzki z dnia 6 grudnia 2011 r. *w sprawie zatwierdzenia ogólnego kryterium horyzontalnego wyboru projektów Programu Operacyjnego Kapitał Ludzki dotyczącego stosowania uproszczeń w rozliczaniu środków Europejskiego Funduszu Społecznego, o których mowa w rozporządzeniu (WE) nr 1081/2006*.

4.5.6 Podmiot realizujący projekt ponosi wydatki związane z jego realizacją zgodnie z zasadami kwalifikowalności wydatków w ramach Programu Operacyjnego Kapitał Ludzki określonymi przez Ministra Rozwoju Regionalnego w *Wytycznych w zakresie kwalifikowania wydatków w ramach Programu Operacyjnego Kapitał Ludzki* z dnia 15 grudnia 2011 r. W szczególności zwraca się uwagę wnioskodawców na to, iż łączna wartość kosztów zarządzania projektem, zgodnie z ww. dokumentem, **nie może przekroczyć<sup>13</sup>** :

a) 30% wartości projektu w przypadku projektów o wartości<sup>14</sup> nieprzekraczającej 500 tys. zł, z zastrzeżeniem, iż limit kosztów zarządzania projektem o wartości nieprzekraczającej 500 tys. zł może ulec zwiększeniu wyłącznie w przypadku wykazania przez Beneficjenta wysokiej efektywności kosztowej projektu. Wniosek ten podlega negocjacjom przed podpisaniem umowy o dofinansowanie projektu;

b) 25% wartości projektu w przypadku projektów o wartości powyżej 500 tys. do 1 mln zł włącznie;

c) 20% wartości projektu w przypadku projektów o wartości powyżej 1 mln i do 2 mln zł włącznie;

d) 15% wartości projektu w przypadku projektów o wartości powyżej 2 mln i do 5 mln zł włącznie;

e) 10% wartości projektu w przypadku projektów o wartości powyżej 5 mln zł.

#### **UWAGA:**

-

W przypadku projektów realizowanych w partnerstwie ww. limity mogą ulec zwiększeniu o 2 pkt. procentowe dla każdego partnera, jednak nie więcej niż łącznie o 10 pkt. procentowych w ramach projektu, przy czym przy ustalaniu wysokości zwiększenia limitu podmiot będący stroną umowy uwzględnia zakres zadań przewidzianych do realizacji przez partnera.

Koszty niekwalifikowalne związane z realizacją projektu ponosi beneficjent.

4.5.7 W przypadku, gdy projektodawca ma możliwość odliczenia podatku VAT od części kosztów, w związku z czym podatek VAT dla niektórych pozycji budżetu jest niekwalifikowalny, należy:

- zaznaczyć w punkcie 4.4 Budżetu że kwoty wskazane w Budżecie są kwotami częściowo zawierającymi podatek VAT;
- w szczegółowym budżecie wpisać kwoty brutto lub netto w odniesieniu do poszczególnych pozycji budżetu (poszczególnych kosztów), w zależności od tego czy projektodawca kwalifikuje VAT czy nie;
- w polu Uzasadnienie w szczegółowym budżecie wpisać te pozycje (numer odpowiedniej pozycji w szczegółowym budżecie) dla których VAT jest niekwalifikowalny i które nie zawierają VAT.

<sup>&</sup>lt;sup>13</sup> Limity obowiązują zarówno na etapie konstruowania budżetu projektu, jak tez końcowego rozliczenia projektu.

<sup>14</sup> Jako wartość projektu należy rozumieć łącznie wartość dofinansowania i wkład własny.

Powyższe nie dotyczy VAT w zakresie, w którym projektodawcy przysługuje prawo częściowego odliczenia podatku VAT wg proporcji ustalonej zgodnie z art. 90 ustawy z dnia 11 marca 2004 r. o podatku od towarów i usług. Zgodnie z *Wytycznymi w zakresie kwalifikowania wydatków w ramach PO KL* VAT ten nie jest kosztem kwalifikowalnym.

**W punkcie 4.4** należy wybrać odpowiednią opcję dotyczącą kwalifikowalności podatku od towarów i usług (VAT). Podatek od towarów i usług (VAT) może być uznany za wydatek kwalifikowalny tylko wtedy, gdy został rzeczywiście i ostatecznie poniesiony przez projektodawcę oraz projektodawca nie ma prawnej możliwości odzyskania podatku. W takim przypadku kwoty wyrażone w budżecie są kwotami zawierającymi podatek VAT i jest on wydatkiem kwalifikowalnym. W przeciwnym wypadku podatek od towarów i usług będzie wydatkiem niekwalifikowalnym i nie może zostać ujęty w budżecie projektu.

4.5.8 Instytucja Pośrednicząca **wymaga**, aby w projektach realizowanych w ramach Programu Operacyjnego Kapitał Ludzki, których wartość przekracza 5 mln PLN, beneficjent przeprowadził audyt zewnętrzny. Aby wydatek mógł być uznany za kwalifikowalny, koszt audytu zewnętrznego powinien być uwzględniony w zatwierdzonym budżecie projektu. **W każdym innym przypadku koszt audytu zewnętrznego będzie stanowić wydatek niekwalifikowalny.** 

4.5.9 W ramach projektów Programu Operacyjnego Kapitał Ludzki możliwe jest kwalifikowanie wydatków objętych wsparciem w ramach Europejskiego Funduszu Rozwoju Regionalnego na zasadzie *cross-financingu*. Wartość wydatków w ramach *cross-financingu* nie może stanowić więcej niż 10% wszystkich wydatków kwalifikowalnych stanowiących budżet projektu.

4.5.10 Szczegółowe informacje na temat zasad kwalifikowalności wydatków, sposobu kalkulacji budżetu projektu, kosztów pośrednich, zasad stosowania *cross-financingu* w ramach Programu Operacyjnego Kapitał Ludzki określają *Wytyczne Ministra Rozwoju Regionalnego z dnia 15 grudnia 2011 r. w zakresie kwalifikowania wydatków w ramach Programu Operacyjnego Kapitał Ludzki* oraz *System Realizacji Programu Operacyjnego Kapitał Ludzki 2007-2013* z dnia 10 września 2007 r. z późn. zm., w ramach zmienionej części *Zasad finansowania Programu Operacyjnego Kapitał Ludzki* z dnia 22 grudnia 2011 r. wraz z erratą. Dokumenty te dostępne są na stronie internetowej: [www.efs.dolnyslask.pl.](http://www.efs.dolnyslask.pl/)

4.5.11 Dofinansowanie przekazywane jest beneficjentowi w formie zaliczki na realizację projektu, przy czym dofinansowanie to wypłacane jest na rzecz beneficjenta w ramach dwóch równoległych strumieni, tj. w formie:

 **płatności** budżetu środków europejskich w części odpowiadającej finansowaniu ze środków EFS, przekazywanej przez Bank Gospodarstwa Krajowego na podstawie zlecenia płatności wystawionego przez Instytucję Pośredniczącą oraz

 **dotacji celowej** w części odpowiadającej współfinansowaniu krajowemu, przekazywanej przez Instytucję Pośredniczącą<sup>15</sup>.

Przedmiotowe środki wpływają dwoma strumieniami na wyodrębniony rachunek bankowy<sup>16</sup>, specjalnie utworzony dla danego projektu, wskazany w umowie o dofinansowanie projektu.

W szczególnie uzasadnionych przypadkach dofinansowanie może być wypłacane w formie refundacji kosztów poniesionych przez beneficjenta.

W przypadku partnerstwa, dla przejrzystości finansowej w projekcie, instytucja organizująca konkurs zaleca utworzenie odrębnych rachunków bankowych przez poszczególnych członków partnerstwa, jednak w przypadku otrzymywania środków w formie zaliczki partner ma **obowiązek**  otwarcia wyodrębnionego rachunku bankowego. W przypadku gdy w ramach projektu występuje realizator projektu również powinien mieć wyodrębniony rachunek bankowy.

4.5.12 Pierwsza transza środków (n) na realizację projektów jest wypłacana w wysokości i terminie określonym w harmonogramie płatności, stanowiącym załącznik do umowy o dofinansowanie projektu.

4.5.13 Warunkiem przekazania **drugiej transzy** (n+1) jest złożenie wniosku o płatność rozliczającego pierwszą transzę (n), jego zweryfikowanie przez IP oraz spełnienie następujących warunków:

- $\triangleright$  wykazanie w tym wniosku o płatność wydatków kwalifikowalnych rozliczających co najmniej 70% łącznej kwoty transz dofinansowania otrzymanych na dzień odsyłania do poprawy wniosku i wydatki w tej wysokości nie wymagają składania przez beneficjenta dalszych wyjaśnień;
- nie stwierdzono przesłanek do rozwiązania umowy z danym beneficjentem w trybie natychmiastowym.

W związku z powyższym, przekazanie kolejnej transzy środków na dofinansowanie projektu może nastąpić albo po zatwierdzeniu wniosku o płatność (w przypadku gdy wniosek o płatność jest prawidłowy) albo po odesłaniu beneficjentowi wniosku do poprawy (w przypadku gdy wniosek o płatność wymaga dalszych korekt), przy spełnieniu warunków, o których mowa powyżej.

4.5.14 Przekazanie **kolejnej transzy zaliczk**i (n+2) jest możliwe po spełnieniu następujących warunków:

zatwierdzenie wniosku o płatność rozliczającego przedostatnią transzę (n);

<sup>-</sup><sup>15</sup> O ile współfinansowanie krajowe nie jest wnoszone jako wkład własny ze środków publicznych.

<sup>&</sup>lt;sup>16</sup> Za wyjątkiem projektów konkursowych państwowych jednostek budżetowych, gdzie środki na realizację projektu są zaplanowane w ramach rezerwy celowej budżetu środków europejskich oraz rezerwy celowej budżetu państwa. Po zatwierdzeniu projektu do realizacji przez IOK środki będą uruchamiane przez Ministra Finansów na wniosek właściwego ministra nadzorującego daną jednostkę budżetową, zgodnie z przyjętą w tym zakresie procedurą.

- złożenie przez beneficjenta i zweryfikowanie przez IP pierwszej wersji wniosku o płatność rozliczającego ostatnią transzę (n+1), w którym wykazano wydatki kwalifikowalne w wysokości co najmniej 70% łącznej kwoty transz dofinansowania otrzymanych na dzień odsyłania do poprawy wniosku i wydatki w tej wysokości nie wymagają składania przez beneficjenta dalszych wyjaśnień;
- nie stwierdzono przesłanek do rozwiązania umowy z danym beneficjentem w trybie natychmiastowym.

Kolejne transze dofinansowania są przekazywane z odpowiednim uwzględnieniem powyższego schematu.

4.5.15 *Zasady finansowania PO KL* wprowadzają wymóg aby beneficjenci oraz inne podmioty uczestniczące w realizacji projektów utrzymywały odrębny system księgowy albo odpowiedni kod księgowy dla wszystkich transakcji związanych z danym projektem.

4.5.16 Szczegółowe informacje na temat sposobu finansowania projektów, przekazywania środków finansowych, prowadzenia wyodrębnionej ewidencji księgowej oraz rozliczania wydatków poniesionych przez beneficjentów określa dokument *System Realizacji Programu Operacyjnego Kapitał Ludzki 2007-2013* z dnia 10 września 2007 r. z późn. zm., w ramach zmienionej części *Zasady finansowania Programu Operacyjnego Kapitał Ludzki* z dnia 22 grudnia 2011 r. wraz z erratą (dostępny na stronie internetowej: [www.efs.dolnyslask.pl\)](http://www.efs.dolnyslask.pl/).

4.5.17 Środki finansowe na realizację projektu wypłacane będą beneficjentowi po ustanowieniu i wniesieniu przez beneficjenta zabezpieczenia należytego wykonania zobowiązań wynikających z umowy o dofinansowanie projektu. Z obowiązku tego, zgodnie z art. 206 ust. 4 ustawy z dnia 27 sierpnia 2009 r. *o finansach publicznych*(Dz. U. Nr 157, poz. 1240, z późn. zm.), zwolnione są jednostki sektora finansów publicznych, fundacje, których jedynym fundatorem jest Skarb Państwa oraz Bank Gospodarstwa Krajowego.

Zabezpieczeniem prawidłowej realizacji umowy o dofinansowanie projektu – w przypadku gdy wartość dofinansowania przyznanego w umowie **nie przekracza 10 mln PLN** – jest złożony przez beneficjenta weksel in blanco wraz z deklaracją wekslową.

Od beneficjentów będących osobami fizycznymi prowadzącymi działalność gospodarczą, wspólnikami spółek cywilnych, wspólnikami lub właścicielami spółki jawnej, komplementariuszami w spółkach komandytowych i komandytowo-akcyjnych wymagane jest oświadczenie współmałżonków potwierdzające zgodę na zaciągnięcie zobowiązania lub oświadczenie o posiadaniu rozdzielności majątkowej, a w przypadku osób niebędących w związku małżeńskim oświadczenie o niepozostawaniu w związku małżeńskim.

Wzór weksla in blanco wraz z deklaracją wekslową stanowi załącznik nr 6.9 do niniejszej *Dokumentacji konkursowej*.

W przypadku gdy:

- 1. wartość dofinansowania przyznanego w umowie o dofinansowanie przekracza 10 mln PLN,
- 2. beneficjent podpisał z daną instytucją kilka umów o dofinansowanie projektów (w ramach PO KL), które są realizowane równolegle w czasie<sup>17</sup>, dla których łączna wartość dofinansowania przekracza 10 mln PLN – zabezpieczenie umowy o dofinansowanie, której podpisanie powoduje przekroczenie limitu 10 mln PLN, oraz każdej kolejnej umowy ustanawiane jest w jednej lub kilku nastepujących form :
- pieniądz;
- poręczenie bankowe lub poręczenie spółdzielczej kasy oszczędnościowo-kredytowej, z tym że zobowiązanie kasy jest zawsze zobowiązaniem pieniężnym;
- gwarancja bankowa;
- gwarancja ubezpieczeniowa;
- weksel z poręczeniem wekslowym banku lub spółdzielczej kasy oszczędnościowokredytowej;
- zastaw na papierach wartościowych emitowanych przez Skarb Państwa lub jednostkę samorządu terytorialnego;
- zastaw rejestrowy na zasadach określonych w przepisach o zastawie rejestrowym i rejestrze zastawów;
- przewłaszczenie rzeczy ruchomych beneficjenta na zabezpieczenie;
- hipoteka wraz z cesją praw z polisy ubezpieczenia nieruchomości będącej przedmiotem hipoteki;
- poręczenie według prawa cywilnego.

### **UWAGA:**

Jednocześnie w sytuacji, w której zakończenie realizacji jednego z projektów skutkuje zmniejszeniem wartości łącznej dofinansowania poniżej 10 mln PLN, dopuszczalna jest zamiana przyjętej formy zabezpieczenia na weksel in blanco w trakcie realizacji projektu.

W przypadku projektów, o których mowa powyżej, beneficjent proponuje instytucji organizującej konkurs formę zabezpieczenia. Ostateczną decyzję w tym zakresie podejmuje instytucja organizująca konkurs. Zabezpieczenie realizacji umowy powinno obejmować okres realizacji projektu oraz okres jego ostatecznego rozliczenia<sup>18</sup>.

### **UWAGA:**

-

W przypadku zawarcia przez wnioskodawcę z instytucją organizującą konkurs kilku umów o dofinansowanie projektów PO KL, realizowanych równolegle w czasie, dla których łączna wartość

<sup>&</sup>lt;sup>17</sup> Projekty realizowane równolegle w czasie to projekty, których okres realizacji nakłada się na siebie.

<sup>&</sup>lt;sup>18</sup> Okres potrzebny na rozliczenie umowy o dofinansowanie projektu przez instytucję organizującą konkurs wynosi do 6 miesięcy od dnia zakończenia realizacji projektu. Zabezpieczenie realizacji projektu musi zatem obejmować maksymalnie 6 m-cy od dnia zakończenia realizacji projektu.

dofinansowania przekracza 10 mln złotych, zabezpieczenie umowy o dofinansowanie, której podpisanie powoduje przekroczenie limitu 10 mln PLN oraz każdej kolejnej umowy ustanawiane jest w wysokości co najmniej 150% najwyższej transzy zaliczki wynikającej z umowy o dofinansowanie projektu, jednak nie niższej niż 30% wartości dofinansowania z wyjątkiem projektów wyłanianych w Działaniu 9.5, dla których zabezpieczenie ustanawiane jest w wysokości równej wartości dofinansowania przyznanego w konkursie.

Instytucja organizująca konkurs zwraca beneficjentowi dokument stanowiący zabezpieczenie umowy na pisemny wniosek beneficjenta po ostatecznym rozliczeniu umowy o dofinansowanie projektu, tj. po zatwierdzeniu końcowego wniosku o płatność w projekcie i ewentualnym zwrocie środków niewykorzystanych przez beneficjenta. Możliwe jest również pisemne upoważnienie Instytucji Pośredniczącej do komisyjnego zniszczenia zabezpieczenia (w przypadku weksla in blanco wraz z deklaracją wekslową).

4.5.19 Szczegółowe informacje na temat wniesienia zabezpieczenia należytego wykonania zobowiązań wynikających z umowy o dofinansowanie projektu w ramach Programu Operacyjnego Kapitał Ludzki określa *System Realizacji Programu Operacyjnego Kapitał Ludzki 2007-2013* z dnia 10 września 2007 r. z późn. zm., w ramach zmienionej części *Zasady finansowania Programu Operacyjnego Kapitał Ludzki* z dnia 22 grudnia 2011 r. wraz z erratą oraz Rozporządzenie Ministra Rozwoju Regionalnego z dnia 18 grudnia 2009 r. *w sprawie warunków i trybu udzielania i rozliczania zaliczek oraz zakresu i terminów składania wniosków o płatność w ramach programów finansowanych z udziałem środków europejskich oraz zakresu i terminów składania wniosków o płatność* (Dz. U. Nr 223, poz. 1786). Dokumenty te dostępne są na stronie internetowej: [www.efs.dolnyslask.pl.](http://www.efs.dolnyslask.pl/)

### <span id="page-34-0"></span>*4.6 Pomoc publiczna*

4.6.1 Projekty realizowane w ramach przedmiotowego konkursu, co do zasady nie są objęte pomocą publiczną.

4.6.2 W przypadku wystąpienia przesłanek pozwalających stwierdzić obecność pomocy publicznej lub pomocy *de minimis* tryb jej udzielania w ramach Poddziałania 9.1.1 jest zgodny z rozporządzeniem Ministra Rozwoju Regionalnego z dnia 15 grudnia 2010 r. *w sprawie udzielania pomocy publicznej w ramach Programu Operacyjnego Kapitał Ludzki* (Dz. U. Nr 239, poz. 1598 z późn. zm.), innymi obowiązującymi przepisami prawa dotyczącymi postępowania w przypadku udzielania pomocy publicznej oraz *Zasadami udzielania pomocy publicznej w ramach Programu Operacyjnego Kapitał Ludzki z dnia 10 lutego 2011 r*. wraz erratą.

# <span id="page-35-0"></span>*4.7 Wskaźniki i produkty*

4.7.1 W ramach wniosku o dofinansowanie projektu (wniosku aplikacyjnego) w punkcie 3.1.2 oraz 3.1.3 wniosku, projektodawca powinien określić **odpowiednie wskaźniki służące pomiarowi celów projektu** określonych we wniosku. Główną funkcją wskaźników jest zmierzenie, na ile cel główny i cele szczegółowe projektu zostały zrealizowane, tj. kiedy można uznać, że problem został rozwiązany (złagodzony), a projekt zakończył się sukcesem. W trakcie realizacji projektu wskaźniki powinny umożliwiać mierzenie jego postępu względem celów projektu. Wybór wskaźników projektu powinien być powiązany z typem realizowanego przedsięwzięcia i planowanymi działaniami, które beneficjent zamierza podjąć w ramach projektu. **Do celów projektu (głównego i szczegółowych) beneficjent powinien dobrać odpowiednie wskaźniki**, co umożliwi osobie weryfikującej część sprawozdawczą wniosku o płatność monitorowanie realizacji celów projektu. Cele oraz służące mierzeniu stopnia ich realizacji wskaźniki określone przez beneficjenta powinny być zgodne z koncepcją SMART, czyli:

**S –** *specific* – szczegółowe, konkretne – cele powinny być szczegółowo i jednoznacznie określone, dotyczyć konkretnych problemów;

**M –** *measurable* – mierzalne – cele powinny zostać sformułowane w sposób pozwalający na ustalenie wskaźnika/wskaźników ich pomiaru;

**A –** *acceptable/accurate* – akceptowalne/trafne – cele powinny być określane z uwzględnieniem otoczenia społecznego, w którym realizowany będzie projekt, a przede wszystkim z uwzględnieniem potrzeb grup docelowych projektu;

**R** *– realistic* – realistyczne – możliwe do osiągnięcia poprzez realizację projektu (nie mogą się odnosić do zadań i obszarów, które nie będą objęte projektem).

**T** *– time-bound* – określone w czasie – każdy cel powinien zawierać w swojej konstrukcji termin, w jakim ma być osiągnięty (informację o przybliżonym terminie, w którym wszystkie zadania zostaną zrealizowane, a zaplanowane cele osiągnięte).

4.7.2 W kolumnie drugiej punktów 3.1.2 i 3.1.3 wniosku należy określić, w jaki sposób mierzona będzie realizacja celów poprzez ustalenie wskaźników pomiaru celu. Dla każdego celu należy określić co najmniej jeden podstawowy i mierzalny wskaźnik, który w sposób precyzyjny umożliwi weryfikację stopnia realizacji celu głównego i celów szczegółowych. Projektodawca może również określić większą liczbę wskaźników do celu głównego i celów szczegółowych (maksymalnie pięć dla każdego z celów).

4.7.3 Wskaźniki pomiaru celu można wybrać z listy rozwijanej wyświetlającej się w Generatorze Wniosków Aplikacyjnych. Lista rozwijana uwzględnia wskaźniki opisane w załączniku nr 2 do Wniosku beneficjenta o płatność w części 7 – *Osi*ą*gni*ę*te warto*ś*ci wska*ź*ników*. Załącznik nr 2 do
Wniosku beneficjenta o płatność stanowi załącznik nr 6.14 do niniejszej *Dokumentacji konkursowej*, natomiast wzór wniosku o płatność załącznik nr 6.13 do niniejszej *Dokumentacji konkursowej.* Dla każdego Działania w ramach Priorytetów PO KL wybrany został zestaw wskaźników, który monitorowany jest na poziomie krajowym, wobec czego również beneficjenci w ramach realizowanych projektów powinni wziąć je pod uwagę już na etapie planowania projektu.

4.7.4 Należy pamiętać, że wskazane wskaźniki są jedynie wybranymi nieobejmującymi całości rezultatów w ramach całego Priorytetu. W związku z tym, oprócz wymienionych na liście rozwijanej wskaźników, projektodawca może określić też własne wskaźniki pomiaru celu zgodnie ze specyfiką projektu (nazwa tak określonego wskaźnika nie może być dłuższa niż 150 znaków). Można do tego wykorzystać *Zestawienie przykładów alternatywnych wska*ź*ników wg Poddziała*ń zamieszczone w *Podr*ę*czniku wska*ź*ników PO KL 2007-2013*. Mierzalność i realność osiągnięcia wskaźników oraz sposób ich pomiaru podlega ocenie.

4.7.5 Dla każdego wskaźnika należy określić na podstawie przeprowadzonej analizy problemu/problemów jego wartość obecną, czyli przed rozpoczęciem realizacji projektu oraz wartość docelową, której osiągnięcie będzie uznane za zrealizowanie danego celu. Wartości obecne i docelowe wskaźników powinny odnosić się do projektu opisywanego we wniosku o dofinansowanie i dotyczyć zakresu wsparcia projektowego.

4.7.6 W punktach 3.1.2 oraz 3.1.3 należy określić, w jaki sposób i na jakiej podstawie mierzone będą wskaźniki realizacji poszczególnych celów poprzez ustalenie źródła weryfikacji/pozyskania danych do pomiaru wskaźnika oraz częstotliwości pomiaru. Dlatego przy określaniu wskaźników należy wziąć pod uwagę dostępność i wiarygodność danych niezbędnych do pomiaru danego wskaźnika. W sytuacji, gdy brak jest ogólnodostępnych danych w określonym zakresie, obowiązek wskazywania przez projektodawcę źródła weryfikacji/pozyskania danych do pomiaru wskaźników projektodawca powinien przeprowadzić dodatkowe badania na potrzeby przygotowywanego wniosku. Techniki i metody mierzenia osiągnięcia celów powinny zostać opisane, o ile to możliwe, dla każdego celu osobno. W przypadku, gdy charakter kilku celów umożliwi jednolity sposób pozyskiwania informacji na temat wskaźników ich pomiaru, należy opisać go tylko przy pierwszym z celów, natomiast przy pozostałych należy wskazać, że sposób jest tożsamy ze sposobem opisanym wcześniej.

4.7.7 Częstotliwość pomiaru wskaźnika uzależniona jest przede wszystkim od okresu realizacji projektu i zakończenia poszczególnych zadań. W związku z powyższym częstotliwość pomiaru wskaźnika – w zależności od jego specyfiki – można podawać w jednostkach czasu (np. co tydzień, co miesiąc) lub można określić ją w odniesieniu do terminu zakończenia danego działania (np. dwa dni po przeprowadzeniu szkolenia). W punktach 3.1.2 oraz 3.1.3 należy również opisać, w jaki sposób i w jakim terminie zostaną utrzymane osiągnięte wskaźniki pomiaru celów (rezultaty) projektu. Należy jednak podkreślić, iż informacje te mają co do zasady charakter fakultatywny, tzn.

projektodawca nie ma obowiązku ich zamieszczania, chyba że specyfika projektu zakłada utrzymanie osiągniętych wskaźników pomiaru celów (rezultatów) projektu.

4.7.8 W punkcie 3.3 należy wskazać **produkty**, które zostaną wytworzone w wyniku realizacji planowanych zadań, jak również określić odpowiednie **wskaźniki, które będą mierzyły stopień osiągnięcia wskazanych produktów**. Wskaźniki produktów projektu należy określić na podstawie niniejszej *Dokumentacji konkursowej* oraz *Mapy wska*ź*ników monitorowania projektów PO KL*, stanowiącej część dokumentu pt. *Podręcznik wskaźników PO KL 2007- 2013*. Dodatkowo, należy określić samodzielnie wskaźniki zgodne ze specyfiką projektu. Można do tego wykorzystać *Zestawienie przykładów alternatywnych wska*ź*ników wg Poddziałań* zamieszczone w ww. *Podr*ę*czniku wska*ź*ników PO KL 2007-2013.* Produkty oraz wskaźniki służące ich pomiarowi, powinny być zgodne z regułą SMART omawianą powyżej. Ponadto, należy również wskazać, w jaki sposób i z jaką częstotliwością wskaźniki produktu będą mierzone przez projektodawcę. Techniki i metody mierzenia wskaźników produktów powinny zostać szczegółowo opisane, o ile to możliwe dla każdego wskaźnika osobno, chyba że charakter kilku wskaźników umożliwi jednolity sposób pozyskiwania informacji na temat ich osiągnięcia. Produkty określają "dobra i usługi", które powstaną w wyniku zadań realizowanych w ramach projektu, określonych w punkcie 3.3 wniosku o dofinansowanie. Produktem (skwantyfikowanym za pomocą wskaźnika produktu) może być w niniejszym konkursie np. liczba godzin edukacji przedszkolnej przypadającą na jedno dziecko objęte projektem.

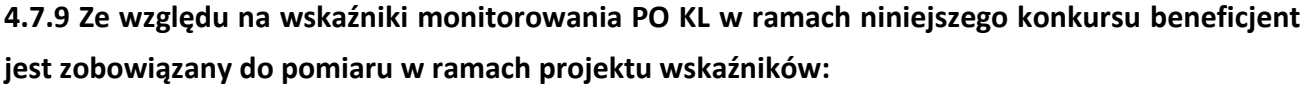

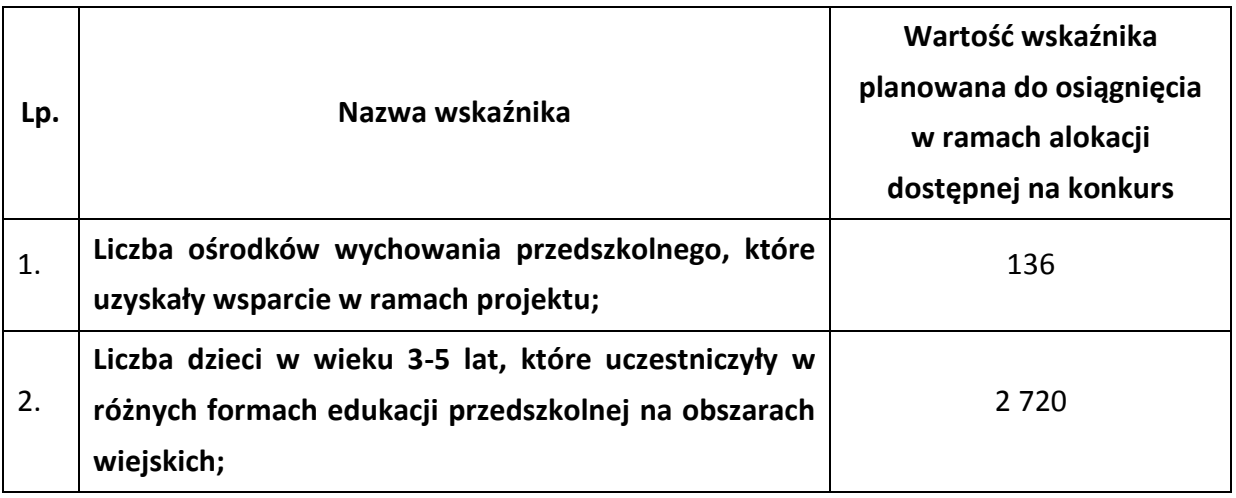

Obszary wiejskie należy rozumieć zgodnie z definicją Głównego Urzędu Statystycznego, która opiera się na podziale jednostek administracyjnych zastosowanym w rejestrze TERYT. Według GUS, obszarami wiejskimi są **tereny położone poza granicami administracyjnymi miast** - obszary gmin wiejskich oraz część wiejska (leżąca poza miastem) gminy miejsko – wiejskiej. Wyodrębnienie części wiejskiej w ramach gminy miejsko – wiejskiej możliwe jest dzięki odrębnemu identyfikatorowi terytorialnemu. Dostęp do danych w przedmiotowym rejestrze możliwy jest ze strony internetowej GUS http://www.stat.gov.pl/broker/access/index.jspa. Wyżej wymienione wskaźniki należy wybrać

jako wskaźniki pomiaru celów projektu i należy je wybrać z rozwijanej listy w pkt. 3.1.2 i/lub pkt. 3.1.3 GWA 7.5. Do pomiaru wskaźnika należy przyjąć miejsce zamieszkania dziecka – dzieci mieszkające na obszarach gmin wiejskich oraz części wiejskiej (leżącej poza miastem) gminy miejsko-wiejskiej lub miejsce realizacji projektu – projekty realizowane na obszarach gmin wiejskich oraz części wiejskiej (leżącej poza miastem) gminy miejsko-wiejskiej.

### **UWAGA:**

**Reguła proporcjonalności** dotyczy rozliczenia projektu pod względem finansowym w zależności od stopnia osiągnięcia założeń merytorycznych określonych we wniosku o dofinansowanie projektu. Nie jest bowiem zasadne, aby w przypadku niezrealizowania założeń merytorycznych projektu, wydatki były akceptowane w wysokości określonej we wniosku o dofinansowanie. Dotyczy to pomniejszenia kosztów tego zadania merytorycznego, które nie zostało zrealizowane zgodnie z założeniami lub kosztów zarządzania projektem oraz kosztów pośrednich.

W związku z powyższym na etapie końcowego rozliczenia projektu, tj. przed zatwierdzeniem końcowego wniosku o płatność, Instytucja Pośrednicząca weryfikuje, czy w ramach projektu:

- zostały spełnione kryteria dostępu warunkujące otrzymanie przez beneficjenta dofinansowania;
- zostały spełnione kryteria strategiczne określone przez beneficjenta dla projektu;
- został zrealizowany jego cel, wyrażony wskaźnikami pomiaru celu głównego i celów szczegółowych wskazanych w zatwierdzonym wniosku o dofinansowanie projektu.

Szczegółowe informacje na temat sposobu stosowania reguły proporcjonalności określają Wytyczne Ministra Rozwoju Regionalnego z dnia 15 grudnia 2011 r. *w zakresie kwalifikowania wydatków w ramach Programu Operacyjnego Kapitał Ludzki* oraz *System Realizacji Programu Operacyjnego Kapitał Ludzki 2007-2013* z dnia 10 września 2007 r. z późn. zm., w ramach zmienionej części *Zasady finansowania Programu Operacyjnego Kapitał Ludzki* z dnia 22 grudnia 2011 r. wraz z erratą. Dokumenty te dostępne są na stronie internetowej: [www.efs.dolnyslask.pl.](http://www.efs.dolnyslask.pl/)

### *4.8 Partnerstwo i podwykonawstwo*

4.8.1 Projekt może być realizowany w partnerstwie. Partnerzy w projekcie to podmioty wnoszące do projektu zasoby ludzkie, organizacyjne, techniczne lub finansowe, realizujące wspólnie projekt.

4.8.2 Możliwość realizacji projektów w partnerstwie została określona w obowiązującym od 20 grudnia 2008 r. art. 28a ustawy z dnia 6 grudnia 2006 r. *o zasadach prowadzenia polityki rozwoju* (Dz. U. z 2009 r. Nr 84, poz. 712, z późn. zm.). Przepis ten określa ogólne zasady realizacji projektów partnerskich oraz zasady wyboru partnerów spoza sektora finansów publicznych przez wnioskodawców należących do sektora finansów publicznych.

4.8.3 Zgodnie z art. 28a ust. 1 ww. ustawy partnerstwa mogą być tworzone w zakresie określonym przez Instytucję Zarządzającą. Wypełnienie przepisu ustawowego stanowi dokument *Zakres realizacji projektów partnerskich określony przez Instytucję Zarządzającą Programu Operacyjnego Kapitał Ludzki* z dnia 1 stycznia 2012 r., będący częścią *Systemu Realizacji Programu Operacyjnego Kapitał Ludzki 2007 – 2013*.

4.8.4 Zgodnie z art. 28a ust. 2 ww. ustawy projekt partnerski jest realizowany na podstawie decyzji lub umowy o dofinansowaniu projektu, zawartej z beneficjentem (liderem) działającym w imieniu i na rzecz partnerów w zakresie określonym umową partnerską, której minimalny zakres stanowi załącznik nr 6.6 do niniejszej *Dokumentacji konkursowej*. Beneficjent (lider) powinien posiadać pełnomocnictwo do podpisania umowy o dofinansowanie projektu w imieniu i na rzecz partnerów. W przypadku projektów partnerskich, porozumienie lub umowa partnerska określa w szczególności zadania partnerów, zasady wspólnego zarządzania projektem oraz sposób przekazywania przez beneficjenta środków finansowych na pokrycie niezbędnych kosztów ponoszonych przez partnerów na realizację zadań w ramach projektu.

**4.8.5 W przypadku projektów partnerskich realizowanych na podstawie umowy partnerskiej, podmiot o którym mowa w art. 3 ust. 1 ustawy z dnia 29 stycznia 2004 r.** *Prawo zamówień*  **publicznych (tj. Dz. U. z 2010 r. Nr 113, poz. 759 z późn. zm.), ubiegający się o dofinansowanie dokonuje wyboru partnerów spoza sektora finansów publicznych z zachowaniem zasady przejrzystości i równego traktowania podmiotów.** Szczegółowe wymogi związane ze sposobem wyboru partnerów zawarto w dokumencie *Zakres realizacji projektów partnerskich określony przez Instytucję Zarządzającą Programu Operacyjnego Kapitał Ludzki z dnia 20 grudnia 2011* r.

4.8.6 Beneficjent może również przewidzieć realizację części projektu (na podstawie zawartej umowy) przez podmiot (zwany wówczas zleceniobiorcą (wykonawcą)) wyłoniony w trybie ustawy z dnia 29 stycznia 2004 r. *Prawo zamówień publicznych* (tj. Dz. U. z 2010 r. Nr 113, poz. 759 z późn. zm.), **w zakresie w jakim ustawa ma zastosowanie do beneficjenta**. Podmioty, które nie wpisują się w katalog określony w art. 3 ww. ustawy, nie są zobligowane do zlecania zadań w projekcie z zastosowaniem powyższego aktu prawnego - stosują zasadę konkurencyjności. Wszyscy beneficjenci są zobowiązani do stosowania zasady efektywnego zarządzania finansami.

4.8.7 Zgodnie z zapisami *Instrukcji…* ocena potencjału finansowego dokonywana jest w kontekście planowanych rocznych wydatków w projekcie (zgodnie z budżetem projektu). Polega ona na porównaniu rocznego poziomu wydatków z rocznymi obrotami projektodawcy albo - w przypadku projektów partnerskich - z rocznymi łącznymi obrotami projektodawcy i partnerów (o ile budżet projektu uwzględnia wydatki partnera) za poprzedni zamknięty rok obrotowy. W przypadku, gdy projekt trwa dłużej niż jeden rok kalendarzowy (12 miesięcy) należy wartość obrotów odnieść do roku realizacji projektu, w którym wartość planowanych wydatków jest najwyższa.

W sytuacji, gdy podmiot ubiegający się o dofinansowanie (lub jego partner) funkcjonuje krócej niż rok, jako obrót powinien on wskazać wartość właściwą dla typu podmiotu (jedną z trzech opisanych poniżej) odnoszącą się do okresu liczonego od rozpoczęcia przez niego działalności do momentu zamknięcia roku obrotowego, w którym tę działalność rozpoczął. Oznacza to, że podczas oceny potencjału finansowego nie można pominąć obrotu podmiotu, który, mimo że funkcjonuje krócej niż rok, wykazał dane za zamknięty rok obrotowy i którego wydatki ujęto w budżecie. Nie jest bowiem konieczne, aby okres, którego te dane dotyczą trwał pełnych 12 miesięcy. Istotne jest natomiast, aby kończył się on w momencie zamknięcia roku obrotowego podmiotu. Ponadto, podczas weryfikacji spełnienia kryterium finansowego nie jest możliwe stosowanie proporcji – tzn. w przypadku, gdy beneficjent wykazuje obrót za okres krótszy niż rok, należy go odnieść zawsze do pełnej wartości wydatków w roku, gdy są one najwyższe. Analogicznie należy postąpić w sytuacji, w której najwyższa wartość wydatków pojawia się w roku, w którym projekt realizowany jest krócej niż 12 miesięcy. W tym przypadku, do wartości wydatków odnosi się wykazany przez uprawnione do tego podmioty (tzn. te, których wydatki ujęto w budżecie) obrót w pełnej wysokości.

Jednocześnie, za obrót należy przyjąć sumę przychodów uzyskanych przez podmiot na poziomie ustalania wyniku na działalności gospodarczej tzn. jest to suma przychodów ze sprzedaży netto, pozostałych przychodów operacyjnych oraz przychodów finansowych. W przypadku podmiotów nieprowadzących działalności gospodarczej i jednocześnie niebędących jednostkami sektora finansów publicznych jako obroty należy rozumieć wartość przychodów (w tym przychodów osiągniętych z tytułu otrzymanego dofinansowania na realizację projektów), a w przypadku jednostek sektora finansów publicznych – wartość wydatków poniesionych w poprzednim roku przez danego projektodawcę/partnera. Odrębną grupę podmiotów stanowią publiczne uczelnie wyższe, które z uwagi na kształt sporządzanego przez nie sprawozdania finansowego wykazują we wniosku o dofinansowanie wartość poniesionych przez nie w poprzednim roku kosztów. Istotne jest przy tym, aby beneficjent wykazał wartość wydatków poniesionych na identycznym etapie ustalania wyniku finansowego, jaki został ustalony dla przychodów, tzn. wysokość wydatków poniesionych na etapie ustalania wyniku na działalności gospodarczej, co dla uczelni wyższej będzie oznaczało konieczność wykazania sumy poniesionych przez nią kosztów operacyjnych oraz kosztów finansowych. Na tej podstawie sprawdzane będzie, czy projektodawca/partnerzy posiada/posiadają potencjał pozwalający realizować projekt w ramach założonego budżetu oraz bezproblemowe rozliczanie projektu. Potencjał finansowy mierzony wielkością obrotów w stosunku do wydatków projektu ma również na celu wykazanie możliwości ewentualnego dochodzenia zwrotu tych środków dofinansowania, w przypadku wykorzystania ich niezgodnie z przeznaczeniem. Dlatego też brak potencjału finansowego może wpływać na ogólną ocenę wniosku o dofinansowanie.

### *4.9 Innowacyjność i współpraca ponadnarodowa*

4.9.1 Przedmiotem konkursu nr I/9.1.1/A/12 nie jest wyłonienie projektów innowacyjnych i współpracy ponadnarodowej w rozumieniu wytycznych Ministra Rozwoju Regionalnego z dnia 1 kwietnia 2009 r. *w zakresie wdrażania projektów innowacyjnych i współpracy ponadnarodowej w ramach Programu Operacyjnego Kapitał Ludzki.*

4.9.2 W projektach realizowanych w ramach Poddziałania 9.1.1 w 2012 roku istnieje możliwość realizacji komponentu ponadnarodowego zgłaszanego jako zmiana do wniosku o dofinansowanie projektu.

4.9.3 W projektach z komponentem ponadnarodowym zgłaszanym jako zmiana do wniosku o dofinansowanie projektu wnioskodawca na etapie składania wniosku o dofinansowanie projektu nie przewiduje realizacji komponentu ponadnarodowego bądź jedynie wskazuje na możliwość nawiązania współpracy w trakcie realizacji projektu, określając jego obszar, cele, planowany termin nawiązania oraz szacunkowy budżet współpracy ponadnarodowej. W tym przypadku beneficjent już w trakcie realizacji projektu zgłasza do instytucji organizującej konkurs zamiar nawiązania współpracy ponadnarodowej zgodnie z procedurą obowiązującą przy wprowadzaniu zmian do projektu i z uwzględnieniem wymogów określonych w *Zasadach dokonywania wyboru projektów w ramach Programu Operacyjnego Kapitał Ludzki* z dnia 22 grudnia 2011 r.

4.9.4 Szczegółowe informacje na temat wymagań dotyczących projektów z komponentem ponadnarodowym, zasad ich wyboru oraz finansowania określają wytyczne Ministra Rozwoju Regionalnego z dnia 1 kwietnia 2009 r. *w zakresie wdrażania projektów innowacyjnych i współpracy ponadnarodowej w ramach Programu Operacyjnego Kapitał Ludzki* oraz *Zasady dokonywania wyboru projektów w ramach Programu Operacyjnego Kapitał Ludzki* z dnia 22 grudnia 2011 r.

*Zasady dokonywania wyboru projektów w ramach Programu Operacyjnego Kapitał Ludzki* z dnia 22 grudnia 2011 r. zawierają ponadto:

- Załącznik 10 wzór minimalnego zakresu listu intencyjnego dotyczącego współpracy ponadnarodowej w ramach PO KL;
- Załącznik 11 wzór minimalnego zakresu umowy o współpracy ponadnarodowej w ramach PO KL.

Powyższe dokumenty dostępne są na stronie internetowej [www.efs.dolnyslask.pl.](http://www.efs.dolnyslask.pl/)

## *4.10 Przygotowanie wniosku o dofinansowanie projektu*

### **UWAGA:**

**Z dniem 1 stycznia 2012 roku większość dokumentów programowych w ramach Programu Operacyjnego Kapitał Ludzki uległa zmianie.** 

**Proszę zwrócić szczególną uwagę na Generator Wniosków Aplikacyjnych (v. 7.5) oraz INSTRUKCJĘ wypełniania wniosku o dofinansowanie projektu w ramach Programu Operacyjnego Kapitał Ludzki.**

4.10.1 Wniosek o dofinansowanie projektu należy przygotować za pomocą aktualnej na dzień sporządzenia wniosku wersji aplikacji Generator Wniosków Aplikacyjnych dla Programu Operacyjnego Kapitał Ludzki. Dostęp do tej aplikacji można uzyskać za pośrednictwem stron internetowych: [http://www.efs.gov.pl](http://www.efs.gov.pl/) oraz [www.efs.dolnyslask.pl.](http://www.efs.dolnyslask.pl/)

Wzór wniosku stanowi załącznik nr 6.1 do niniejszej *Dokumentacji konkursowej*.

Szczegółowe informacje na temat Generatora Wniosków Aplikacyjnych oraz zasad wypełniania wniosku o dofinansowanie projektu w ramach Programu Operacyjnego Kapitał Ludzki zawiera dokument: *INSTRUKCJA wypełniania wniosku o dofinansowanie projektu w ramach Programu Operacyjnego Kapitał Ludzki* (**na dzień ogłoszenia konkursu v 7.5.0**)*,* stanowiący załącznik nr 6.2 do niniejszej *Dokumentacji konkursowej*. Wniosek należy wypełnić zgodnie z ww. dokumentem oraz z instrukcją zawartą w Generatorze Wniosków Aplikacyjnych.

Zgodnie z dokumentem: *INSTRUKCJA wypełniania wniosku o dofinansowanie projektu w ramach Programu Operacyjnego Kapitał Ludzki* w przypadku kiedy dane pole nie dotyczy projektu – w polu należy wpisać "nie dotyczy", a w przypadku pól, w których wpisywane są wartości liczbowe należy wpisać wartość liczbową "0". Niewypełnienie we wniosku pola, w którym należy wpisać "nie dotyczy" lub wartość liczbową "0" należy traktować jako tożsame z wpisaniem "nie dotyczy" lub wartości liczbowej "0". Tym samym w przypadku, gdy pole, w którym projektodawca powinien wpisać "nie dotyczy" lub wartość liczbową "0" jest puste, należy uznać, iż ogólne kryterium formalne wyboru projektów "wniosek jest kompletny i został sporządzony i złożony zgodnie z obowiązującą instrukcją wypełniania wniosku o dofinansowanie (i właściwą dokumentacją konkursową – w przypadku projektów konkursowych)" jest spełnione.

Przedmiotowa uwaga nie ma zastosowania w sytuacji, gdy wniosek o dofinansowanie nie został pozytywnie zwalidowany i posiada oznaczenie "WYDRUK PRÓBNY".

#### **UWAGA:**

Mając na uwadze równe traktowanie wnioskodawców instytucja organizująca konkurs zaleca **nieumieszczanie** zapisów zawierających dodatkowe informacje z zakresu pkt 3.1 – 3.7 wniosku o dofinansowanie projektu w innym miejscu, nieprzewidzianym dokumentem *INSTRUKCJA wypełniania wniosku o dofinansowanie projektu w ramach Programu Operacyjnego Kapitał Ludzki.*  Dodatkowe informacje w powyższym zakresie zamieszczone w miejscu na to nie przeznaczonym nie będą brane pod uwagę przy ocenie wniosku o dofinansowanie projektu.

Przed zapisaniem wniosku na nośniku elektronicznym i wydrukowaniem jego papierowej wersji (z pliku PDF) należy sprawdzić, czy wszystkie obowiązkowe pola wniosku zostały wypełnione (dokonać walidacji wniosku przyciskiem "Sprawdź" w Generatorze Wniosków).

### **UWAGA:**

Przed złożeniem wniosku do instytucji organizującej konkurs należy porównać zgodność sumy kontrolnej wersji papierowej oraz wersji elektronicznej wniosku o dofinansowanie projektu. W tym celu należy:

- utworzyć plik PDF, z którego drukowana jest papierowa wersja wniosku;
- ponownie wczytać plik .ZIP\_POKL (plik .XML po kompresji danych) do generatora dostępnego w wersji on-line;
- porównać sumy kontrolne **(UWAGA: sumy kontrolne wersji elektronicznej i papierowej muszą być ze sobą zgodne)**.

Nie wszystkie obowiązkowe pola są walidowane przez Generator Wniosków.

Wydruk wniosku musi nastąpić zawsze z GWA w wersji **online (na dzień ogłoszenia konkursu v 7.5).** Przed złożeniem wniosku o dofinansowanie projektu wypełnionego w GWA - Edytor projektodawca jest zobligowany do wczytania pliku .ZIP POKL (plik .XML po kompresji danych) z danymi do GWA dostępnego przez Internet, w celu dokonania ostatecznej walidacji danych i zapisu danych oraz wygenerowania pliku PDF.

4.10.2 Wniosek należy przygotować w dwóch zgodnych ze sobą wersjach: papierowej oraz elektronicznej.

**Wersja papierowa** wniosku musi być dostarczona do instytucji organizującej konkurs w dwóch jednobrzmiących egzemplarzach (oryginał + poświadczona za zgodność z oryginałem jego kopia albo dwa oryginały) opatrzonych pieczęcią firmową wnioskodawcy oraz czytelnymi podpisami osób upoważnionych do podejmowania decyzji wiążących w stosunku do wnioskodawcy. W przypadku zastosowania parafy należy ją opatrzyć pieczęcią imienną.

Zgodnie z dokumentem: *INSTRUKCJA wypełniania wniosku o dofinansowanie projektu w ramach Programu Operacyjnego Kapitał Ludzki* w przypadku projektów partnerskich (krajowych) dodatkowo w części V wniosku podpisują się osoby reprezentujące poszczególnych partnerów krajowych (wymaga się pieczęci i podpisu osoby/osób uprawnionej/-nych do podejmowania decyzji wiążących w imieniu partnera projektu).

Instytucja organizująca konkurs przyjmuje, że "pieczęć" oznacza "pieczęć firmową wnioskodawcy", a "czytelny podpis osoby upoważnionej" (tj. czytelnie imię i nazwisko) oznacza, że wniosek musi być czytelnie podpisany przez osobę/osoby upoważnioną/e (wskazaną/e w pkt. 2.6 wniosku) do podejmowania decyzji wiążących w stosunku do wnioskodawcy. W przypadku zastosowania parafy należy ją opatrzyć pieczęcią imienną.

Poświadczenie "za zgodność z oryginałem" następuje zgodnie z jednym z poniższych sposobów:

- pieczątka lub zapis słowny "za zgodność z oryginałem" na pierwszej stronie dokumentu ze wskazaniem od jakiej do jakiej strony dokument jest poświadczany, data poświadczenia za zgodność z oryginałem oraz czytelny podpis osoby/osób upoważnionej/ych bądź parafa opatrzona pieczęcią imienną osoby/osób upoważnionej/ych;
- pieczątka lub zapis słowny "za zgodność z oryginałem" na każdej stronie dokumentu, data poświadczenia za zgodność z oryginałem oraz czytelny podpis osoby/osób upoważnionej/ych bądź parafa opatrzona pieczęcią imienną osoby/osób upoważnionej/ych.

Osobą upoważnioną do poświadczania wniosku za zgodność z oryginałem jest osoba wpisana w pkt. 2.6 wniosku o dofinansowanie projektu, czyli osoba umocowana do podejmowania wiążących decyzji w imieniu wnioskodawcy, a więc jednocześnie osoba składająca wniosek i będąca stosownie do właściwych dokumentów (np. KRS) uprawniona lub upoważniona do składania takich oświadczeń woli.

**Wersję elektroniczną** wniosku należy zapisać na nośniku elektronicznym (płyta CD/DVD) w formacie ZIP\_POKL (spakowany plik XML) generowanym podczas zapisywania wniosku, poprzez użycie funkcji "Zapisz XML" dostępnej w Generatorze Wniosków Aplikacyjnych. Instytucja organizująca konkurs zaleca zapisanie na tym samym nośniku elektronicznym wersji wniosku w postaci pliku PDF. Opis płyty CD/DVD powinien zawierać: numer konkursu, nazwę wnioskodawcy, sumę kontrolną wniosku oraz tytuł projektu.

4.10.3 Wersja papierowa wniosku (wydruk) musi być zgodna z jego wersją elektroniczną. O tożsamości papierowej i elektronicznej wersji wniosku decyduje jednobrzmiąca suma kontrolna<sup>19</sup> na obu wersjach wniosku. Suma kontrolna na każdej stronie wersji papierowej musi być jednakowa.

Wniosek, który nie spełnia tego wymogu, będzie **odrzucony** na etapie oceny formalnej, zgodnie z uchybieniem *Inna suma kontrolna w wersji papierowej i elektronicznej wniosku i/lub różne sumy kontrolne na stronach wersji papierowej* w ramach **ogólnego kryterium formalnego:** *Wniosek jest kompletny i został sporządzony i złożony zgodnie z obowiązującą instrukcją wypełniania wniosku o dofinansowanie (i właściwą dokumentacją konkursową – w przypadku projektów konkursowych).*

<sup>-</sup><sup>19</sup> Ciąg znaków (liter i cyfr), wygenerowanych na podstawie treści dokumentu. Zmiana dowolnego znaku w tekście, na podstawie którego generuje się suma kontrolna, powoduje zmianę tej sumy.

Wnioski, które nie przeszły pomyślnie walidacji, są opatrzone w nagłówku sformułowaniem "Wydruk próbny". Wniosek opatrzony powyższym sformułowaniem będzie **odrzucony** na etapie oceny formalnej, w ramach **ogólnego kryterium formalnego:** *Wniosek jest kompletny i został sporządzony i złożony zgodnie z obowiązującą instrukcją wypełniania wniosku o dofinansowanie (i właściwą dokumentacją konkursową – w przypadku projektów konkursowych)*, gdyż nie jest sporządzony zgodnie z dokumentem: *INSTRUKCJA wypełniania wniosku o dofinansowanie projektu w ramach Programu Operacyjnego Kapitał Ludzki* oraz niniejszą *Dokumentacją konkursową.*

W celu uniknięcia niezgodności wersji papierowej z elektroniczną, po zapisaniu wersji elektronicznej wniosku i wydrukowaniu jego wersji papierowej we wniosku nie należy dokonywać już żadnych zmian. Ponadto, wniosek zapisany przez Generator Wniosków Aplikacyjnych w pliku ZIP\_POKL (spakowany plik XML) generowanym podczas zapisywania wniosku, poprzez użycie funkcji "Zapisz XML" dostępnej w Generatorze Wniosków Aplikacyjnych nie powinien być otwierany i modyfikowany w innych aplikacjach (MS Word, Internet Explorer, itp.), gdyż powoduje to zmianę sumy kontrolnej.

## *4.11 Wymagane załączniki*

4.11.1 Do wniosku o dofinansowanie projektu nie są dołączane żadne załączniki.

### **UWAGA:**

-

Instytucja organizująca konkurs zwraca uwagę, że przed podpisaniem umowy o dofinansowanie projektu jednym z wymaganych dokumentów będzie potwierdzony za zgodność z oryginałem wypis z organu rejestrowego lub oświadczenie dotyczące wnioskodawcy, aktualne na dzień złożenia wniosku o dofinansowanie projektu (z okresu nie dłuższego niż 3 miesiące przed dniem złożenia wniosku).

Wnioskodawca ubiegający się o dofinansowanie w przypadku wyłonienia jego projektu do dofinansowania podpisuje z instytucją organizującą konkurs umowę o dofinansowanie projektu, której wzór stanowi załącznik nr 6.5 (bądź załącznik 6.5 A w przypadku projektów, w których całkowita wartość nie przekracza 100 tys. zł i rozliczenie kosztów projektu następuje w oparciu o kwoty ryczałtowe<sup>20</sup>) do niniejszej *Dokumentacji konkursowej*.

### *Dokumenty wymagane przed podpisaniem umowy o dofinansowanie projektu*

4.11.2 Jeśli wnioskodawca otrzymał pismo informujące go o możliwości przyjęcia wniosku do realizacji lub z pozytywnym dla siebie skutkiem zakończył negocjacje z instytucją organizującą konkurs, na wezwanie IOK i w określonym przez nią terminie, nie krótszym niż 5 dni roboczych od otrzymania przez niego informacji w tej sprawie, składa wszystkie wymagane dokumenty (załączniki) do umowy o dofinansowanie.

<sup>&</sup>lt;sup>20</sup> Nie dotyczy projektów realizowanych przez beneficjentów będących jednostkami sektora finansów publicznych.

Wymagane dokumenty (w przypadku kopii dokumentów - kopie poświadczone za zgodność z oryginałem):

1) załączniki wymienione we wzorze umowy o dofinansowanie projektu której wzór stanowi załącznik nr 6.5 (§ 32 ust. 2) lub 6.5 A (§ 30 ust. 2) do niniejszej *Dokumentacji konkursowej*

2) oraz dodatkowo:

- Kopia statutu lub innego dokumentu stanowiącego podstawę prawną działalności wnioskodawcy, potwierdzona za zgodność z oryginałem. Ten dokument nie jest wymagany od:
	- jednostek sektora finansów publicznych,
	- jednostek samorządu terytorialnego,
	- uczelni wyższych;
- Potwierdzony za zgodność z oryginałem wypis z organu rejestrowego dotyczący wnioskodawcy, aktualny na dzień złożenia wniosku o dofinansowanie projektu (z okresu nie dłuższego niż 3 miesiące przed dniem złożenia wniosku) oraz aktualny na dzień podpisania umowy o dofinansowanie projektu (z okresu nie dłuższego niż 3 miesiące przed planowanym dniem podpisania umowy), np. wyciąg z Krajowego Rejestru Sądowego, innego właściwego rejestru (np. ewidencja działalności gospodarczej) lub inny dokument potwierdzający formę i charakter prowadzonej działalności wraz z danymi osób upoważnionych do podejmowania decyzji wiążących w imieniu wnioskodawcy. Możliwe jest przedstawienie oświadczenia będącego wydrukiem z elektronicznej bazy KRS lub innego właściwego rejestru, opatrzonego pieczęcią firmową wnioskodawcy oraz czytelnymi podpisami osób upoważnionych do podejmowania decyzji wiążących w stosunku do wnioskodawcy;
- Pełnomocnictwo lub upoważnienie do reprezentowania wnioskodawcy (załącznik wymagany jedynie w przypadku, gdy wniosek lub umowa są podpisywane przez osobę/y nieposiadającą/e statutowych uprawnień do reprezentowania wnioskodawcy lub gdy z innych dokumentów wynika, że uprawnionymi do podpisania wniosku/umowy są co najmniej 2 osoby);
- Oświadczenie współmałżonków potwierdzające zgodę na zaciągnięcie zobowiązania lub oświadczenia o posiadaniu rozdzielności majątkowej, a w przypadku osób niebędących w związku małżeńskim oświadczenie o niepozostawaniu w związku małżeńskim (załącznik wymagany jedynie w przypadku, gdy umowa będzie podpisywana przez beneficjentów będących osobami fizycznymi prowadzącymi działalność gospodarczą, wspólnikami spółek cywilnych, wspólnikami lub właścicielami spółki jawnej, komplementariuszami w spółkach komandytowych i komandytowo-akcyjnych). W przypadku wystąpienia przeszkód

uniemożliwiających podpisanie weksla przez współmałżonka dopuszczalne jest przedstawienie oświadczenia poświadczonego podpisem notarialnym;

- Potwierdzona za zgodność z oryginałem kopia umowy partnerskiej (lub porozumienia), podpisanej przez strony, zawartej zgodnie z zasadami określonymi w punkcie 4.8 niniejszej *Dokumentacji konkursowej* – w przypadku wniosku o dofinansowanie projektu składanego w partnerstwie krajowym. Umowa partnerska wraz z załącznikami powinna być dostosowana do wysokości przyznanego dofinansowania;
- Oświadczenie o nieskorzystaniu z pomocy pochodzącej z innych wspólnotowych instrumentów finansowych w odniesieniu do tych samych wydatków kwalifikowalnych związanych z danym projektem. Wzór oświadczenia stanowi załącznik nr 6.7 do niniejszej *Dokumentacji konkursowej*;
- Oświadczenie określające status podatnika podatku VAT. Wzór oświadczenia stanowi załącznik nr 6.8 do niniejszej *Dokumentacji konkursowej*;
- Oświadczenie o wyborze formy rozliczania projektu formy załączanego do wniosku o płatność zestawienia dokumentów potwierdzających poniesione wydatki:
- wydruk z ewidencji księgowej spełniającego *Wymagania w odniesieniu do informatycznego systemu finansowo – księgowego beneficjenta* (stanowiące załącznik nr 5 do umowy o dofinansowanie projektu),
- tabela zawarta w załączniku nr 1 do Wniosku o płatność (sporządzona w Generatorze Wniosków Płatniczych);
- Oświadczenie dotyczące stosowania przepisów *Prawa zamówień publicznych*, w którym wnioskodawca oświadcza, iż jest/nie jest zobligowany do stosowania ustawy z dnia 29 stycznia 2004 r. *Prawo zamówień publicznych* (t.j. Dz. U. z 2010 r. Nr 113, poz. 759 z późn. zm.). Wzór oświadczenia stanowi załącznik nr 6.11 do niniejszej *Dokumentacji konkursowej*;
- Informacja o numerze rachunku bankowego wyodrębnionego dla projektu w zakresie: nazwy właściciela rachunku, nazwy i adresu banku, numeru rachunku;
- Oświadczenie dotyczące wydatków inwestycyjnych. Wzór oświadczenia stanowi załącznik nr 6.12 do niniejszej *Dokumentacji konkursowej;*
- Oświadczenie o niepodleganiu karze zakazu dostępu do środków. Wzór oświadczenia stanowi załącznik nr 6.21 do niniejszej Dokumentacji konkursowej.

**oraz, wymagane jedynie w przypadku gdy projektodawca ubiega się o pomoc** *de minimis* **lub o pomoc publiczną**, zgodnie z art. 37 ust. 1 i 5 ustawy z dnia 30 kwietnia 2004 r. *o postępowaniu w sprawach dotyczących pomocy publicznej* (t.j. Dz. U. z 2007 r., Nr 59, poz. 404, z późn. zm.):

- Informacja o otrzymanej pomocy publicznej (zawierająca w szczególności wskazanie dnia i podstawy prawnej jej udzielenia, formy i przeznaczenia) albo informacja o nieotrzymaniu pomocy - w przypadku, gdy beneficjent ubiega się o przyznanie:
	- a) pomocy publicznej innej niż pomoc *de minimis (Formularz informacji przedstawianych przy ubieganiu się o pomoc inną niż pomoc w rolnictwie lub rybołówstwie, pomoc de minimis lub pomoc de minimis w rolnictwie lub rybołówstwie).* Wzór formularza stanowi załącznik nr 6.15 do niniejszej *Dokumentacji konkursowej*,
	- b) pomocy *de minimis (Formularz informacji przedstawianych przy ubieganiu się o pomoc de minimis).* Wzór formularza stanowi załącznik nr 6.16 do niniejszej *Dokumentacji konkursowej*;
- Zaświadczenia (lub oświadczenie) o pomocy *de minimis* otrzymanej w okresie bieżącego roku podatkowego oraz dwóch poprzedzających go latach podatkowych (dotyczy wnioskodawcy ubiegającego się o pomoc *de minimis*). Wzór oświadczenia stanowi załącznik nr 6.17 do niniejszej *Dokumentacji konkursowej*;
- Oświadczenie o braku decyzji KE o obowiązku zwrotu pomocy publicznej (dotyczy wnioskodawcy ubiegającego się o pomoc *de minimis*). Wzór oświadczenia stanowi załącznik nr 6.18 do niniejszej *Dokumentacji konkursowej*;
- Oświadczenie beneficjenta pomocy publicznej o nieotrzymaniu pomocy na te same koszty kwalifikujące się do objęcia pomocą, na pokrycie których ubiega się o pomoc publiczną (jeśli podmiot nie otrzymał tej pomocy). Wzór oświadczenia stanowi załącznik nr 6.19 do niniejszej *Dokumentacji konkursowej*;
- W przypadku dużych przedsiębiorstw wewnętrzna analiza wykonalności projektu lub zadań objętych pomocą publiczną uwzględniająca sytuację przedsiębiorstwa w przypadku otrzymania pomocy oraz bez jej udziału.

### **UWAGA:**

Załączniki do umowy o dofinansowanie projektu wymagane są wyłącznie od lidera, za wyjątkiem:

- Oświadczenia o kwalifikowalności VAT<sup>21</sup>,

- Oświadczenia dotyczącego stosowania ustawy *Prawo zamówień publicznych<sup>22</sup>* ,

- Oświadczenia o niepodleganiu karze zakazu dostępu do środków,

<sup>-</sup><sup>21</sup> Nie dotyczy partnerstw, w których nie ma przepływów finansowych

które powinny zostać złożone zarówno przez lidera, jak i wszystkich partnerów uczestniczących w realizacji projektu. Podmiot podpisujący Oświadczenie o kwalifikowalności VAT zobowiązuje się do zwrotu podatku VAT, jeżeli zaistnieją przesłanki umożliwiające jego odzyskanie.

4.11.3 Niezłożenie żądanych załączników w wyznaczonym przez instytucję organizującą konkurs terminie oznacza rezygnację z ubiegania się o dofinansowanie i IOK może odstąpić od podpisania umowy z wnioskodawcą. Złożenie dokumentów zawierających informacje sprzeczne z treścią wniosku o dofinansowanie projektu może skutkować odstąpieniem od podpisania umowy.

4.11.4 Poświadczenie "za zgodność z oryginałem" następuje zgodnie z jednym z poniższych sposobów:

- pieczątka lub zapis słowny "za zgodność z oryginałem" na pierwszej stronie dokumentu ze wskazaniem od jakiej do jakiej strony dokument jest poświadczany, data poświadczenia za zgodność oraz czytelny podpis osoby/osób upoważnionej/ych bądź parafa opatrzona pieczęcią imienną osoby/osób upoważnionej/ych;
- pieczątka lub zapis słowny "za zgodność z oryginałem" na każdej stronie dokumentu, data poświadczenia za zgodność oraz czytelny podpis osoby/osób upoważnionej/ych bądź parafa opatrzona pieczęcią imienną osoby/osób upoważnionej/ych.

Osobą upoważnioną do poświadczania załączników za zgodność z oryginałem jest osoba wpisana w pkt. 2.6 wniosku o dofinansowanie projektu lub osoba podpisująca umowę o dofinansowanie projektu (jeśli w tym zakresie nastąpiła zmiana od czasu złożenia wniosku o dofinansowanie projektu).

Załączniki dotyczące partnera poświadcza osoba wpisana w pkt. 2.6 wniosku o dofinansowanie projektu lub osoba podpisująca umowę o dofinansowanie projektu (jeśli w tym zakresie nastąpiła zmiana od czasu złożenia wniosku o dofinansowanie projektu).

4.11.5 Wnioskodawcy, których projekt został zatwierdzony do dofinansowania i którzy rozpoczęli realizację projektu, lecz jeszcze nie podpisali umowy o dofinansowanie projektu, zobowiązani są do przestrzegania zasad realizacji projektów w ramach Programu Operacyjnego Kapitał Ludzki określonych w dokumentach programowych oraz przepisach prawa. W szczególności dotyczy to obowiązku oznaczania projektu zgodnie z *Wytycznymi dotyczącymi oznaczania projektów w ramach Programu Operacyjnego Kapitał Ludzki* z dnia 4 lutego 2009 r. jeszcze przed podpisaniem umowy o dofinansowanie projektu.

4.11.6 Szczegółowe informacje na temat podpisania umowy o dofinansowanie projektu zostały zawarte w dokumencie *System Realizacji Programu Operacyjnego Kapitał Ludzki 2007-2013* z dnia 10 września 2007 r. z późn. zm. w ramach zmienionej części *Zasady dokonywania wyboru projektów w ramach Programu Operacyjnego Kapitał Ludzki* z dnia 22 grudnia 2011 r*.,* dostępnym na stronie internetowej [www.efs.dolnyslask.pl.](http://www.efs.dolnyslask.pl/)

### **UWAGA:**

Umowa o dofinansowanie projektu może być zawarta pod warunkiem otrzymania przez instytucję organizującą konkurs z Ministerstwa Finansów pisemnej informacji, że dany projektodawca nie podlega wykluczeniu, o którym mowa w art. 207 ustawy z dnia 27 sierpnia 2009 r. o finansach publicznych (Dz. U. Nr 157, poz. 1240, z późn. zm.). W przypadku, gdy z informacji przekazanej instytucji organizującej konkurs przez Ministerstwo Finansów wynika, że dany projektodawca podlega wykluczeniu, o którym mowa w art. 207 ustawy z dnia 27 sierpnia 2009 r. *o finansach publicznych* (Dz. U. Nr 157, poz. 1240, z późn. zm.), instytucja organizująca konkurs odstępuje od podpisania umowy o dofinansowanie projektu z tym projektodawcą.

## **V. Kryteria wyboru projektów i sposób ich weryfikacji**

Ocena formalna i merytoryczna wniosków o dofinansowanie projektów będzie prowadzona w oparciu o następujące kryteria wyboru projektów i metodologię ich zastosowania, opisane w pkt. 5.1 – 5.5 niniejszej *Dokumentacji konkursowej*.

## *5.1 Ogólne kryteria formalne*

5.1.1 Obowiązek spełniania ogólnych kryteriów formalnych dotyczy wszystkich rodzajów projektów realizowanych w ramach Programu Operacyjnego Kapitał Ludzki. Ich weryfikacja ma miejsce na etapie oceny formalnej. Dotyczą one zagadnień związanych ze spełnieniem wymogów rejestracyjnych oraz wypełnieniem wniosku o dofinansowanie projektu zgodnie z ogólnie przyjętymi dla Programu Operacyjnego Kapitał Ludzki zasadami.

5.1.2 W ramach konkursu stosowane będą następujące ogólne kryteria formalne:

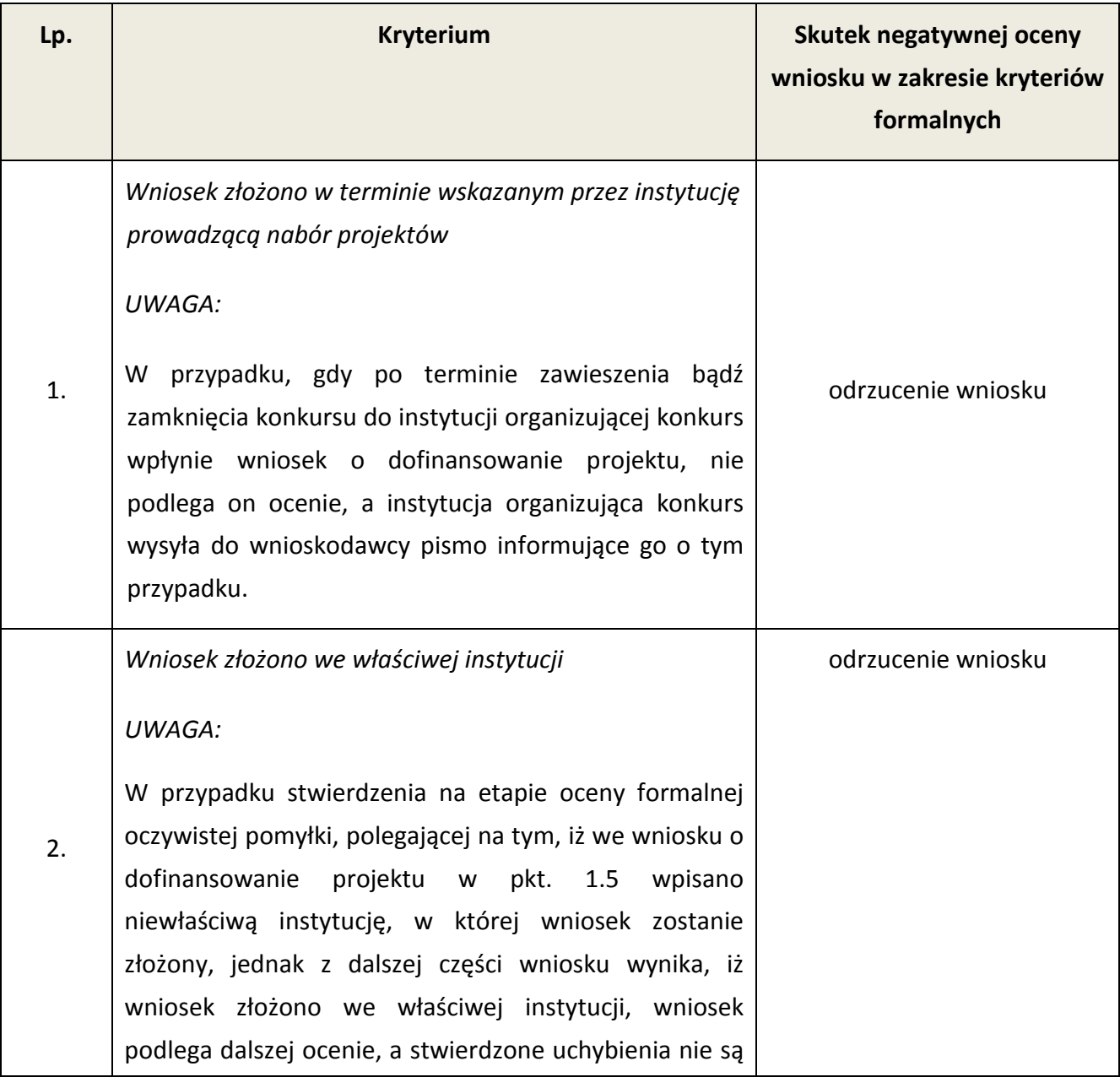

|    | uznawane za błąd - nie skutkują odrzuceniem wniosku.                                                                                                    |                                                            |  |
|----|----------------------------------------------------------------------------------------------------|------------------------------------------------------------|--|
| 3. | Wniosek wypełniono w języku polskim                                                                                                    | odrzucenie wniosku                                         |  |
| 4. | Wniosek jest kompletny <sup>23</sup> i został sporządzony i złożony zgodnie z obowiązującą<br>instrukcją wypełniania wniosku o dofinansowanie <sup>24</sup> (i właściwą dokumentacją<br>konkursową – w przypadku projektów konkursowych), badane jako:                                                                                                    |                                                            |  |
|    | A) sporządzenie i złożenie wniosku zgodnie z<br>obowiązującą instrukcją wypełniania wniosku o<br>dofinansowanie                                                                                                    | odrzucenie wniosku                                         |  |
|    | B) sporządzenie i złożenie wniosku zgodnie z<br>niniejszą Dokumentacją konkursową                                                                                                    | odrzucenie wniosku                                         |  |
|    | Prawidłowy sposób sporządzenia i złożenia wniosku<br>zostały określone w pkt. 3.1 i 4.10 niniejszej<br>Dokumentacji konkursowej.                                                                                                    |                                                            |  |
|    | C) Lista uchybień formalnych, których popełnienie<br>skutkuje<br>negatywnym<br>wynikiem<br>oceny<br>formalnej wniosku o dofinansowanie projektu<br>w ramach PO KL ze względu na niespełnienie<br>wymogu kompletności wniosku:                                                                                                    |                                                            |  |
|    | Brak w części V wniosku wymaganej<br>1)<br>(wymaganych) w dokumentacji konkursowej<br>pieczęci oraz czytelnego podpisu osoby<br>upoważnionej<br><b>UWAGA:</b><br>projektów<br>W<br>przypadku<br>partnerskich<br>(krajowych) dodatkowo w części V oprócz lidera<br>podpisują<br>się<br>(wraz z<br>pieczęcią)<br>osoby<br>poszczególnych<br>partnerów<br>reprezentujące<br>krajowych.<br>Prawidłowy sposób podpisania wniosku został | zwrócenie wniosku do<br>uzupełnienia i/lub<br>skorygowania |  |

<sup>23</sup> *Lista uchybień formalnych, których popełnienie skutkuje negatywnym wynikiem oceny formalnej wniosku o dofinansowanie projektu w ramach PO KL ze względu na niespełnienie wymogu kompletności wniosku* oraz *Lista uchybień formalnych, których popełnienie skutkuje negatywnym wynikiem oceny formalnej wniosku o dofinansowanie projektu w ramach PO KL złożonego w wersji elektronicznej ze względu na niespełnienie wymogu kompletności wniosku.*

-

<sup>&</sup>lt;sup>24</sup> Instrukcja wypełniania wniosku o dofinansowanie w ramach PO KL stanowi odrębny dokument opracowany przez IZ PO KL i dostępna jest na stronie internetowej www.efs.gov.pl.

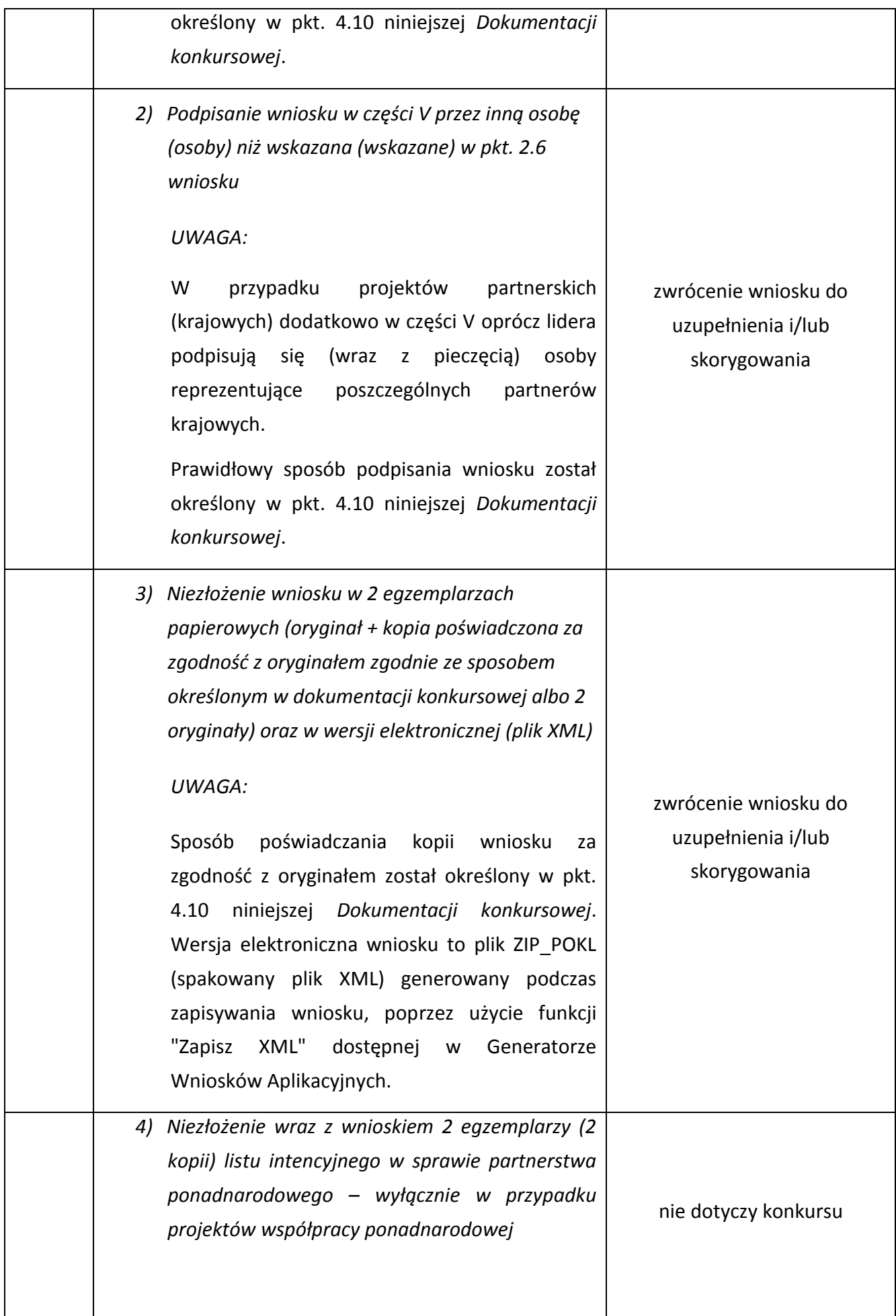

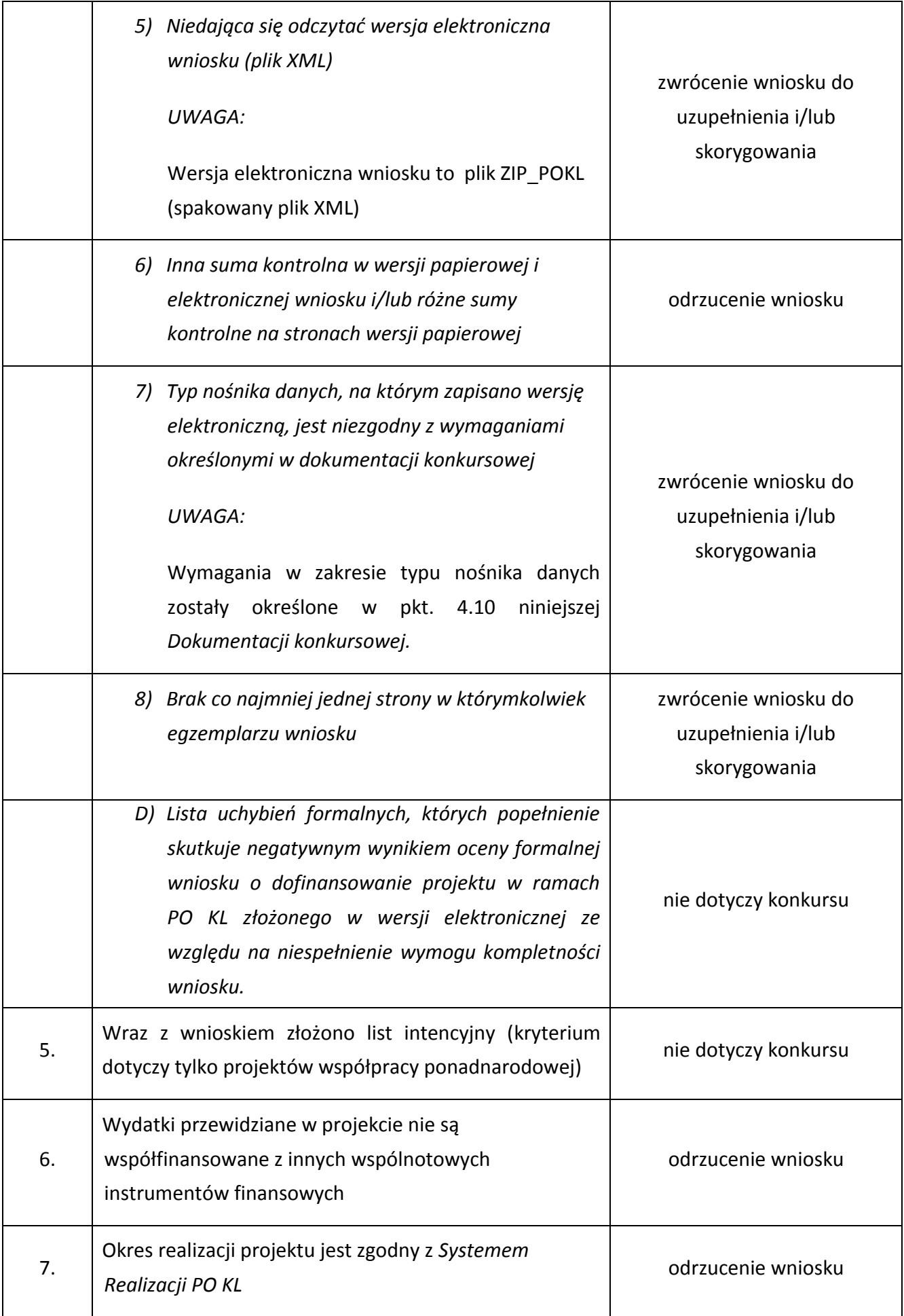

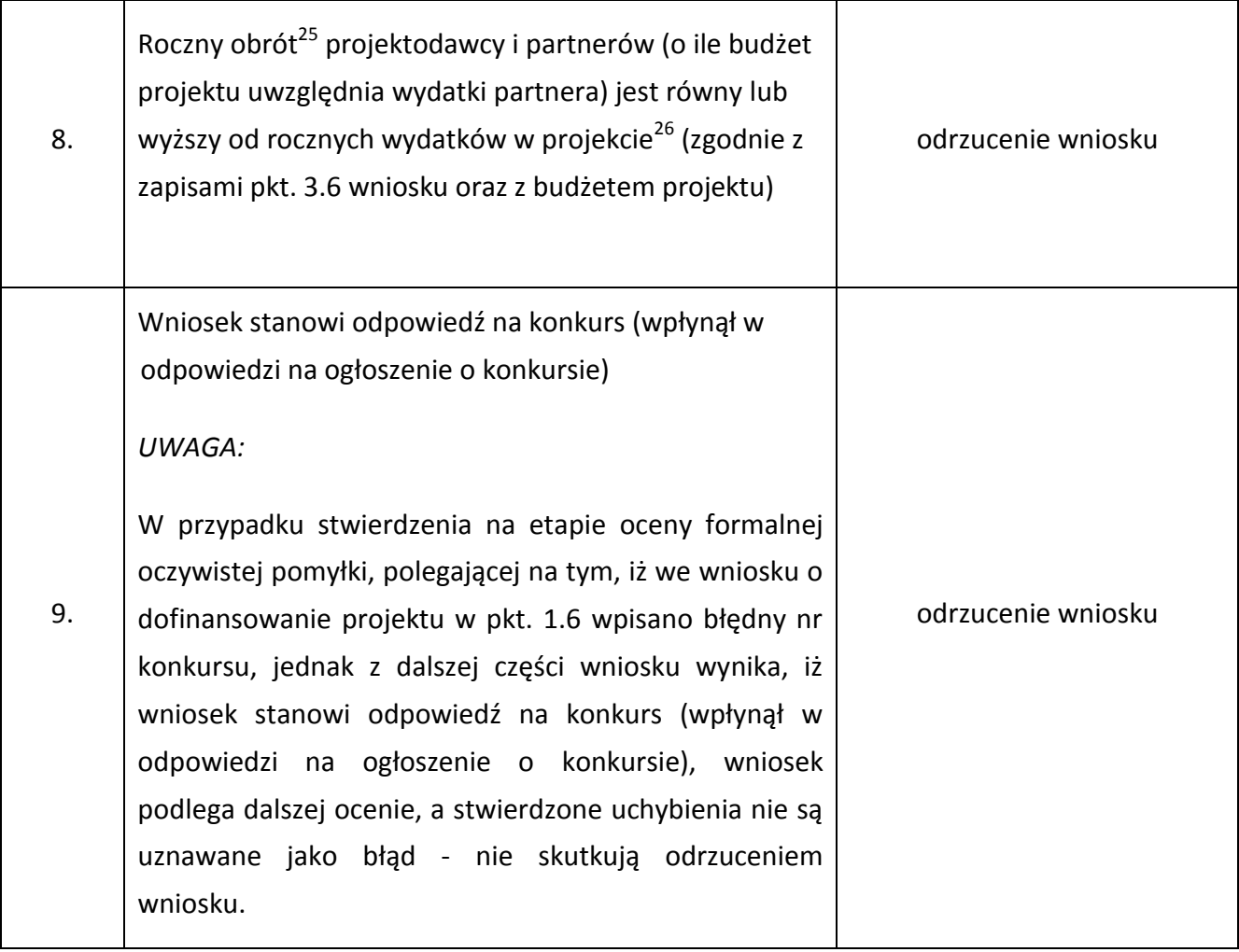

### **UWAGA**:

-

Instytucja organizująca konkurs dopuszcza możliwość dokonania jednokrotnego uzupełnienia i/lub skorygowania wniosku o dofinansowanie projektu w zakresie niepowodującym zmiany sumy kontrolnej, zgodnie z powyższą tabelą. Wnioskodawca dokonuje uzupełnienia i/lub skorygowania wniosku w zakresie wskazanym przez instytucję organizującą konkurs w terminie **5 dni roboczych lub do 10 dni roboczych** (w przypadku projektów przewidzianych do realizacji w partnerstwie krajowym) od dnia otrzymania pisma informującego go o takiej możliwości. Otrzymanie powyższego pisma potwierdzone jest zwrotnym potwierdzeniem odbioru. Uzupełnienie i/lub skorygowanie wniosku może zostać dokonane przez wnioskodawcę w siedzibie instytucji organizującej konkurs lub też poprzez przesłanie przez wnioskodawcę uzupełnionego i/lub skorygowanego wniosku do instytucji organizującej konkurs.

<sup>&</sup>lt;sup>25</sup> W przypadku podmiotów niebędących jednostkami sektora finansów publicznych jako obroty należy rozumieć wartość przychodów (w tym przychodów osiągniętych z tytułu otrzymanego dofinansowania na realizację projektów), a w przypadku jednostek sektora finansów publicznych – wartość wydatków poniesionych w poprzednim roku przez danego projektodawcę/partnera.

<sup>26</sup> W przypadku, gdy projekt trwa dłużej niż jeden rok kalendarzowy należy wartość obrotów odnieść do roku realizacji projektu, w którym wartość planowanych wydatków jest najwyższa.

5.1.3 Informacje o tym, które z kryteriów formalnych i kryteriów dostępu skutkują odrzuceniem, a które podlegają uzupełnieniu i/lub skorygowaniu wniosku o dofinansowanie projektu, zostały zawarte również w *Liście sprawdzającej do weryfikacji prawidłowego sporządzenia wniosku o dofinansowanie projektu* stanowiącej załącznik nr 6.10 do niniejszej *Dokumentacji konkursowej.*

Przed złożeniem wniosku instytucja organizująca konkurs zaleca sprawdzenie, czy wniosek spełnia wszystkie kryteria formalne za pomocą ww. *Listy sprawdzającej do weryfikacji prawidłowego sporządzenia wniosku o dofinansowanie projektu.*

5.1.4 Ocena wniosku na podstawie kryteriów formalnych ma postać "0-1" tzn. "spełnia – nie spełnia" i dokonywana jest w oparciu o *Kartę oceny formalnej wniosku o dofinansowanie projektu konkursowego PO KL* (załącznik nr 6.3 do niniejszej *Dokumentacji konkursowej*) podczas oceny formalnej. Wnioski niespełniające jednego lub więcej kryteriów są odrzucane, z zastrzeżeniem wskazanych wyżej przypadków, w których wniosek podlega uzupełnieniu i/lub skorygowaniu*.*

## *5.2 Szczegółowe kryteria dostępu*

5.2.1 Szczegółowe kryteria dostępu są obowiązkowe dla wszystkich wnioskodawców i podlegają weryfikacji podczas oceny formalnej za wyjątkiem szczegółowego kryterium dostępu nr 6 dotyczącego tworzenia nowych miejsc przedszkolnych. Projekty, które nie spełniają kryteriów dostępu, są odrzucane. Kryteria dostępu mogą dotyczyć np.: wnioskodawcy, grup docelowych, obszaru realizacji projektu, poziomu wymaganego wkładu własnego itp.

5.2.2 W ramach konkursu stosowane będą następujące szczegółowe kryteria dostępu, których weryfikacja nastąpi na etapie oceny formalnej**:**

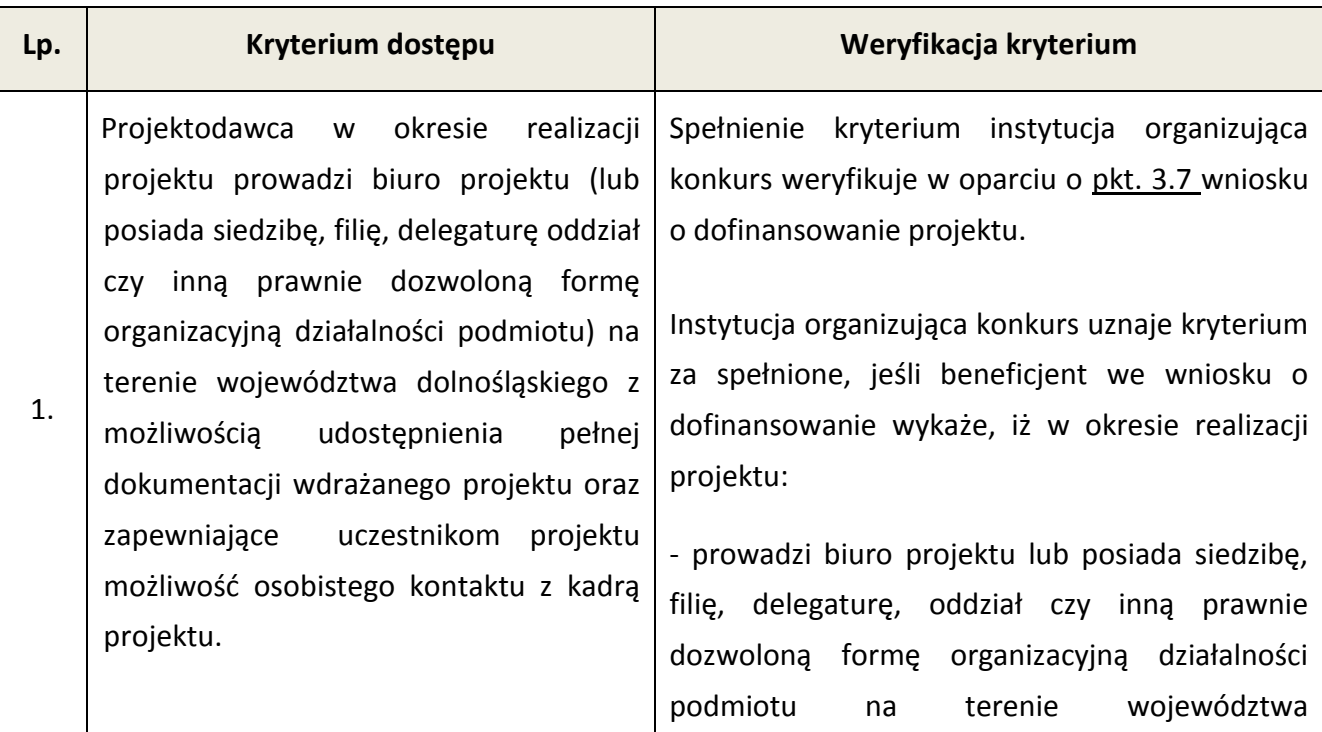

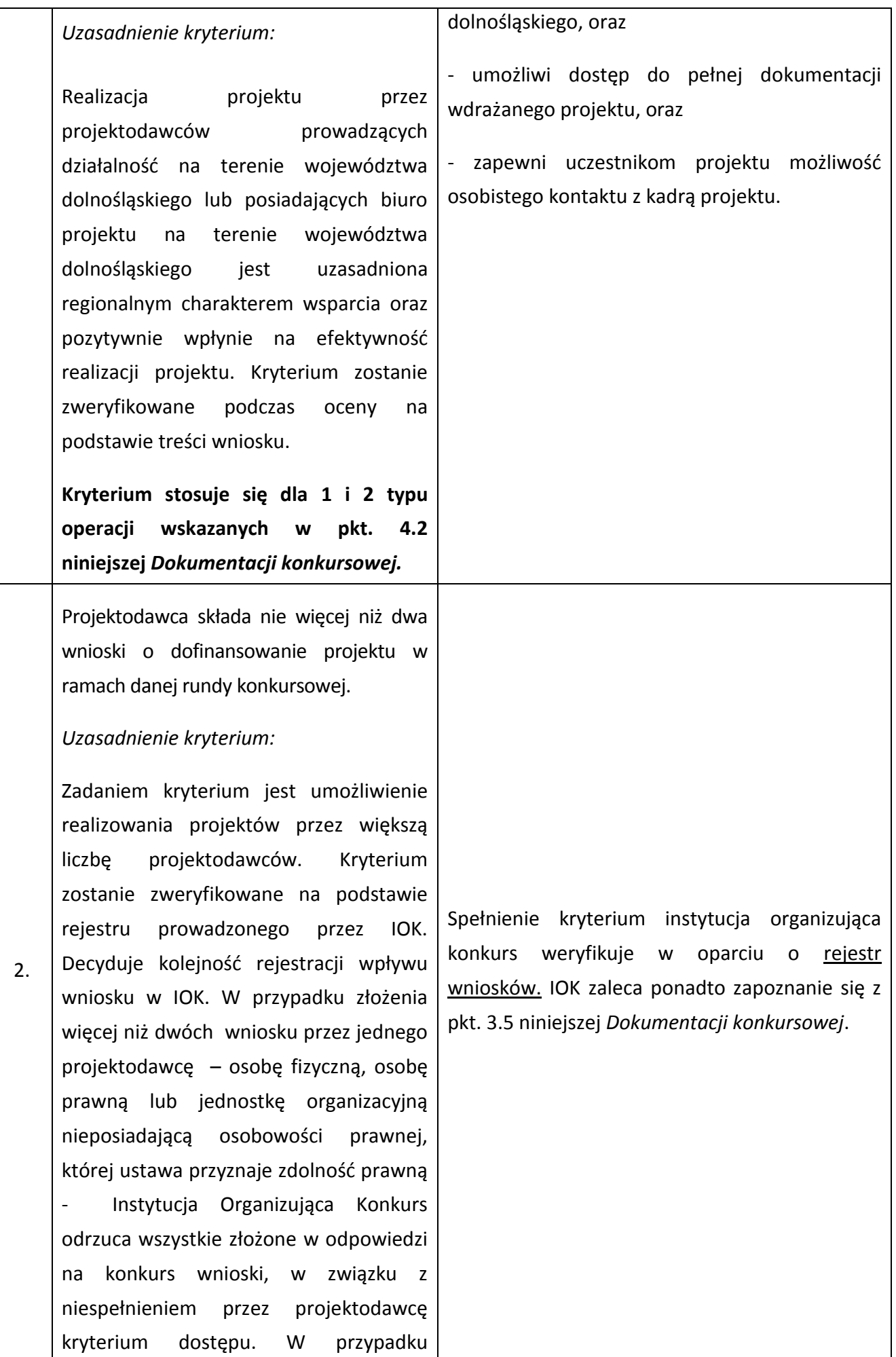

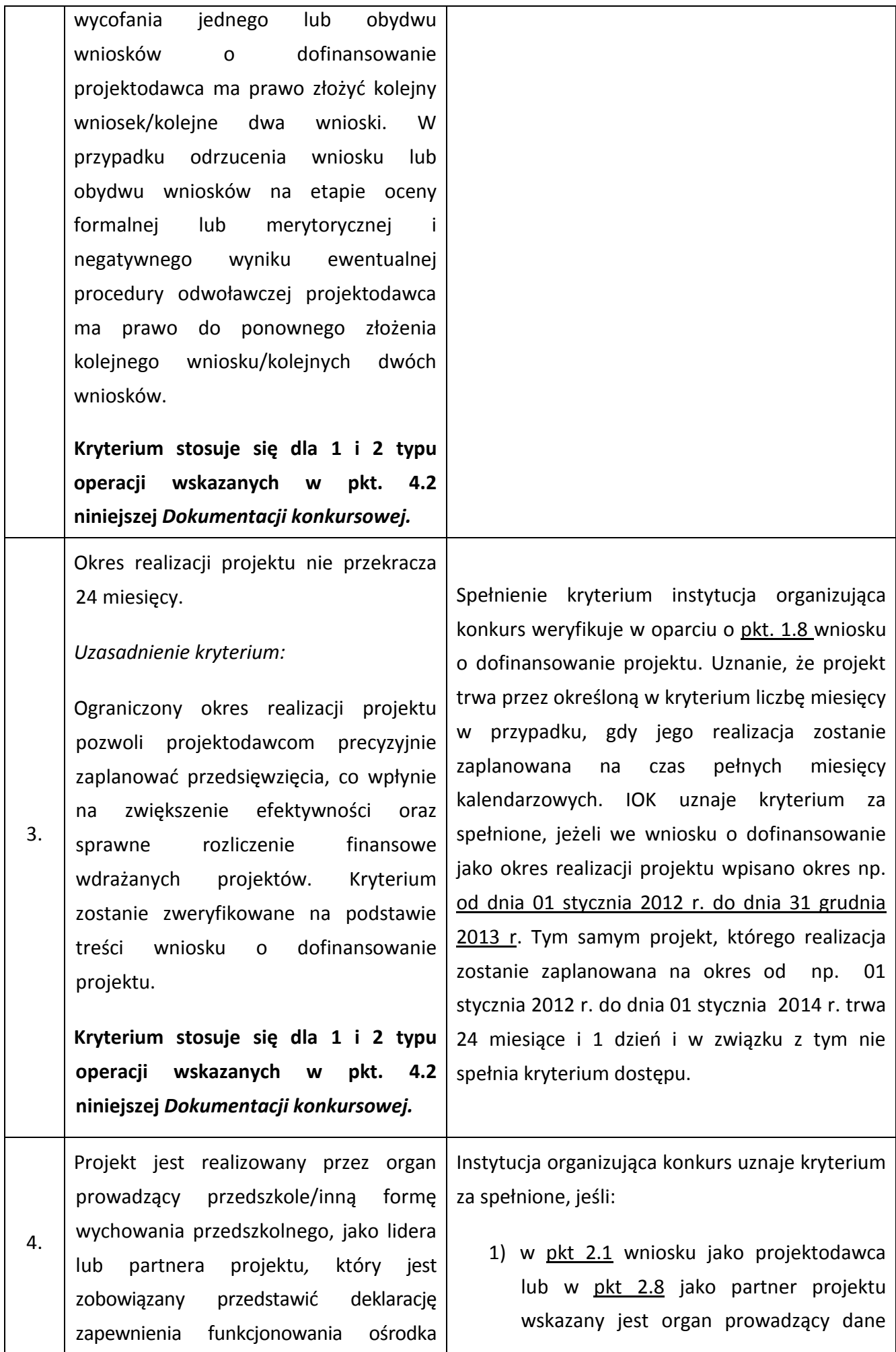

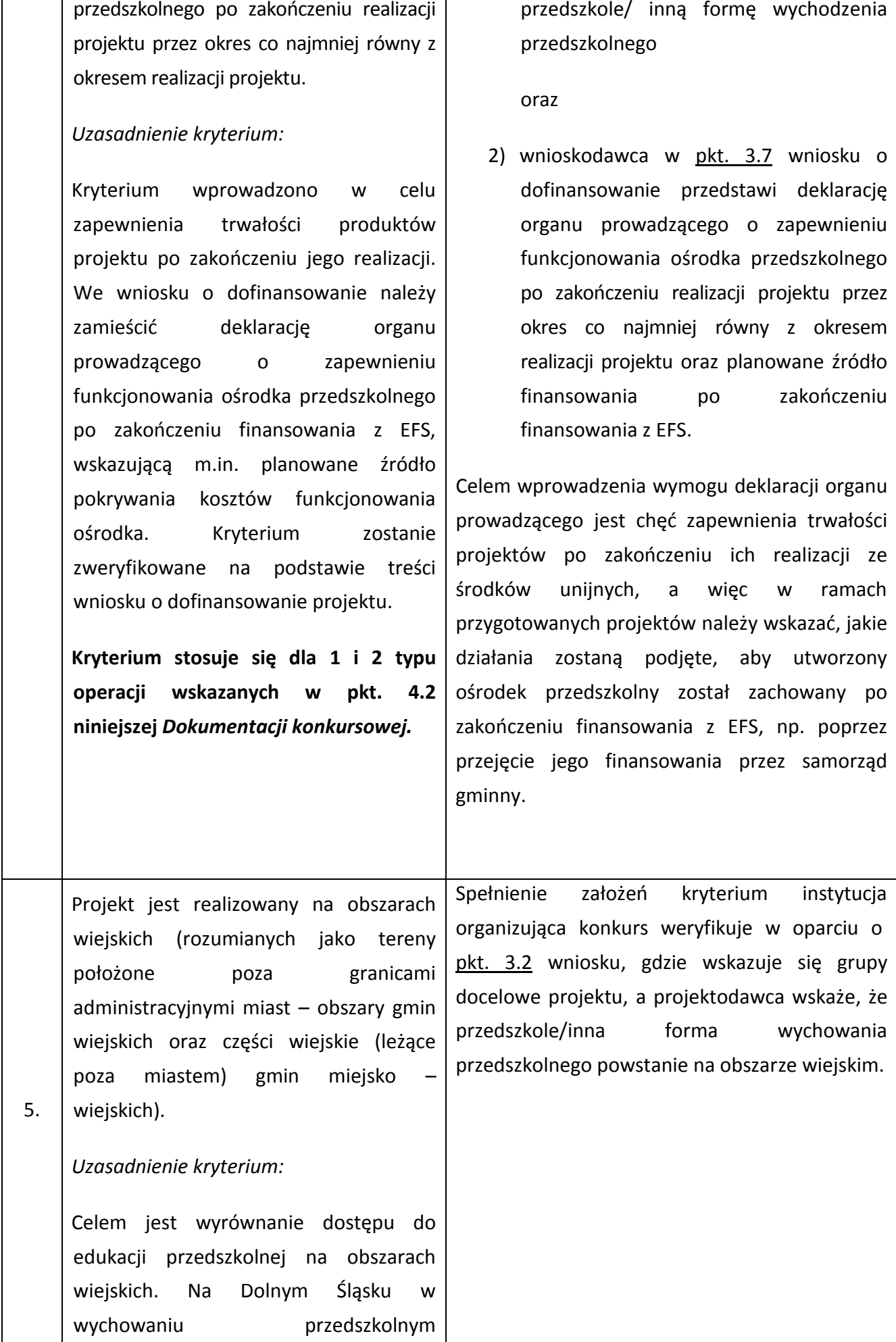

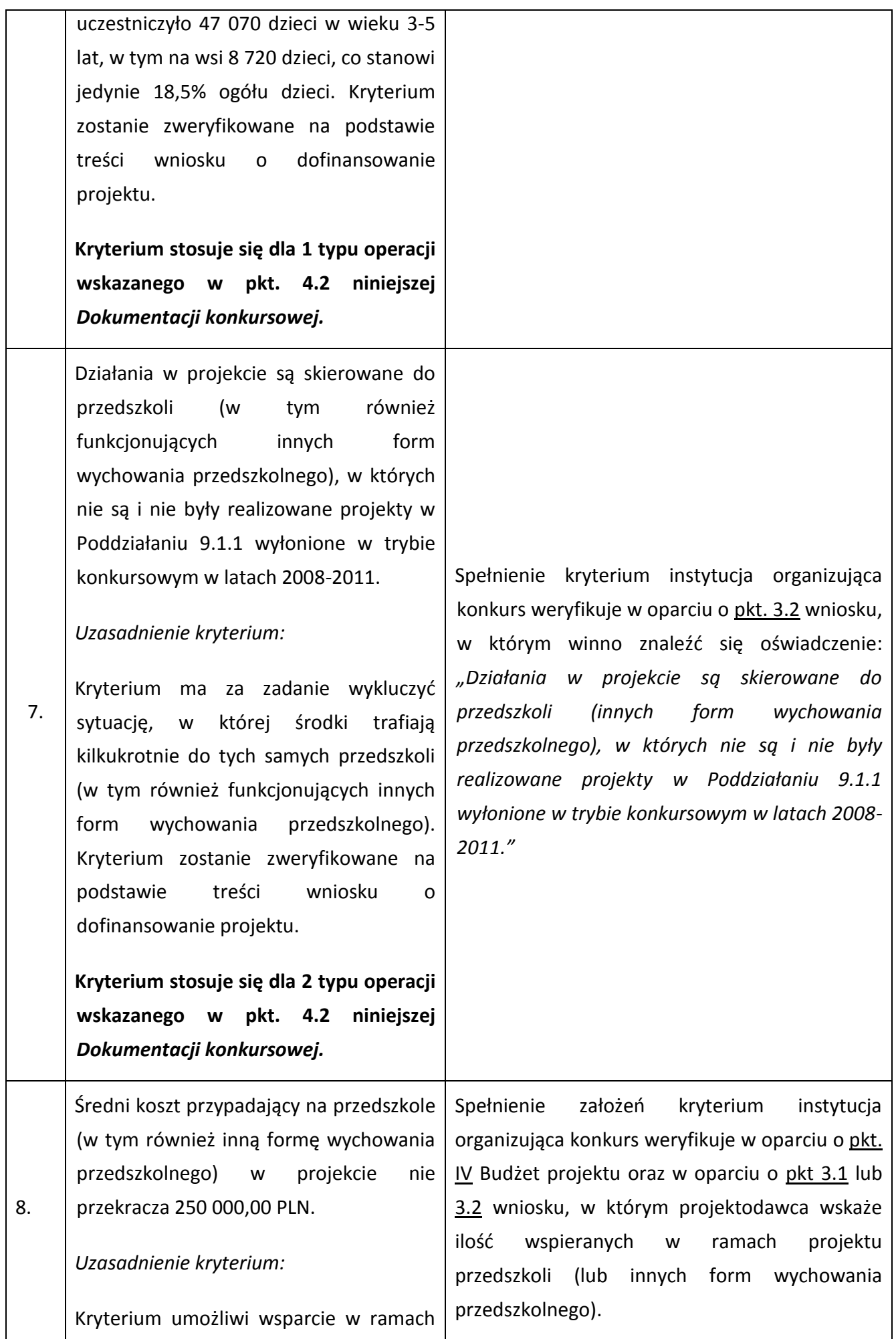

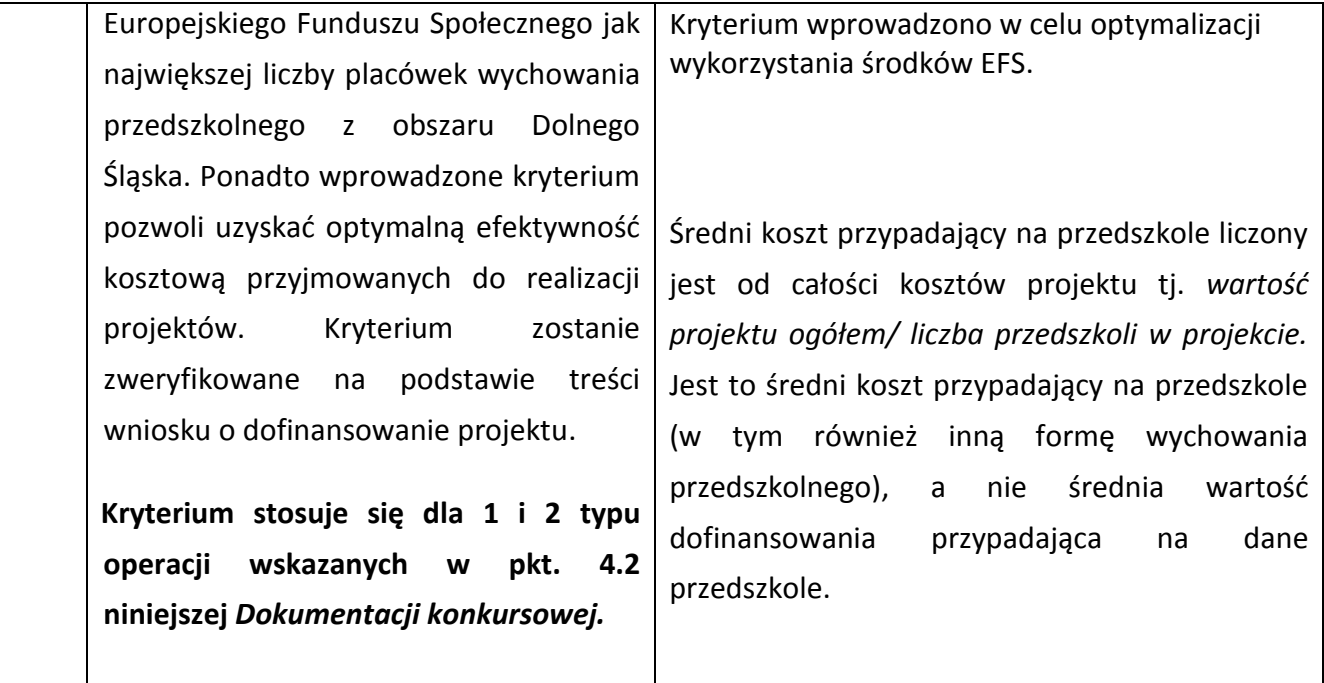

5.2.3 W ramach konkursu stosowane będzie następujące szczegółowe kryterium dostępu, którego weryfikacja nastąpi na etapie oceny merytorycznej:

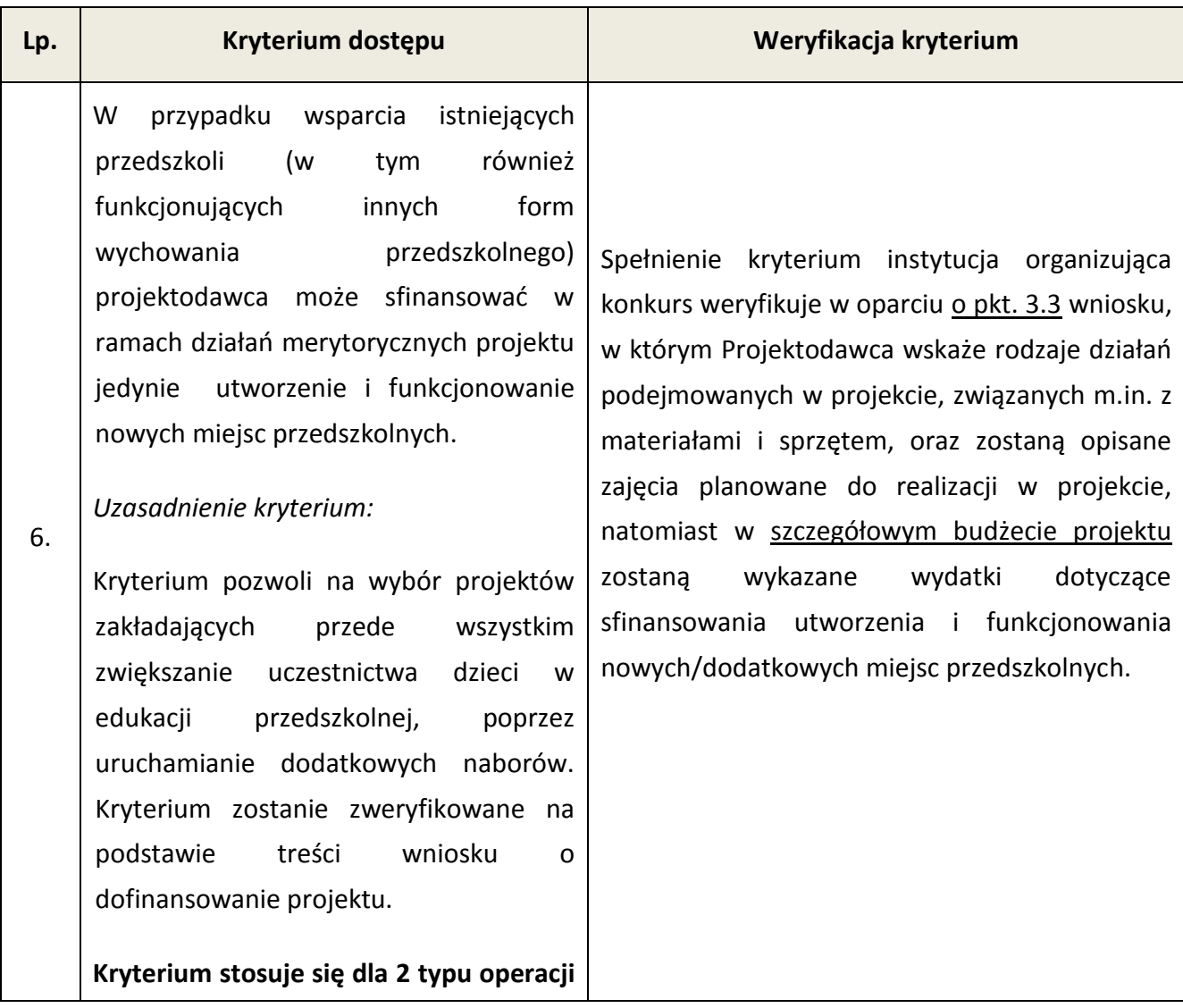

**wskazanego w pkt. 4.2 niniejszej**  *Dokumentacji konkursowej.*

5.2.4 Ocena wniosku na podstawie szczegółowych kryteriów dostępu, których weryfikacja nastąpi na etapie oceny formalnej oraz na etapie oceny merytorycznej, ma postać "0-1" tzn. "spełnia – nie spełnia". Wnioski niespełniające jednego lub więcej kryteriów są odrzucane, bez możliwości ich poprawienia/uzupełnienia. Instytucja organizująca konkurs dokona oceny formalnej oraz merytorycznej wniosku mającej na celu sprawdzenie, czy dany wniosek spełnia wszystkie **szczegółowe kryteria dostępu** wskazane w załączniku nr 6.10 do niniejszej *Dokumentacji konkursowej*.

## *5.3 Ogólne kryteria horyzontalne*

5.3.1 Ocena wniosków złożonych w ramach konkursu prowadzona będzie w oparciu o następujące kryteria horyzontalne:

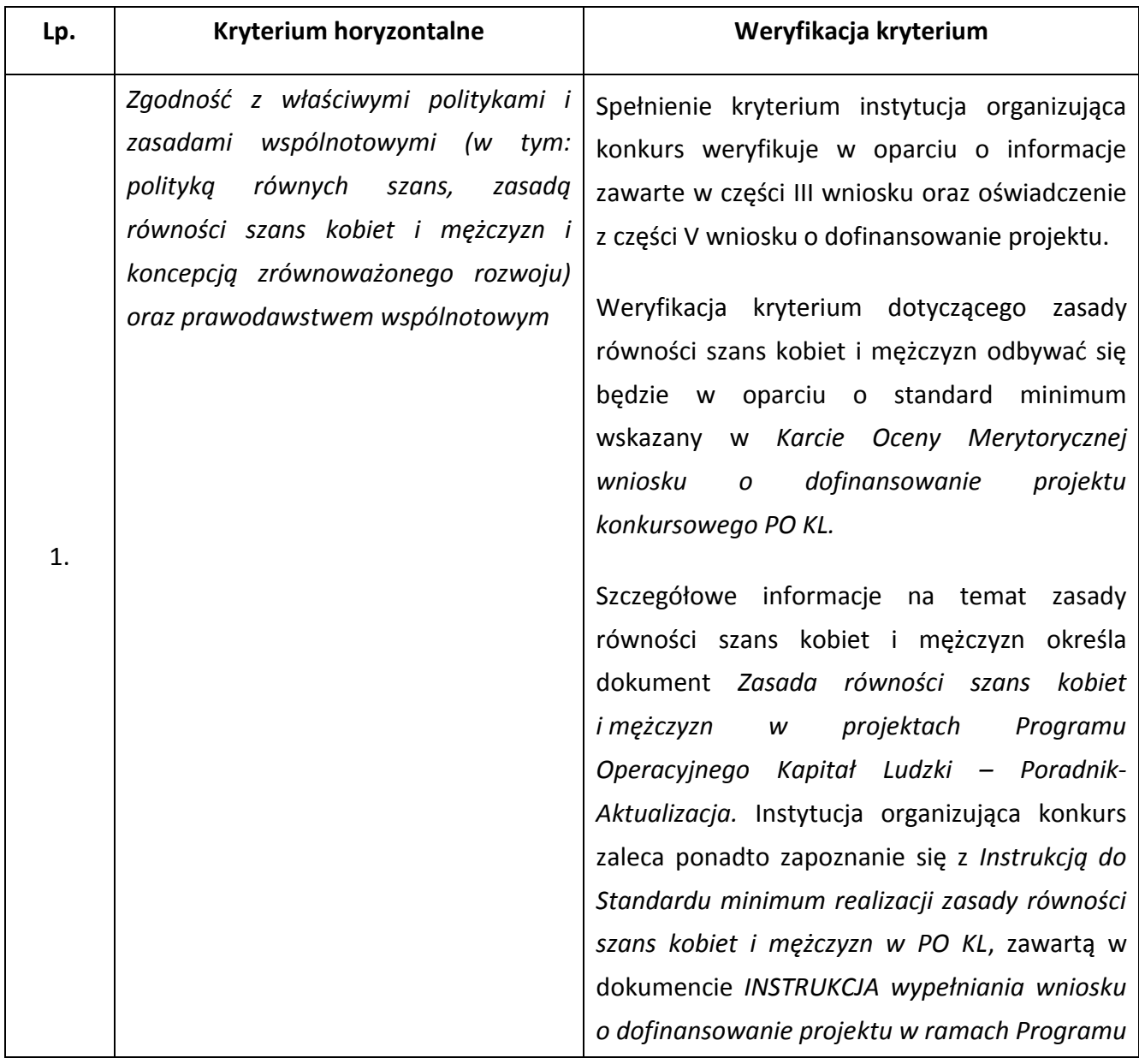

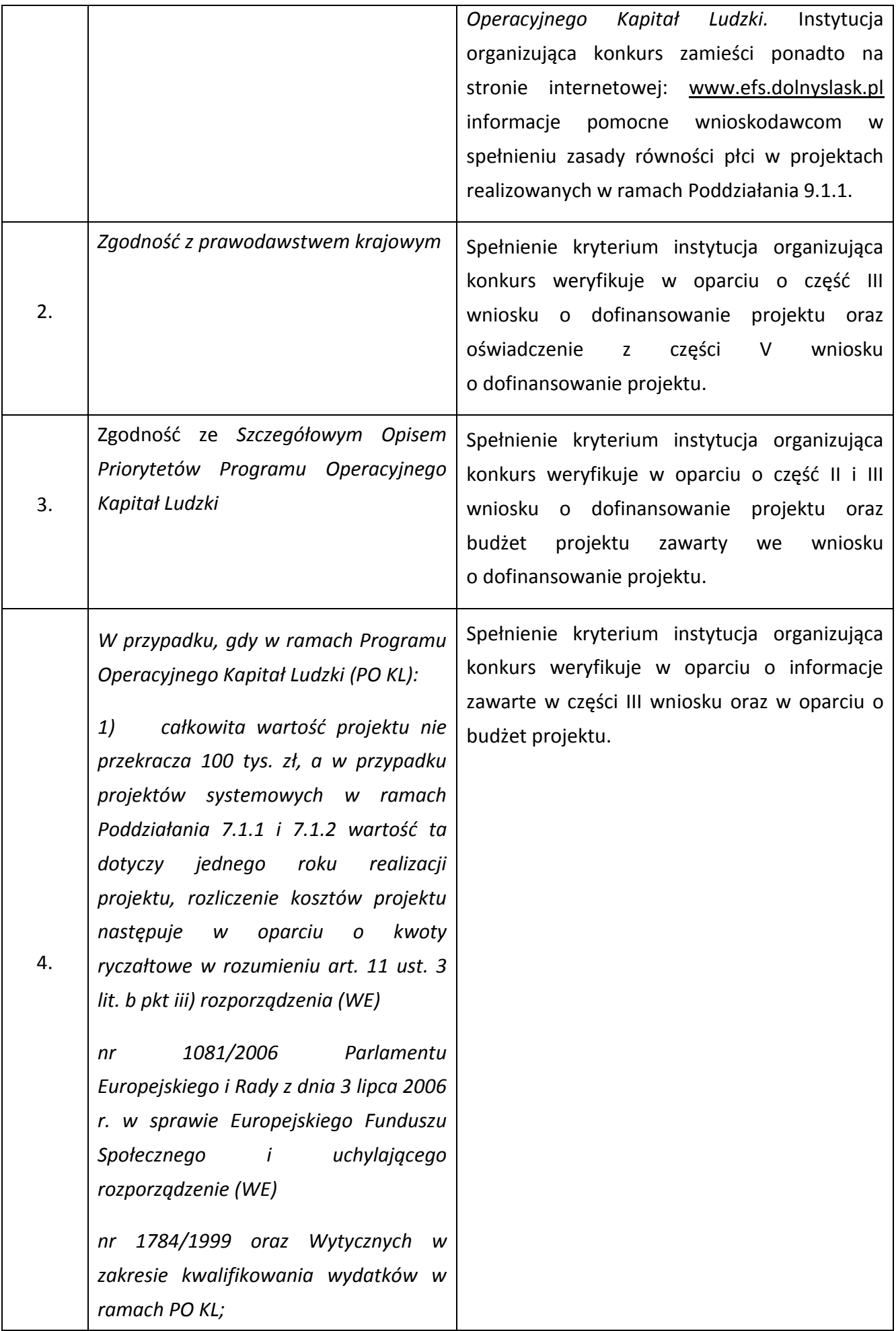

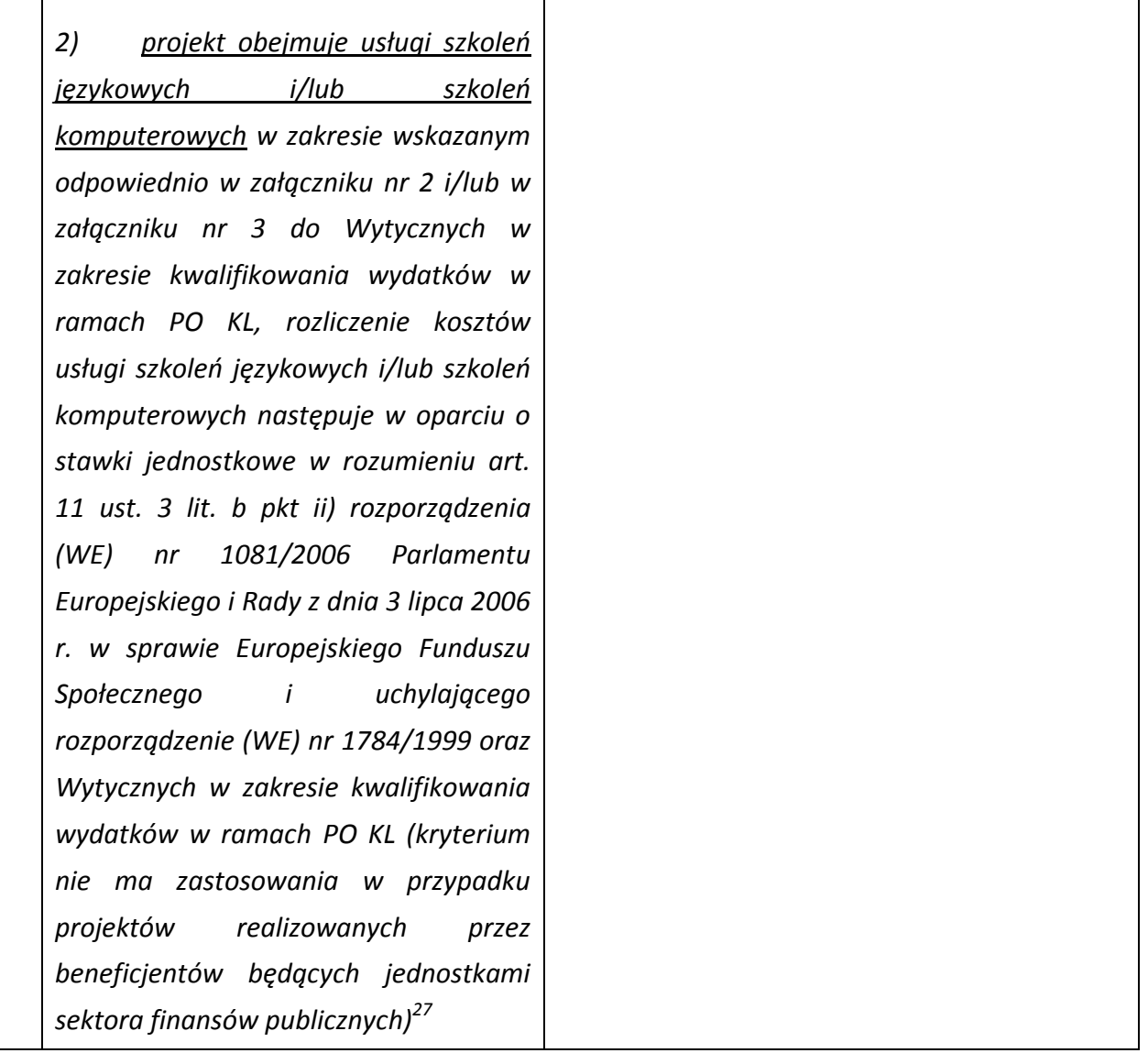

5.3.2 Ocena wniosku na podstawie ogólnych kryteriów horyzontalnych ma postać "0-1" tzn. "spełnia – nie spełnia" i odbywa się podczas oceny merytorycznej. Wnioski niespełniające jednego lub więcej kryteriów horyzontalnych są odrzucane.

# *5.4 Ogólne kryteria merytoryczne*

5.4.1 Ogólne kryteria merytoryczne dotyczą ogólnych zasad odnoszących się do treści wniosku, wiarygodności i zdolności wnioskodawcy do podjęcia realizacji projektu oraz zasad finansowania projektów w ramach Programu Operacyjnego Kapitał Ludzki. Ogólne kryteria merytoryczne odnoszą się do wszystkich projektów realizowanych w ramach Programu Operacyjnego Kapitał Ludzki.

5.4.2 Stosowane będą następujące ogólne kryteria merytoryczne:

 $27$ <sup>27</sup> Kryterium zatwierdzone uchwałą nr 88 Komitetu Monitorującego Program Operacyjny Kapitał Ludzki z dnia 6 grudnia 2011 r. *w sprawie zatwierdzenia ogólnego kryterium horyzontalnego wyboru projektów Programu Operacyjnego Kapitał Ludzki dotyczącego stosowania uproszczeń w rozliczaniu środków Europejskiego Funduszu Społecznego, o których mowa w rozporządzeniu (WE) nr 1081/2006*.

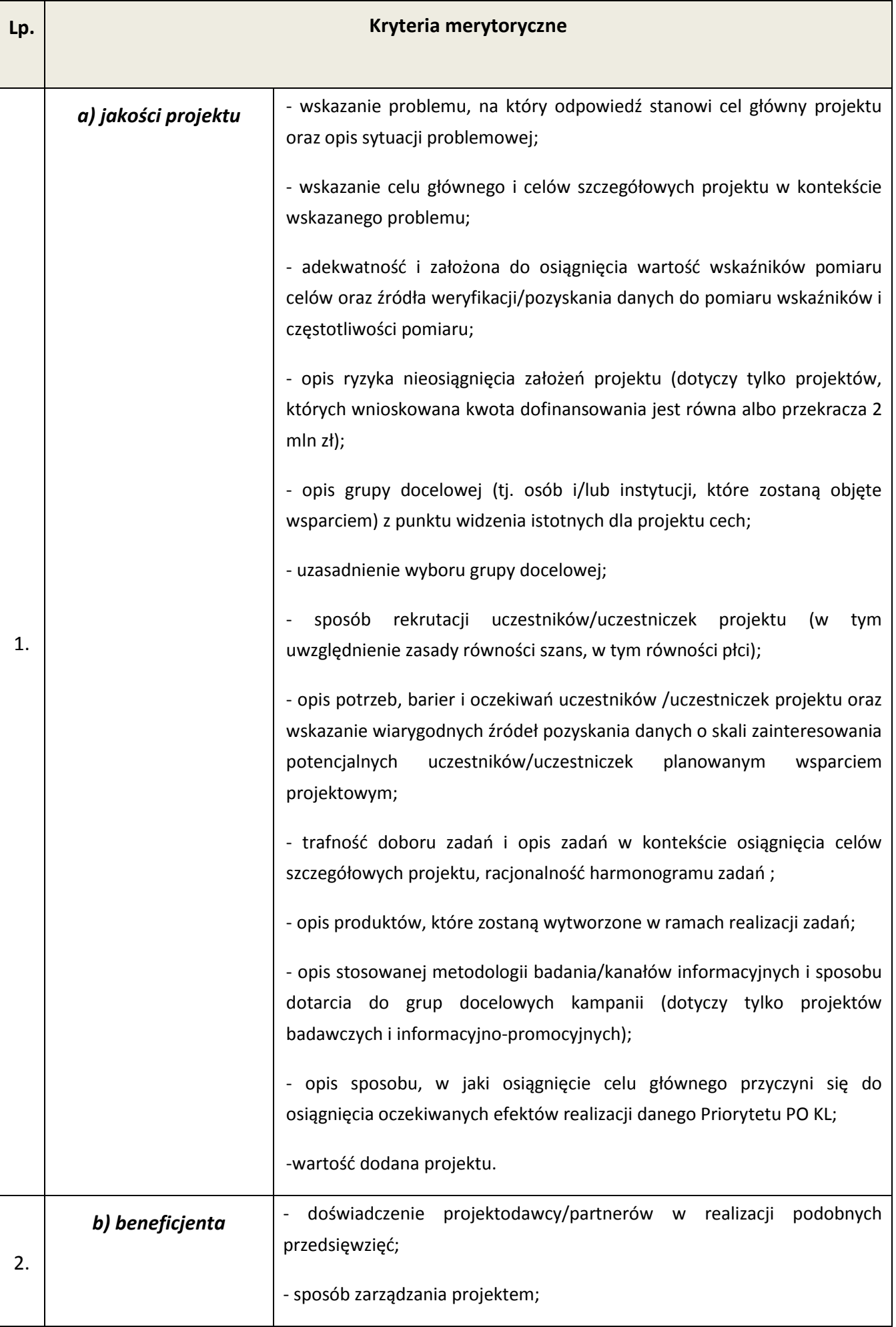

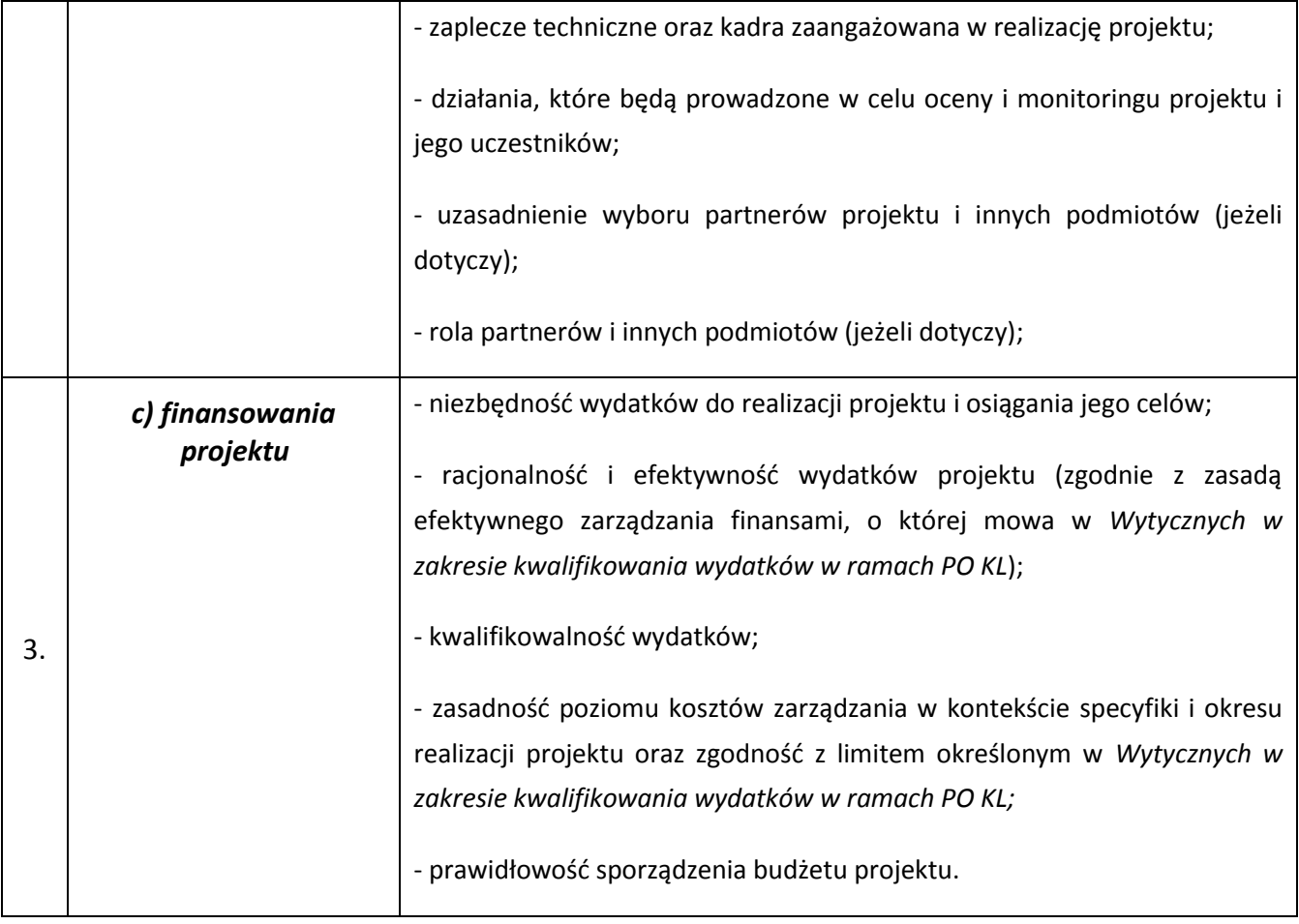

5.4.3 Instytucja organizująca konkurs zwraca uwagę, że kryteria merytoryczne dotyczące **beneficjenta** będą oceniane z uwzględnieniem zapisów wniosku o dofinansowanie, które powinny obejmować zakres informacji wymagany dokumentem *INSTRUKCJA wypełniania wniosku o dofinansowanie projektu w ramach Programu Operacyjnego Kapitał Ludzki*.

5.4.4 Ocena merytoryczna wniosku na podstawie kryteriów merytorycznych będzie dokonywana w skali punktowej w oparciu o system wagowy przyjęty w *Karcie oceny merytorycznej wniosku o dofinansowanie projektu konkursowego PO KL* (załącznik nr 6.4 do niniejszej *Dokumentacji konkursowej*). Maksymalna liczba punktów do uzyskania za spełnienie kryteriów merytorycznych wynosi 100. Spełnienie przez wniosek kryteriów w minimalnym zakresie oznacza uzyskanie co najmniej 60 punktów, zaś w poszczególnych punktach oceny merytorycznej uzyskanie 60% punktów.

### **UWAGA:**

**IOK zwraca uwagę na zmienione zapisy Szczegółowego Opisu Priorytetów PO KL z dnia 01 stycznia 2012 r., zgodnie z którymi:**

**Dla projektów w ramach Poddziałania 9.1.1, których wybór i kontraktacja następuje na podstawie konkursów ogłoszonych w 2012 r. i później – wkład własny beneficjenta wynosi 15% wartości projektu.**

**W przypadku realizacji 1 typu operacji tj. tworzenia przedszkoli (w tym również uruchamianie innych form wychowania przedszkolnego<sup>28</sup>) w 30% gmin terenu województwa o najniższym w skali regionu stopniu upowszechnienia edukacji przedszkolnej, należy posiłkować się załącznikiem nr 6.20 do niniejszej Dokumentacji konkursowej przedstawiającym listę gmin, które kwalifikują się do otrzymania wsparcia.**

### *5.5 Szczegółowe kryteria strategiczne*

5.5.1 Szczegółowe kryteria strategiczne dotyczą preferowania pewnych typów projektów, co w praktyce oznacza przyznanie spełniającym je wnioskom premii punktowej w trakcie oceny merytorycznej. Spełnianie kryteriów strategicznych nie jest obowiązkowe, aby wniosek mógł zostać pozytywnie oceniony pod względem merytorycznym. Niespełnienie kryteriów strategicznych nie wyklucza uzyskania maksymalnej liczby punktów (100 pkt.) za spełnienie ogólnych kryteriów merytorycznych. Punkty strategiczne otrzymuje jedynie projekt, który otrzyma co najmniej 60 pkt i 60% w każdej części oceny od każdego z oceniających.

5.5.2 W ramach konkursu stosowane będą następujące szczegółowe kryteria strategiczne:

| Lp. | Kryterium strategiczne                                                                                                    | Waga punktowa | Weryfikacja kryterium                                                                                                    |
|-----|----------------------------------------------------------------------------------------------------|---------------|----------------------------------------------------------------------------------------------------|
| 1.  | W ramach grupy docelowej<br>dzieci objętych projektem co<br>najmniej 10 % będą stanowiły<br>dzieci niepełnosprawne oraz<br>wsparcie w ramach projektu<br>zostało dostosowane do ich<br>specyficznych potrzeb.<br>Uzasadnienie kryterium:<br>Kryterium<br>celu<br>ma<br>na<br>wyrównanie<br>dostępu<br>do<br>edukacji przedszkolnej dzieci<br>niepełnosprawnych. Zgodnie<br>z danymi GUS w Polsce liczba | 15 pkt.       | Spełnienie założeń kryterium instytucja<br>organizująca konkurs weryfikuje w<br>oparciu o pkt. 3.1 wniosku, gdzie<br>wskazuje<br>potrzebę<br>realizacji<br>się<br>kontekście<br>edukacji<br>projektu<br><b>W</b><br>dzieci<br>przedszkolnej<br>niepełnosprawnych<br>jego<br>oraz<br>cele/wskaźniki, o pkt. 3.2,<br>gdzie<br>wskazuje się grupy docelowe projektu<br>liczebności<br>wskazaniem<br>dzieci<br>ze<br>niepełnosprawnych, o pkt. 3.3, gdzie<br>zostaną opisane działania mające na<br>upowszechnienie<br>edukacji<br>celu<br>wśród<br>dzieci<br>przedszkolnej |

<sup>&</sup>lt;sup>28</sup> W rozumieniu Rozporządzenia Ministra Edukacji Narodowej z dnia 31 sierpnia 2010 r. w sprawie rodzajów innych form wychowania przedszkolnego, warunków tworzenia i organizowania tych form oraz sposobu ich działania (Dz. U. Nr 161, poz. 1080 z późn. zm.)

-

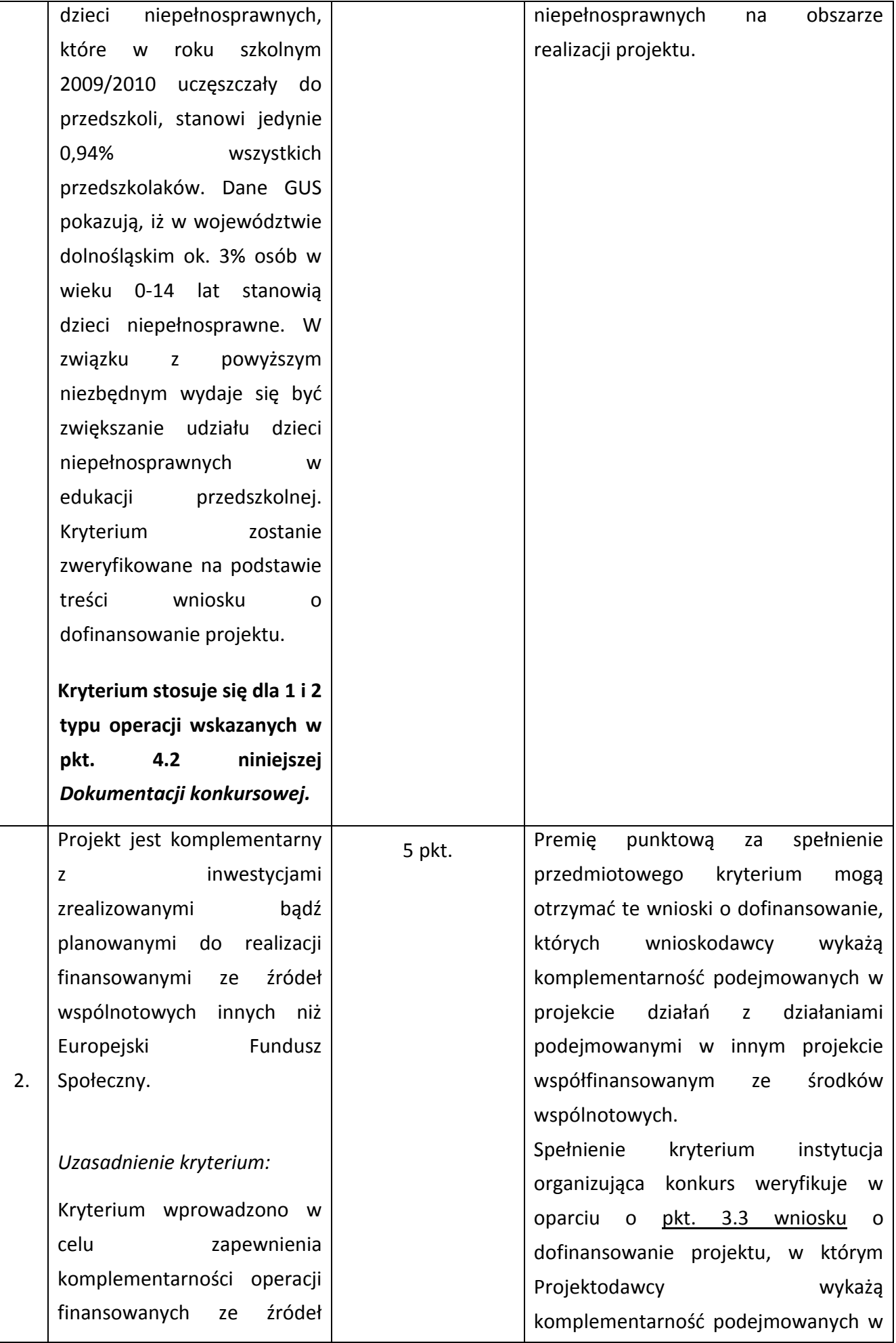

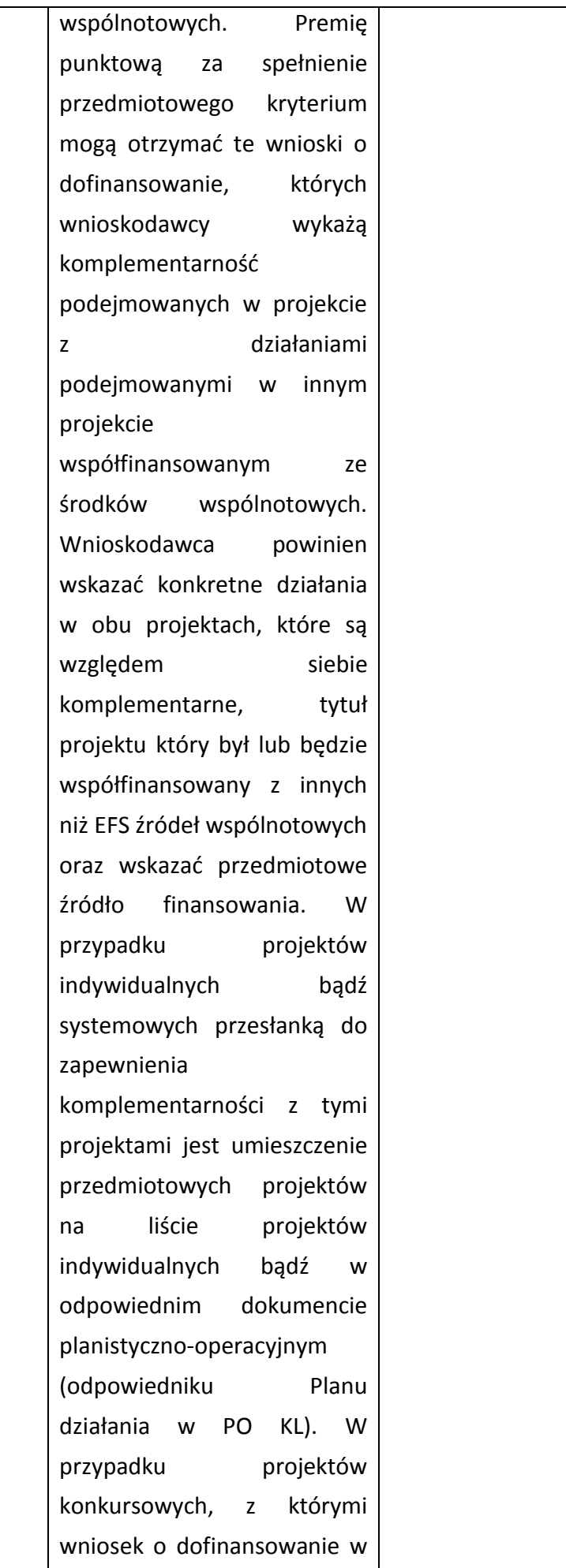

projekcie **działań** z **działaniami** podejmowanymi w innym projekcie współfinansowanym ze środków wspólnotowych. Istotne jest wskazanie konkretnych działań, a nie ogólnych informacji o projektach. Wnioskodawca w pkt. 3.3 opisuje działania planowane do realizacji w projekcie i wskazuje ich komplementarność z innymi inwestycjami, np. inwestycją dotyczącą modernizacji budynku sfinansowaną z RPO. W przypadku projektów indywidualnych bądź systemowych przesłanką do zapewnienia komplementarności z tymi projektami jest umieszczenie przedmiotowych projektów na liście projektów indywidualnych bądź w odpowiednim dokumencie planistyczno-operacyjnym (odpowiedniku *Planu działania* w PO KL). W przypadku projektów konkursowych, z którymi wniosek o dofinansowanie w ramach PO KL może być komplementarny, należy uznać, iż "inwestycja planowana do realizacji" opisana została w projekcie już złożonym, a więc nie ma możliwości, aby premię punktową otrzymał projekt, który zakłada komplementarność z projektem, który nie został jeszcze złożony w ramach danego konkursu.

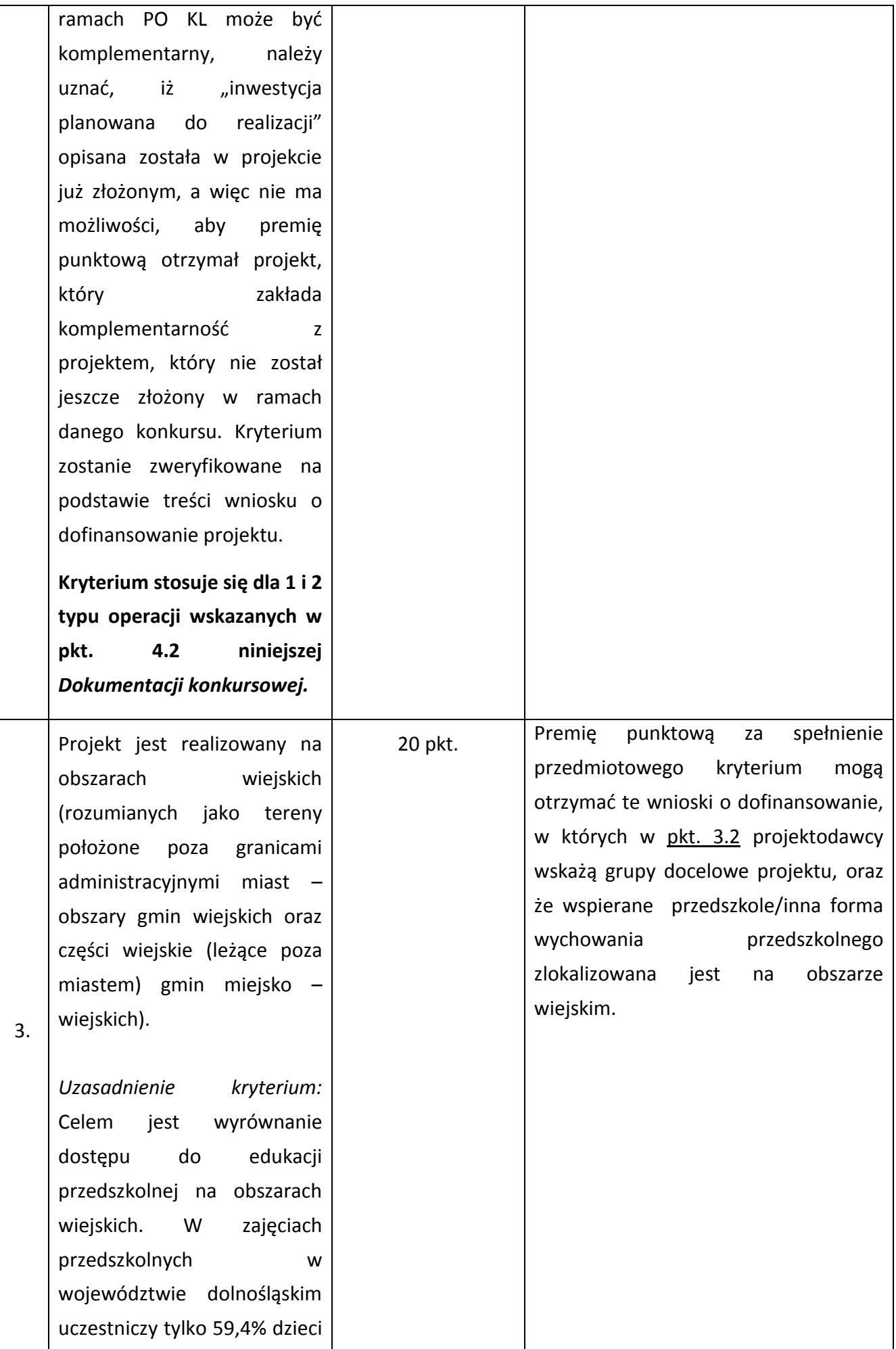

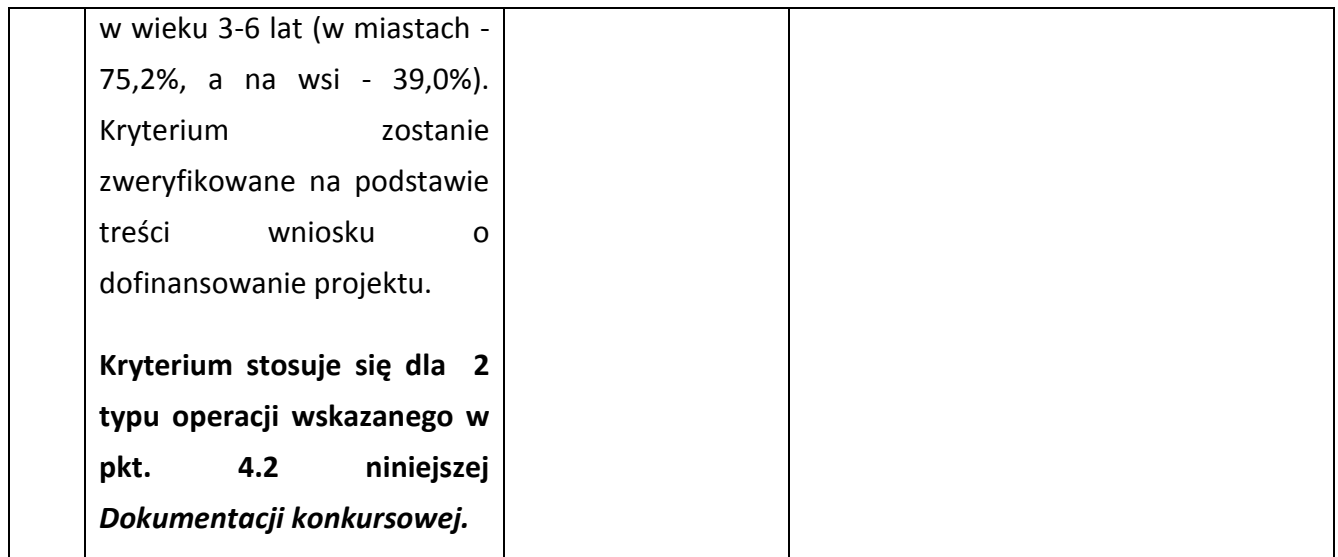

5.5.3 Szczegółowe zasady przyznawania premii punktowej zostały zawarte w dokumencie *System Realizacji Programu Operacyjnego Kapitał Ludzki 2007-2013* z dnia 10 września 2007 r. z późn. zm., w ramach zmienionej części *Zasady dokonywania wyboru projektów w ramach Programu Operacyjnego Kapitał Ludzki* z dnia 22 grudnia 2011 r*.,* dostępnym na stronie internetowej [www.efs.dolnyslask.pl.](http://www.efs.dolnyslask.pl/)
## **VI. Załączniki**

- **6.1 Wzór wniosku o dofinansowanie projektu**
- **6.2 INSTRUKCJA wypełniania wniosku o dofinansowanie projektu w ramach** *Programu Operacyjnego Kapitał Ludzki v 7.5.0*
- **6.3 Karta oceny formalnej wniosku o dofinansowanie projektu konkursowego PO KL**
- **6.4 Karta oceny merytorycznej wniosku o dofinansowanie projektu konkursowego PO KL**
- **6.5 Wzór umowy o dofinansowanie projektu**
- **6.5 A Wzór umowy o dofinansowanie projektu-kwoty ryczałtowe**
- **6.6 Wzór minimalnego zakresu umowy partnerskiej (porozumienia)**
- **6.7 Wzór oświadczenia o nieskorzystaniu z pomocy pochodzącej z innych wspólnotowych instrumentów finansowych w odniesieniu do tych samych wydatków kwalifikowalnych związanych z danym projektem**
- **6.8 Wzór oświadczenia określającego status podatnika VAT**
- **6.9 Wzór weksla in blanco wraz z deklaracją wekslową**
- **6.10 Lista sprawdzająca do weryfikacji prawidłowego sporządzenia wniosku o dofinansowanie projektu**
- **6.11 Wzór oświadczenia dotyczącego stosowania przepisów PZP**
- **6.12 Wzór oświadczenia dotyczącego wydatków inwestycyjnych**
- **6.13 Wzór wniosku o płatność**
- **6.14 Załącznik nr 2 do wniosku beneficjenta o płatność w ramach PO KL Szczegółowa charakterystyka udzielonego wsparcia**
- **6.15 Wzór** *Formularza informacji przedstawianych przy ubieganiu się o pomoc inną niż pomoc w rolnictwie lub rybołówstwie, pomoc de minimis lub pomoc de minimis w rolnictwie lub rybołówstwie*
- **6.16 Wzór** *formularza informacji przedstawianych przy ubieganiu się o pomoc de minimis*
- **6.17 Oświadczenie o pomocy de minimis otrzymanej w okresie bieżącego roku podatkowego oraz dwóch poprzedzających go latach podatkowych**
- **6.18 Oświadczenie o braku decyzji KE o obowiązku zwrotu pomocy publicznej**
- **6.19 Oświadczenie Beneficjenta Pomocy Publicznej o nieotrzymaniu pomocy na te same koszty kwalifikujące się do objęcia pomocą, na pokrycie których ubiega się o pomoc publiczną**
- **6.20 Lista gmin, które kwalifikują się do otrzymania wsparcia w ramach 1 typu operacji**

**6.21 Oświadczenie o niepodleganiu karze zakazu dostępu do środków**